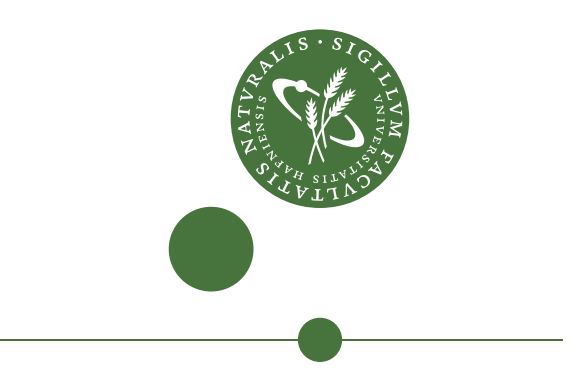

### UNIVERSITY OF COPENHAGEN FACULTY OF SCIENCE

# Efficient Sequentialization of Parallelism

Christian Marslev (wlz299) & Jonas Grønborg (lpg461)

Primary Advisor: Cosmin Eugen Oancea Secondary Advisor: Troels Henriksen

February 2, 2024

### Abstract

Writing parallel programs can be difficult, but can be offloaded by compilers through code transformations. Since parallelism is a finite resource on actual hardware, once the parallelism available is saturated, choosing to sequentialize some parts of computation can potentially result in speedups. In this thesis, it is shown how efficient sequentialization can be implemented as an automatic code transformation technique targeting intra-block parallelism on GPUs. Transformation rules and implementations are shown for the four parallel operators, map, reduce, scan, and scatter in the Futhark compiler. The optimization showcases how affected programs can achieve a speedup of 2 by introducing additional sequentialization to otherwise parallel programs.

## **Contents**

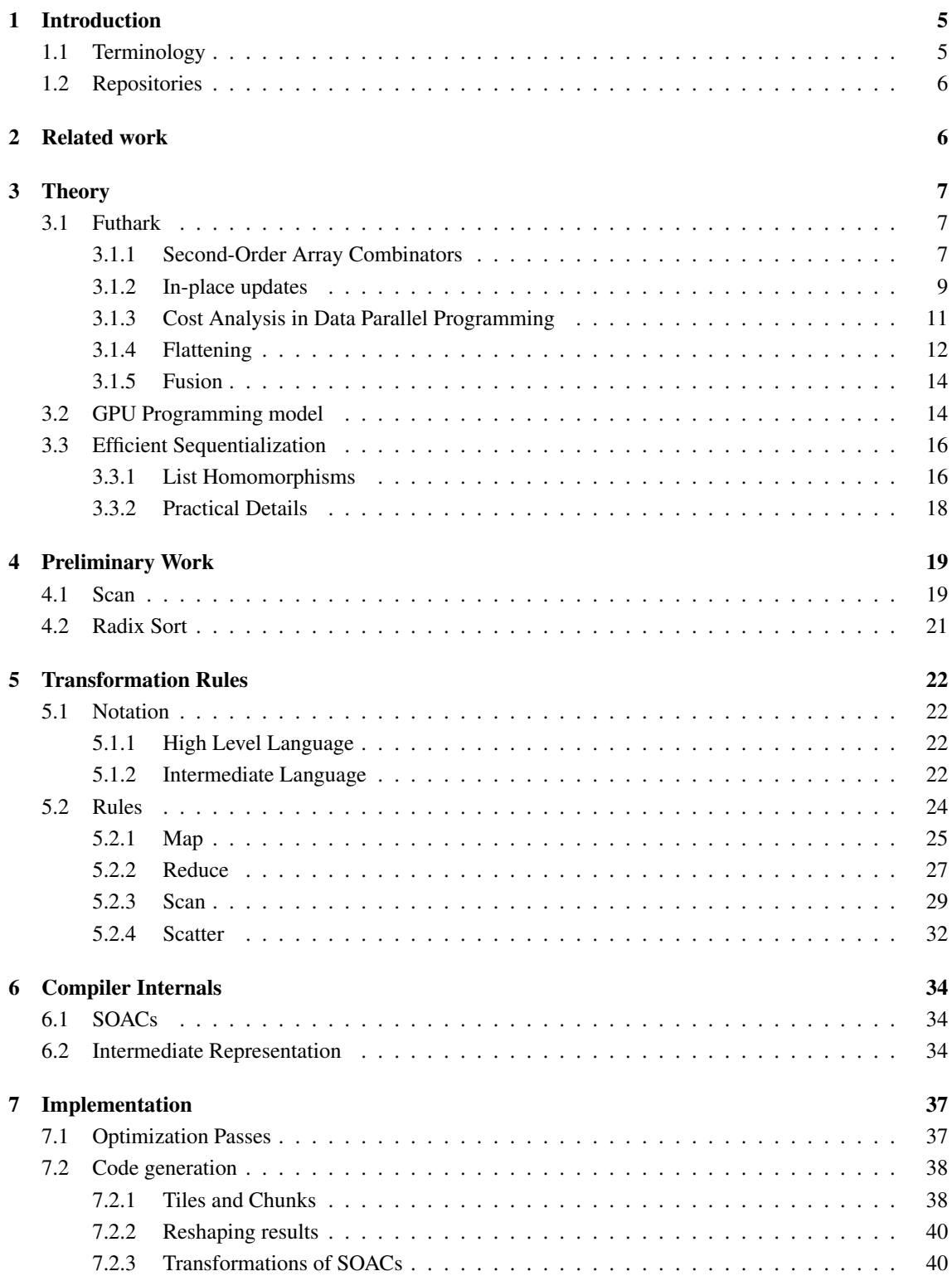

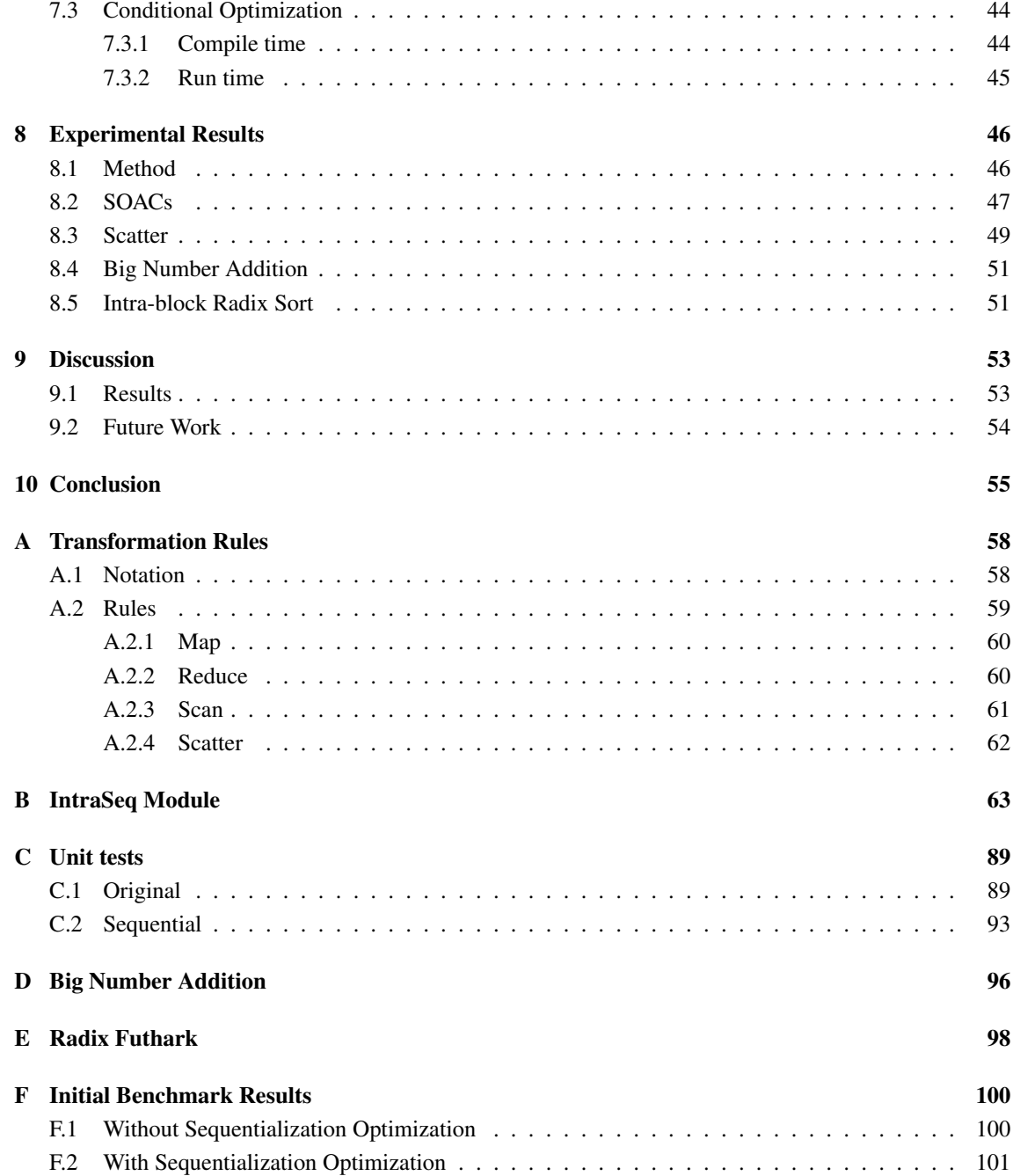

### <span id="page-4-0"></span>1 Introduction

With the continuous rise of compute-intensive applications processing vast amounts of data and the increasing complexity of the underlying parallel hardware architectures, programming models that enable programmers to take advantage of this hardware are needed. GPGPUs are at the very core of this trend and through language extensions like CUDA and OpenCL, programmers can take advantage of the massive parallelism available on the hardware for accelerating their programs. However, optimizing programs in this manner often leads to expensive and unmaintainable programs, calling for another approach. One possibility is to offload the work to a compiler that can perform the optimizations automatically. Mapping a program that can express unlimited parallelism to parallel hardware with finite levels available is however challenging. Determining how to utilize the hardware requires smart compiler transformation techniques to do this efficiently.

One such technique involves the concept of *efficient sequentialization*. Sequentialization can be said to define the division of labor. A parallel program that computes  $n$  results may achieve this through  $n$  threads, each computing a single result. However, the same result can be achieved with  $n/q$  threads, if each thread produces  $q$  results. Here  $q$  is dubbed the *sequentialization factor*. In this way, sequentialization can be used as a code transformation technique to sequentialize excess parallelism.

In the CUDA programming model, parallelism can only be expressed in two levels on a GPU, at the grid and block level, and there is a finite cap to the number of threads that can execute in parallel. Once the parallelism of the hardware is saturated, there are no more benefits for increasing the degree of parallelism. Instead, it can be beneficial to sequentialize computations.

This thesis will explore how efficient sequentialization can be applied as an automatic compiler optimization for code running at the intra-block level on a GPU, and assess its potential with regard to the never-ending quest for performance. Specifically, the project will implement efficient sequentialization as a compiler pass inside of the compiler of the functional data-parallel programming language Futhark [\[19\]](#page-56-0). First by developing code transformation rules for four of the most commonly used parallel operators, **map**, **reduce**, **scan**, and **scatter**, and then showcasing how the language is extended to support the transformations. Finally, the optimization will be assessed in terms of the speedup achieved in several programs running with and without the optimization.

### <span id="page-4-1"></span>1.1 Terminology

Throughout this thesis, we will use terminology for concepts that sometimes have different names in different contexts. One such is the naming of the different levels of hardware parallelism. Futhark itself uses OpenCL naming convention with *group*, whereas CUDA uses *block*. We will use both interchangeably. Also, even though **scatter** is not a SOAC per definition, it will sometimes referred to as such since it is used in the same contexts. Thus, **map**, **reduce**, **scan**, and **scatter** may be referred to both as the SOACs or the parallel operators.

### <span id="page-5-0"></span>1.2 Repositories

All code for this project is available at the following repository links:

<https://github.com/CKuke/futhark-seq/> <https://github.com/kaff3/intraseq/>

The most central parts are also included in the appendices [B,](#page-62-0) [C,](#page-88-0) [D](#page-95-0) and [E.](#page-97-0)

### <span id="page-5-1"></span>2 Related work

We were not able to find any other literature that specifically explores the concept of compiler-driven efficient sequentialization of parallelism. However, much has been written about the difficulty of maintaining high-performance programs across a variety of different platforms and the different approaches to achieving this. This is similar to how a platform-agnostic language like Futhark is designed to have a highly optimizing compiler generate efficient code for a variety of platforms through code transformations and an internal representation of parallel constructs while being completely invisible to the programmer. Thus, many of these ideas are related to the motivation for implementing an optimization like efficient sequentialization.

Ben-Nun et al. [\[2\]](#page-55-0) introduce the concept of *performance-portable* which is used to characterize a code base that from the domain programmer's view of "what is being computed" remains unchanged as the code is optimized for different architectures. To achieve this, they present the idea of a data-centric intermediate representation enabling separating program definition from its optimization dubbed the *Stateful DataFlow multiGraph (SDFG)*. The motivation for SDFG is to enable the separation of the work of the domain programmers from the work of the performance programmers. This is because architecture-specific performance optimizations do not modify the computations of a program, but can still vary largely between platforms. One prime example of this is data movement since data locality is central to high-performance computing, but the implementation-specific details can vary largely between platforms. To preserve performance portability, Ben-Nun et al. therefore present a full implementation of a programming environment dubbed *DaCe* where the domain programmer can work in a well-known language like Python specifying the computations of the program. A compiler then transforms this into an SDFG which the performance programmer can work on to define the performance transformations.

Others have also explored the concept of performance portability. Moses et al. [\[13\]](#page-55-1) highlight how parallelism is the main source of performance, but the diverse field of architectures in the parallel hardware landscape often leads to expensive application re-engineering. Language extensions like OpenCL have been proposed as a solution, but still require legacy applications to be reworked. The main contribution of the paper is a compiler-based solution to this problem. Specifically, they present a fully automated compiler based on a high-level and platform-agnostic representation of SIMT-style (single instruction, multiple threads) parallelism that can translate code from CUDA into a binary targeting CPU threads. They achieve an efficient translation partly due to a refined analysis of barrier semantics. Synchronization barriers are traditionally treated by compilers as forbidden territory regarding code transformations, but this is solved by extending the internal compiler representation of barriers to include memory properties including locations and access types.

One of the primary components of the efficient sequentialization transformations presented in this thesis is taking advantage of the different kinds of memory of the GPU architecture to achieve good performance. This is, however, not always straightforward as the fastest types of memory are typically limited resources. In their work on implementing automatic differentiation, Moses et al. [\[12\]](#page-55-2) have explored the tradeoff of generating code that uses shared memory and registers on the GPU for fast access while keeping a balance such that it does not lower the available parallelism if the kernel requests too much.

### <span id="page-6-0"></span>3 Theory

This section will present the theory that this thesis builds upon. First, a high-level overview of the Futhark programming language will be provided by introducing the *SOACs* and the **scatter** operator central to Futhark programming and this thesis. A cost model will then be introduced that is used to argue the performance of these parallel operators based on an idealized hardware model called *PRAM*. Following this, a brief introduction to the concepts of *flattening* and *fusion* is given, both central to Futhark and to the actual implementation of the transformations inside of the Futhark compiler. Next, we will define what is meant by efficient sequentialization and show how *list homomorphisms* provides a mathematical foundation for this kind of optimization. Furthermore, some motivational context will be provided as to why sequentialization can result in performance gains.

### <span id="page-6-1"></span>3.1 Futhark

Futhark [\[10\]](#page-55-3) is a statically typed, data-parallel, and purely functional array language designed to be compiled to efficient parallel code. Through a heavily optimizing compiler, data-parallel array computations are accelerated by utilizing the computing power of some underlying parallel hardware such as multi-threaded CPUs, or GPUs. The language supports regular nested parallelism as well as an imperative style of in-place updates of arrays.

Futhark programs are typically expressed in terms of a set of combinators that due to their parallel semantics enable the compiler to generate parallel code that performs bulk transformations of arrays. Most significant are the *second-order array combinators (SOACs)* that constitute the core of Futhark programming [\[19\]](#page-56-0).

### <span id="page-6-2"></span>3.1.1 Second-Order Array Combinators

A SOAC is a second-order array combinator that transforms an array based on a functional argument. These can be arbitrarily nested and one of the primary goals of the Futhark compiler is then to map this nested parallelism efficiently to parallel hardware, as further explored in section [3.1.4.](#page-11-0) We will now present the types and semantics of each of the three basic SOACs, namely, **map**, **reduce**, and **scan**, together with simple examples of them in Futhark that could be mapped to intra-group parallelism by the Futhark compiler.

#### Map

The **map** SOAC is used to apply some function to all elements of some array, producing an array of the same size. but possibly of a different type. The types and semantics of the map SOAC can be seen below. The type signature states that **map** takes as its first argument a unary function that accepts an argument of type  $\alpha$  and produces something of type  $\beta$ , and takes as its second argument, an array with elements of type  $\alpha$  of length n. As the function is mapped to each value of the input array the return type is thus  $[n]\beta$ .

```
map : (\alpha \to \beta) \to [n] \alpha \to [n] \betamap f [a_1, \ldots, a_n] = [f a_1, \ldots, f a_n]
```
As an example, a map nest could be used to update each element of a matrix, in Futhark expressed as a two-dimensional array. Given an array xss of integers with dimensions  $[n][m]$ , the Futhark program in listing [1](#page-7-0) would add 2 to each element of xss. The idea is that the outer map would, as an argument, get each inner array,  $x s$ , of size  $[m]$  and then use an inner **map** to map over all m elements.

<span id="page-7-0"></span> $map$  (\xs -> 2 map  $(\x \rightarrow x + 2)$  xs  $3$ ) xss

Listing 1: **map** nest in Futhark

#### Reduce

The **reduce** SOAC iterates over all elements of some array, reducing it to a single result. The types and semantics of the **reduce** can be seen below. The **reduce** SOAC takes, as the first argument, some associative binary function,  $\oplus$ , some neutral element of said operator,  $0_{\oplus}$ , and finally an array of some type  $[n]$ . The result is then produced by applying the ⊕ operator to each element of the input array, for each element supplying the current element and the current intermediate reduction result as arguments to  $\oplus$ , resulting in a final single value of type  $\alpha$  once all elements are processed.

$$
\begin{aligned}\n\text{reduce} &\colon (\alpha \to \alpha \to \alpha) \to \alpha \to [n] \alpha \to \alpha \\
\text{reduce} &\quad \oplus \ 0 \oplus [a_1, \dots, a_n] = 0 \oplus \oplus a_1 \oplus \dots \oplus a_n\n\end{aligned}
$$

Similar to the previous **map** example, given an array of integers,  $x \leq s$ , with dimensions  $[n][m]$ , a **reduce** nested inside of an outer **map** could be used to compute the sum of all  $n$  inner arrays of size  $m$ . This is shown below in listing [2.](#page-7-1)

```
map (\x\ xs -\x>
2 reduce (+) 0 xs
 3 ) xss
```
Listing 2: **reduce** nest in Futhark

#### Scan

The **scan** SOAC works very similarly to **reduce**, but instead of a single result, it produces an array of all the intermediate results. A common use of **scan** is to compute the prefix sum of some array. The types and semantics of **scan** can be seen below. As the first argument, it takes an associative binary operator, ⊕, some neutral element of said operator,  $0_{\oplus}$ , and lastly the array of type  $[n]$  to perform the scan over. As such the return type is also of type  $[n]$  $\alpha$ .

$$
\begin{aligned}\n\mathbf{scan} \; &: (\alpha \to \alpha \to \alpha) \to \alpha \to [n] \alpha \to [n] \alpha \\
\mathbf{scan} \; &_{incl} \; \oplus \; 0 \oplus [a_1, \, \dots, \, a_n] = [0 \oplus \oplus a_1, \, 0 \oplus \oplus a_1 \oplus a_2, \, \dots, \, 0 \oplus \oplus a_1 \oplus \dots \oplus a_n]\n\end{aligned}
$$

**scan** in Futhark is *inclusive* where the first element of the result array is the result of applying the operator to the first input of the input array and the neutral element, as shown in the semantics above. An alternative version is the *exclusive* **scan**, where the first element of the result array is simply the neutral element. The semantics of *exclusive* **scan** is shown below.

$$
\text{scan}_{\text{excl}} \oplus 0_{\oplus} [a_1, \ldots, a_n] = [0_{\oplus}, 0_{\oplus} \oplus a_1, \ldots, 0_{\oplus} \oplus a_1 \oplus \cdots \oplus a_{n-1}]
$$

An example of using **scan** to compute the prefix sum of each row of a matrix in Futhark is given below in listing [4.](#page-9-0) xss is a two-dimensional array of size  $[n][m]$  so by nesting the **scan** inside of a **map**, each row of size  $m$  is scanned, producing a new array containing the prefix sum of all inner arrays.

 $map$  (\xs ->  $2$  scan  $(+)$  0 xs 3 ) xss

Listing 3: **scan** nest in Futhark

#### <span id="page-8-0"></span>3.1.2 In-place updates

Another core feature of Futhark is the notion of in-place updates. Traditionally, in a pure language, an array update would take time proportional to the size of the array as the entire array would have to be copied. This can, be mitigated, if it can be guaranteed that the original array will not referenced after the update has taken place. This way, the array can simply be updated in place effectively reducing the work required to be proportional to the single update. Futhark achieves this through its type system, allowing for bulk in-place updates of arrays in parallel. [\[10\]](#page-55-3)

With in-place updates being a cornerstone of Futhark programming, these are also of great interest to this project since supplying transformation rules for **scatter** will significantly increase the set of programs to which the efficient sequentialization optimization can be applied.

#### **Scatter**

In Futhark, updates are commonly expressed through the use of the scatter function. The type signature of **scatter** can be seen below.

**scatter** : 
$$
[m]\alpha \rightarrow [n]\dot{1}64 \rightarrow [n]\alpha \rightarrow [m]\alpha
$$

The **scatter** function is used to perform bulk parallel in-place updates of an input array. The first argument of type  $[m]\alpha$  is the array to be updated. The second array of type  $[n]$  if 64 is the indices to write to in the array of the first argument and the final argument of type  $[n]$  is the values to write to the array of the first argument. The most clear way of describing the semantics of scatter is with an imperative loop. Let ds, is and vs be the first, second, and third argument respectively, then the semantics can be described by the loop below.

```
for j = 0 to n do
   let i = is[j]let v = vs[j]ds[i] = v
```
In Futhark, **scatter** ignores out-of-bounds writes and since it is a parallel operator, any duplicate values in the array of indices to write to are considered undefined behavior [\[6\]](#page-55-4).

A simple example of a Futhark program using **scatter** to update an array is given below where dss is the array to update, iss are the indices to update, and vss are the values to write to the indices. Note that Futhark only accepts this program if it can ensure that the original dss array would not be used afterward.

<span id="page-9-0"></span>map3 ( $\log$  is vs -> 2 scatter ds is vs  $3$  ) dss iss vss

### Listing 4: In-place updates with **scatter** in Futhark

The **scatter** function is not an actual SOAC as it takes no functions as arguments. We will however throughout the report reference all these 4 operators as *the SOACs* for simplicity.

#### <span id="page-10-0"></span>3.1.3 Cost Analysis in Data Parallel Programming

Since Futhark is a data-parallel programming language, we need some way to reason about the complexity of parallel programs. For instance, for a sequential implementation, the complexity of a **map** over an array of size *n* would be *O(n)*, but a parallel implementation running on a machine with *n* available threads would only be *O(1)*, as each thread could process an element in parallel.

In this section, we will discuss the properties of parallel programs using an idealized hardware model named *parallel random access machine* (PRAM) and use it to argue the complexity of the parallel operators presented. This model ignores issues related to synchronization and communication and further assumes that [\[16\]](#page-56-1):

- There are P processors all with a unique identifier i such that  $0 \le i \le P$ .
- All processors are connected to the same shared memory.
- All processors execute instructions in lock-step, i.e. a processor cannot start the next instruction until all cores have finished the previous. If a branch is encountered, the processors not on the branch will have to wait for the ones that are to finish.
- Each parallel instruction takes unit time.

With this in mind, we define the work-depth asymptotic complexity of a parallel program running on a PRAM machine with  $P = \infty$  (i.e. an infinite amount of processors) as [\[16\]](#page-56-1);

- Work complexity. The total number of operations, across all processors, required to run the program. It is denoted as  $W(n)$  where *n* is the size of the workload.
- Depth complexity. The amount of sequential steps needed to run the program. It is denoted as  $D(n)$ where  $n$  is the size of the workload.
- Work efficient. A program is said to be work efficient if its work complexity is asymptotically equivalent to that of the best-known sequential algorithm.

Naturally, real machines do not have an infinite amount of processors, but knowing the work and depth of an implementation on a PRAM machine enables us to derive a bound on the complexity of the program on a PRAM machine with a finite  $P$  amount of processors. To do this, we use Brent's theorem as defined below:

**Theorem 1** (Brent's Theorem [\[16\]](#page-56-1)). A parallel implementation that has Depth  $D(n)$  and work  $W(n)$  can *be simulated on a P-processor PRAM in time complexity*  $T$  such that;

$$
\frac{W(n)}{P} \le T \le \frac{W(n)}{P} + D(n)
$$

With these definitions, we can analyze the work and depth complexity of all the operators of this paper. The results are summarised in table [1.](#page-11-1) The actual work and depth complexity of the three SOACs depends on the complexity of either the function  $f$  used in **map** or the operator  $\oplus$  used in **scan** and **reduce**. For simplicity of this analysis, we assume the work and depth of both are constant. For some input  $\alpha$  of size  $n$ we have;

- Map. As the function f has to be applied once to every element of a, it must be applied n times giving a work complexity of  $W(n)$ . As the model assumes an infinite amount of processors all these applications can be done in parallel giving a depth complexity of  $D(1)$ .
- Reduce. The reduction of an array of length  $n$  can be achieved by giving two elements to each processor that would apply  $\oplus$ , meaning we would need  $\frac{n}{2}$  processors. After the first step, there would then be  $\frac{n}{2}$  elements to be processed and so on, leaving  $\frac{n}{2^i}$  elements at step *i*. This would give a work efficient complexity of  $W(n)$ . For the depth, assume  $n = 2<sup>k</sup>$  for some  $k \ge 1$ . We have to look at how many of these reduction steps are needed. At step  $k$ , we will have the remainder of the elements being  $\frac{n}{2^k} = 1$ . Since  $n = 2^k$  then  $k = \lg 2^k = \lg n$ , meaning we have depth complexity of  $D(\lg n)$ .
- Scan. The algorithm for parallel **scan** is slightly more involved and we will not delve into the specifics here. However, **scan** can be implemented as first a parallel **reduce** and then adding one more pass of the same structure with the same work and depth. Thus, the same reasoning for used **reduce** can be applied to **scan** since they only diverge in the constant factors, giving  $W(n)$  and  $D(\lg n)$ . [\[16\]](#page-56-1)
- Scatter. This analysis is straightforward. We have  $n$  elements split between  $n$  processors, giving  $W(n)$  and as they can all be done in parallel we have  $D(1)$ .

<span id="page-11-1"></span>The work and depth complexities of the parallel operators introduced are summarised below in table [1.](#page-11-1)

|         | Work | Depth      |
|---------|------|------------|
| map     | W(n) | D(1)       |
| reduce  | W(n) | $D(\lg n)$ |
| scan    | W(n) | $D(\lg n)$ |
| scatter | W(n) | D(1)       |

Table 1: Work and depth complexity of the SOACs

### <span id="page-11-0"></span>3.1.4 Flattening

We have now presented the basic parallel building blocks for writing parallel programs in Futhark. The next logical step then is how the Futhark compiler generates code for these programs. As shown, SOACs can be arbitrarily nested, but the hardware has a finite amount of parallelism to exploit, so the question is how should these programs be mapped to physical hardware. One of the main goals of the Futhark compiler is how to perform this mapping and it is necessary to have a basic understanding of this process in order to make any changes to the code generated by the compiler.

There have been many attempts at code transformations for improving the amount of nested parallelism that is mapped to hardware, but common for them all is that the program produced is only truly efficient for one class of workloads [\[11\]](#page-55-5). One such transformation that has been broadly explored [\[4\]](#page-55-6) [\[10\]](#page-55-3) [\[11\]](#page-55-5) is the concept of *flattening*. Flattening is a transformation that rewrites a program exhibiting nested parallelism into a semantically equivalent one operating on one-dimensional vectors.

However, Futhark does not rely on a "one-size-fits-all" approach by choosing a specific mapping of par-

allelism to hardware and producing a single code version [\[11\]](#page-55-5). Instead, the compiler utilizes *incremental flattening* which is a compiler-driven analysis that clusters datasets by several near-optimal code versions that are discriminated at runtime. The compiler does this by introducing different code versions, guarded by some threshold, at each point where it encounters a **map** operator that is to be mapped to some level of hardware parallelism. Essentially, the thresholds determine what degrees of sequentialization and flattening there should be applied at runtime. [\[11\]](#page-55-5). After applying incremental flattening the different code versions will end up in a tree-like structure as illustrated in figure [1.](#page-12-0) Here,  $V1, \ldots, V4$  illustrate different code versions generated,  $(n_1, n_2, n_3)$  is some dataset and  $(p_1, p_2, p_3)$  are some threshold parameters used to determine which code version will be run.

<span id="page-12-0"></span>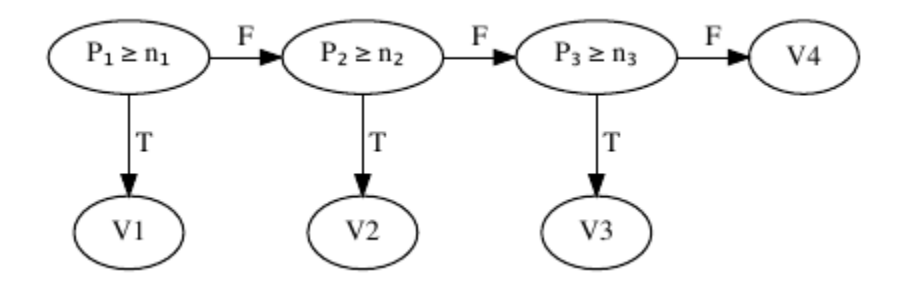

Figure 1: Branching tree produced by incremental flattening [\[11\]](#page-55-5).

This distinction between different code versions is particularly important to this thesis, as the optimizations specifically target the intra-group code version of the generated GPU code. This is a code version in which some outer **map** has been mapped to hardware level 1, i.e. the grid, and remaining SOACs to hardware level 0, which is equivalent to a block. These different levels will be discussed further in section [3.2.](#page-13-1) The optimization will be applied inside the compiler at a stage where the different versions have already been generated, so it is important to operate on the correct code version. Working at the intra-group level also means we can assume that locally created arrays will be allocated in shared memory [\[11\]](#page-55-5)

Once our implementation has been applied, it will have changed the number of threads used by the intragroup SOAC, meaning the threshold for determining if the intra-group version should run, should also be modified. This is however outside the scope of this thesis, and as we shall see later a program can be annotated to specify that only the intra-group code versions should be produced.

### <span id="page-13-0"></span>3.1.5 Fusion

Another core part of the Futhark compiler internals is the concept of *fusion*. Fusion is a code transformation technique that combines multiple code constructs into one. For instance, using a **map** to transform an array with the function  $f$  and then transform the result with another **map** with the function  $g$  is effectively the same as transforming the array with a single (fused) **map** with the function  $q \circ f$  [\[9\]](#page-55-7). Fusion is widely used in Futhark as a way to remove the need for intermediate arrays and iterating more times than necessary over the same array, while still allowing the programmer to express their programs as simple compositions of SOACs.

While fusion does not have any direct impact on the transformations presented in this thesis, the concept is largely reflected in the compiler internals where several code constructs like SegOps and Scremas, described in section [6.2,](#page-33-2) are designed to handle multiple fused SOACs.

### <span id="page-13-1"></span>3.2 GPU Programming model

While this project will not be making any direct changes to the GPU code itself generated by the compiler, it is still necessary to have a basic understanding of GPU programming to achieve desirable performance. Different programming models exist for GPUs including CUDA and OpenCL which both provide an abstraction level between the program and the actual hardware implementation of the specific GPU. In this section, we will use the CUDA programming model [\[14\]](#page-56-2) to introduce these different concepts. This will only be a brief overview with more information available at [\[14\]](#page-56-2).

The CUDA programming model assumes that CUDA threads execute on a discrete *device* that acts as a coprocessor to the *host*. This is the case when the program mainly runs on the CPU and launches kernels to run on the GPU. It is assumed that the host and device have separate memory spaces called *host memory* and *device memory* with functionality for copying data between both.

### Thread Layout

In CUDA, threads are organized into two parallel levels, namely, *thread blocks* which themselves are grouped into a *grid* of multiple thread blocks as illustrated in figure [2.](#page-14-0) The maximum number of threads pr. block is 1024. This means if, for some problem, each thread will process a single element, and if the problem size  $n > 1024$ , then multiple blocks are needed. However, all blocks within a grid have the same size, even if not all threads for some of the blocks are going to be used. CUDA exposes a set of variables that can be used to identify the given thread and block inside of a kernel. The two most noteworthy are blockIdx.x and threadIdx.x which can be used to get the ID of the current thread and in which block it is executing. This is usually used for determining which elements a specific thread should access.

<span id="page-14-0"></span>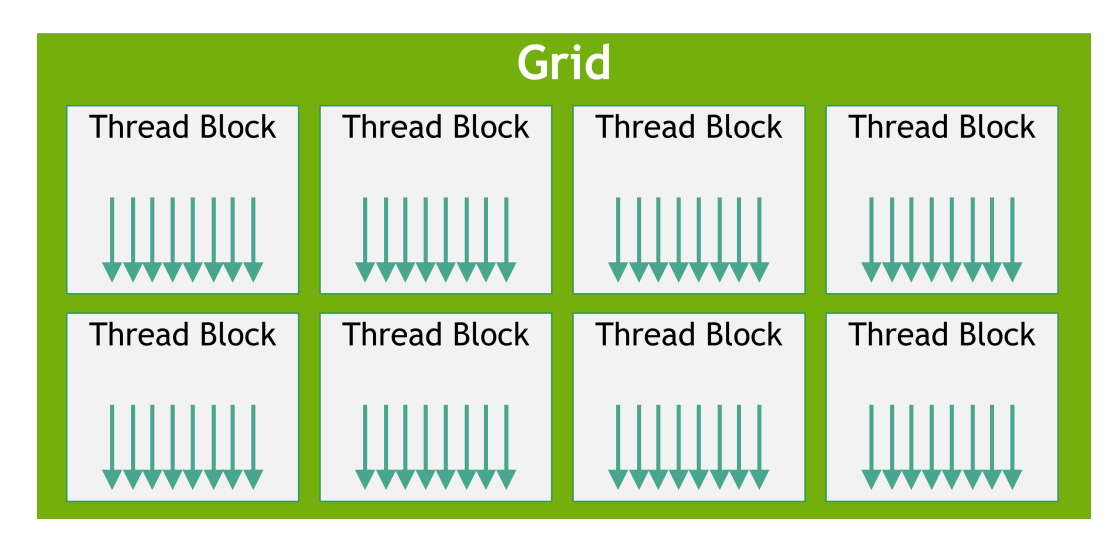

Figure 2: Grid with thread blocks [\[14\]](#page-56-2).

### Memory Hierarchy

Each thread may access data from multiple places during execution. All threads in a single block have some *shared memory*. That is, threads from across different blocks are not able to access the shared memory of the block the other thread resides in. This essentially works as a user-managed cache. The shared memory is split up into *banks*, the exact size of which is determined by the specific GPU *compute capability*. If memory accesses across  $n$  threads are performed and these addresses fall into  $n$  distinct banks, they can all be served in parallel. If however multiple threads try to access the same banks a *bank conflict* occurs. When this happens the memory transfers are split up into as many conflict-free memory accesses as needed which will be served sequentially, reducing the overall throughput. Finally, there is *global memory* which is shared across all blocks in the grid and it is in this memory data is staged when copied from the host to the device. Since shared memory essentially works like an L1 cache and is expected to be near the processor core with low latency, it is much faster to access shared memory in comparison to global memory [\[14\]](#page-56-2).

### SIMT Execution

The hardware itself is built around an array of *streaming multiprocessors* (SMs) to which blocks of some kernel are distributed when launched by the host program. One SM can execute multiple blocks as long as they do not exceed the SM execution capacity. As blocks terminate, new blocks are launched to take up the vacated SMs.

The SM executes threads in groups of 32 parallel threads called *warps*. All such threads within a warp start at the same program address but are free to branch and execute independently. However, all threads within a warp execute in *lockstep* meaning that one common instruction is executed at a time, implying divergent threads within a warp will not execute at the same time, they will be *inactive* when the current instruction is not on their code path and *active* when it is. While all threads will at some point reach the same instruction again, it is possible to make sure all threads wait at specific points through synchronization and barriers.

This is especially useful when the program needs to be sure that all memory for some computation has been updated by all warps.

### Performance Considerations

To achieve the best performance we want to minimize data transfers with low bandwidth by maximizing the use of on-chip memory in the form of caches and shared memory. One way to achieve this is to stage the data the kernel needs in shared memory, and perform the needed work there before finally writing the result back to global memory. If the block would need to access the data from global memory multiple times, we can instead do that only twice. Once for reading and once for writing.

We also want to consider the data access patterns when reading from global memory into shared memory as this will affect the throughput of memory by orders of magnitude [\[14\]](#page-56-2). An instruction that reads addressable memory might need to be re-issued multiple times depending on the memory addresses read by each thread across a warp. When a warp performs a memory access, all the accesses of the individual threads will be coalesced to one or more memory transactions. The amount of transactions depends on the size of the word accessed and the distribution of memory addresses used across the threads. As such we want to maximize the amount of coalesced access to ideally only have single memory transaction pr. warp by having the threads of a warp read consecutive memory addresses.

### <span id="page-15-0"></span>3.3 Efficient Sequentialization

Efficient sequentialization is a code transformation that sequentializes excess parallelism. Doing so allows the program to better utilize the hardware by reducing the amount of inter-thread communication. The transformation rests on a mathematical foundation based on *list homomorphisms*. This section will first introduce the mathematical background and use it together with Brent's theorem to show a better bound on the runtime of reduce on a  $P$  processor machine. The section will then end with a discussion of the runtime benefits the transformations give us on actual hardware.

### <span id="page-15-1"></span>3.3.1 List Homomorphisms

Homomorphisms are functions that match the divide-and-conquer paradigm and are thus well suited for parallel execution [\[7\]](#page-55-8). More formally we have;

Definition 1 ( [\[3,](#page-55-9)7]). A function h defined on lists is a homomorphism if and only if there exists a binary *associative operator* ⊕ *with neutral element* 0<sup>⊕</sup> *such that for all lists and we have*

$$
h(x + y) = h(x) \oplus h(y)
$$

*where*  $+$  *is list concatenation and*  $h([]) = 0_{\oplus}$ 

The intuition here is that we can take any list  $z = x + y$  where x and y are an arbitrary split of z and apply h to each sublist in isolation and apply  $\oplus$  to combine the results. That is, we have a divide-and-conquer scheme in which the problem is split into two new subproblems that add up to the result of the original problem in the end. Further, if we define  $fa = h([a])$  then h can be determined by f and  $\oplus$  alone [\[3\]](#page-55-9). This leads us to the first homomorphism lemma.

**Theorem 2** (First Homomorphism Theorem [\[3,](#page-55-9)7]). A function h is a homomorphism with respect to  $+$  *if and only if it can be factored into the composition*

$$
h = (\text{reduce } \oplus 0_{\oplus}) \circ (\text{map } f)
$$

*for some function and binary operator* ⊕*.* **map** *and* **reduce** *has the semantics as described in section [3.1](#page-6-1)*

From this theorem we can see that **map** and **reduce** by themselves are homomorphisms by the following [\[3\]](#page-55-9):

$$
\mathbf{map}\ f = (\mathbf{reduce}\ +\ +\ []) \circ (\mathbf{map}\ f)
$$
\n
$$
\mathbf{reduce}\ \oplus\ 0_{\oplus} = (\mathbf{reduce}\ \oplus\ 0_{\oplus}) \circ (\mathbf{map}\ id)
$$

where  $id$  is the identity function.

Next up we have the *promotion lemmas* that can be seen as rewrite rules that allow us to optimize the program in various ways.

<span id="page-16-0"></span>**Lemma 1** (Promotion Lemmas [\[3,](#page-55-9) [16\]](#page-56-1)). *Given unary functions*  $f$  *and*  $g$ *, an associative binary operator*  $\oplus$ *with neutral element* 0<sup>⊕</sup> *then the following identities hold.*

- 1. (**map**  $f$ )  $\circ$  (**map**  $g$ )  $\equiv$  **map**  $(f \circ g)$
- 2. (**map** ) ∘ (**reduce** (++) [ ]) ≡ (**reduce** (++) [ ]) ∘ (**map** (**map** ))
- 3. (**reduce** ⊕ 0⊕) ∘ (**reduce** (++) []) ≡ (**reduce** ⊕ 0⊕) ∘ (**map** (**reduce** ⊕ 0⊕))
- 1. The first identity is the same as the **map**-**map** fusion as described earlier. It essentially allows the program to reduce the amount of memory access. Instead of storing the result of  $\mathbf{map}$   $\mathbf{g}$  first before applying **map**  $f$  the composition  $f \circ g$  can just be used directly.
- 2. This rule is especially useful in the rightwards  $(\Rightarrow)$  direction. It states that if some function f is to be applied to all elements of some  $[n][m]$  array flattened, then that is the same as applying f to all  $n$  inner arrays and concatenating the result. That is, if we have excess parallelism that the hardware cannot handle, then it is possible to sequentialize this [\[16\]](#page-56-1). That is assuming the innermost **map** would run sequentially.
- 3. Like for the second rule, this is useful in the rightwards  $(\Rightarrow)$  direction. Like before it states that we can sequentialize the excess parallelism, and do some of the reduction sequentially on multiple processors, before doing the final reduction across all the pr. processor results.

With these rules in hand, we can prove the *optimized map-reduce lemma*.

Lemma 2 (Optimized map-reduce [\[16\]](#page-56-1)). *Assume an associative binary operator* ⊕ *with neutral element*  $0_{\oplus}$  *and a function f, then the following always hold* 

 $\textbf{redomap} \oplus f 0_{\oplus} \equiv (\textbf{reduce} \oplus 0_{\oplus}) \circ (\textbf{map} (\textbf{redomap} \oplus f 0_{\oplus})) \circ \textbf{split}_p$ 

*where*  $\text{split}_{p}$  ::  $[\alpha] \rightarrow [[\alpha]]$  *splits a list into*  $p$  *subsists all of the same size, and where* **redomap** *is*  $defined \ as \ redomap \oplus f 0_{\oplus} \equiv (reduce \oplus 0_{\oplus}) \ \circ \ (map \ f).$ 

*Proof.* To prove the above equivalence we first note that (**reduce**  $(+)$  []) ∘ **split**<sub>*p*</sub>  $\equiv$  **id**, where **id** is the identity function. The intuition here is that if we split some array up in  $p$  chunks and simply concatenate them all again, we will have the original array as the output of the composed function. Using this we get the following derivation;

$$
\begin{aligned} \texttt{redomp} \ \oplus \ f \ 0_\oplus &\equiv (\texttt{reduce} \ \oplus \ 0_\oplus) \circ (\texttt{map} \ f) \\ &\equiv (\texttt{reduce} \ \oplus \ 0_\oplus) \circ (\texttt{map} \ f) \circ (\texttt{reduce}\ (+\texttt{+}) \ [ \ ] ) \circ \texttt{split}_p \\ &\equiv (\texttt{reduce} \ \oplus \ 0_\oplus) \circ (\texttt{reduce}\ (+\texttt{+}) \ [ \ ] ) \circ (\texttt{map} \ (\texttt{map} \ f)) \circ \texttt{split}_p \\ &\equiv (\texttt{reduce} \ \oplus \ 0_\oplus) \circ (\texttt{map} \ (\texttt{reduce} \ \oplus \ 0_\oplus)) \circ (\texttt{map} \ (\texttt{map} \ f)) \circ \texttt{split}_p \\ &\equiv (\texttt{reduce} \ \oplus \ 0_\oplus) \circ (\texttt{map} \ ((\texttt{reduce} \ \oplus \ 0_\oplus) \circ (\texttt{map} \ f))) \circ \texttt{split}_p \\ &\equiv (\texttt{reduce} \ \oplus \ 0_\oplus) \circ (\texttt{map} \ (\texttt{redmap} \ \oplus \ f \ 0_\oplus)) \circ \texttt{split}_p \end{aligned}
$$

where first the definition of **redomap** is applied, which is composed of the identity function. Then the promotion lemmas, in order 2, 3, and 1, are applied, when then finally the definition of **redomap** can be applied in the other direction.  $\Box$ 

The results of this theorem tell us if we have some function  $f$  that is to be applied to all elements of some array, which is then to be reduced with  $\oplus$ , then that is the same as first splitting the array up into P equal sized chunks, reducing over each chunk to produce  $P$  results and then finally reducing over the  $P$  results to produce the single final reduction result.

This has great implications for efficient sequentialization of reductions. Essentially, for a **reduce** the proof enables us to partition it into two steps by first assigning each thread a chunk of elements that can be reduced sequentially before then doing a block-wide reduction over the sequential results. Given  $P$  chunks that split a total workload of size  $n$ , the optimized map-reduce theorem is essentially limiting the number of processors used to  $P$ . This means, that the depth of the parallel reduction is reduced which should result in speedup. Assuming a PRAM machine, we can apply Brent's theorem to show a new bound for this reduction, utilizing that  $P \leq n$ 

$$
O\left(\frac{n}{P}\right) \le O\left(\frac{n}{P} + \lg P\right) \le O\left(\frac{n}{P} + \lg n\right)
$$

#### <span id="page-17-0"></span>3.3.2 Practical Details

We have now seen that splitting up the work between multiple processors is mathematically sound. In our case, these *processors* are the threads within a thread block, which means this new *chunk* of work has to be performed sequentially as we have no more parallelism to exploit at that hardware level.

There are also additional benefits of doing such transformations that are not explicitly clear from the above lemmas and theorems, but more stems from how it would be executed in actual hardware. As briefly mentioned in the explanation of the first transformation in lemma [1,](#page-16-0) it saves on the number of memory

access needed to do the computation. If said memory to access were to global memory then savings would be far greater than if it were shared memory. The second and especially third transformations would allow for the work distribution between threads to be more balanced. If we were to just do a single reduction across the entirety of the array, we would have many threads idling as the computation is going down the reduction tree. Instead, it is preferable to have all the threads perform more initial work, each producing an intermediate result, and then have them reduce across these cooperatively. Then the same amount of work could also be achieved using fewer threads, theoretically letting more blocks execute in parallel, or just use the same amount of threads to process even more. There would still be threads idling, but not as many pr. block, and not for so long as before.

### <span id="page-18-0"></span>4 Preliminary Work

Before establishing the SOAC transformation rules, some preliminary work was done to investigate the effects of increased sequentialization. Specifically, an experiment with two different intra-block scan implementations using CUDA was conducted to give a rough estimation of the potential speedups. The effect of increasing the sequentialization factor was further investigated using an intra-block implementation of radix sort in CUDA.

### <span id="page-18-1"></span>4.1 Scan

To get a rough estimation of the potential speedups that can be achieved with sequentialization, two different versions of an intra-block inclusive **scan** were implemented in CUDA. **scan** was chosen as the operator since its transformation is the most complex, requiring several intermediate steps.

The first version is fully parallel where a thread is spawned for each element in the block to be scanned. The scan uses an intra-warp scan subroutine, see [3,](#page-19-0) to first do an inclusive scan of each warp. Each warp then copies its last element to the first warp which is then scanned again. Finally, the scanned results from the first warp can be used to accumulate the correct results across all warps. It should be mentioned that this algorithm is not work efficient as it has  $W(n \lg n)$ . However, since threads execute in lockstep on the GPU, this is the typical CUDA implementation for scanning a warp [\[16\]](#page-56-1).

The second version is sequentialized where each thread processes  $chunk$  number of elements by sequentially scanning its *chunk* elements locally inside of its registers. The final element of each local scan is then written to shared memory which can then be scanned (using the first version as a subroutine) to get the offsets for each element. Finally, each thread can then update its  $chunk$  elements sequentially and write back the results. This algorithm is outlined below in figure [4.](#page-19-1)

<span id="page-19-0"></span>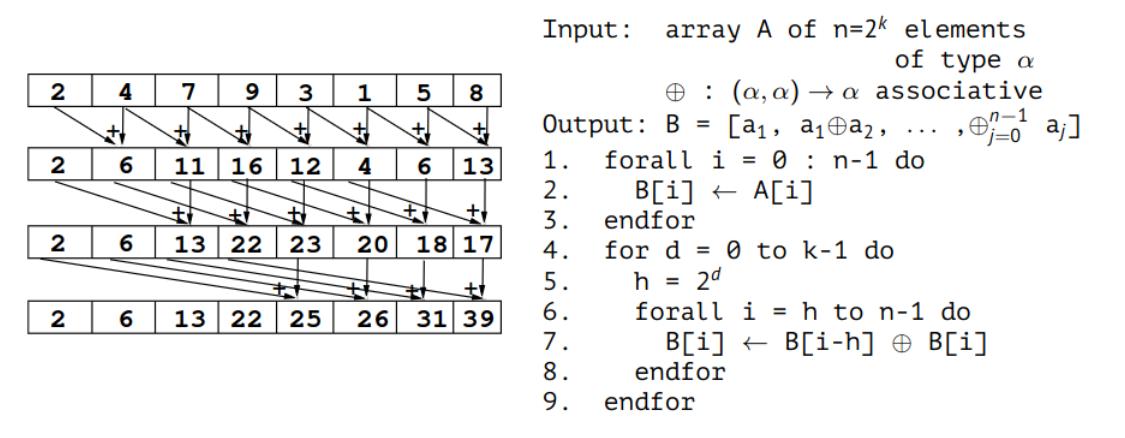

Figure 3: Warp-level inclusive scan [\[17\]](#page-56-3)

<span id="page-19-1"></span>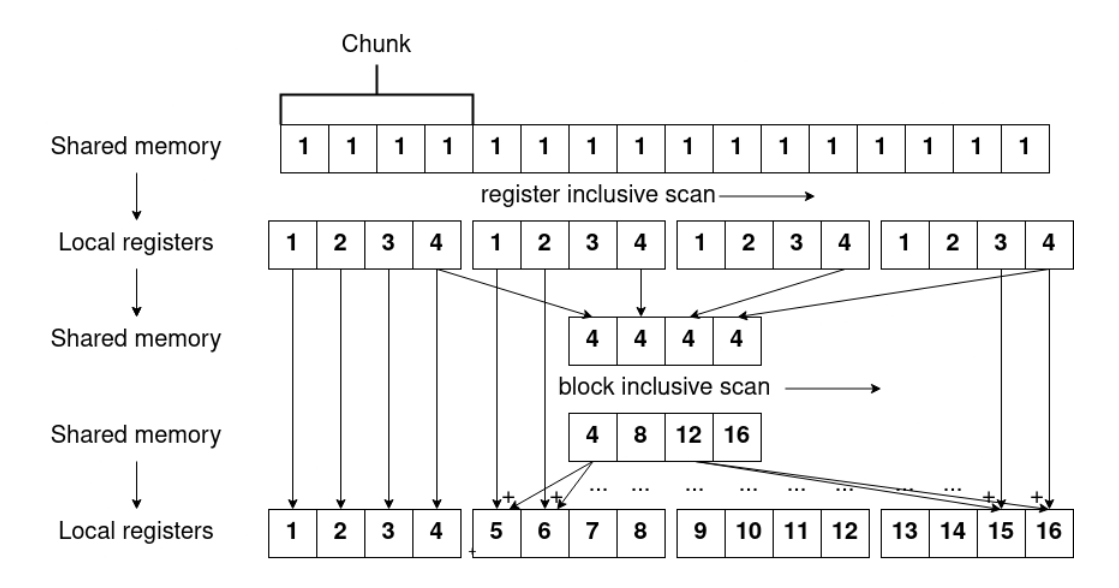

Figure 4: Sequentialized intra-block inclusive scan with (+) as operator. Each thread processes chunk elements

The results of comparing the two versions on different numbers of blocks can be seen in table [2.](#page-19-2) The results clearly show the potential of applying sequentialization with a consistent speedup of  $\approx 1.8$  and give an estimation of what can be expected for **scan**.

| Number of blocks $\vert$ 100k $\vert$ 200k $\vert$ 300k $\vert$ 400k $\vert$ 500k |                                          |  |  |
|-----------------------------------------------------------------------------------|------------------------------------------|--|--|
| Speedup                                                                           | $\vert$ 1.89   1.83   1.82   1.81   1.81 |  |  |

<span id="page-19-2"></span>Table 2: The speedup of the sequentialized scan version vs. the fully parallel on different number of blocks. The block size is fixed at 1024. Benchmarks run on NVIDIA A100.

### <span id="page-20-0"></span>4.2 Radix Sort

Radix sort is one of the oldest and best-known sorting algorithms. It assumes keys are  $d$ -digit numbers and sorts one key at a time. The complexity is  $O(nd)$ , but since d is considered constant, i.e. is decided upon beforehand and does not depend on the input the complexity is linear in  $n$ . The algorithm used for sorting within each of these d passes is usually counting sort, which is fairly easy to parallelize as a **scan** operation [\[18\]](#page-56-4). As such it has the potential to reap the benefits of efficient sequentialization.

Overall the algorithm can be split into three kernels [\[18\]](#page-56-4)

- 1. Each block loads and sorts its tile in on-chip memory, computes a histogram with a bin for each possible digit, describing how many of the elements in the tile have the specific digit, and writes both back to global memory.
- 2. Performs a scan across all the block histograms to compute the global ranks of all elements within each tile.
- 3. Using the results of the previous scan, each block can now scatter their elements to the correct output position.

As we are working with the optimization of intra-group kernels, we will focus on the first of these kernels, each performing a block local radix sort.

To test the effects of efficient sequentialization on this kernel it has been implemented in CUDA in such a way that the sequentialization factor and group size can be altered through template parameters. Setting the sequentialization factor to 1 will therefore result in a fully parallel version, but since the implementation expects that each thread will process multiple elements, this does result in each thread doing some redundant work. However, this experiment is merely to show that sequentialization does impact the performance.

We wanted to test the effect of the sequentialization factor. We tested the implementation with a fixed block size of 256 threads, working on a data set of size  $2^{27}$ . The results can be seen below in table [3.](#page-20-1) It is clear to see that having each thread process multiple elements increases the overall performance of the algorithm. While it shows that a factor of 23 is the fastest, the actual results of all, but that of a factor of 1, kept fluctuating. As such the only conclusion we can draw from is, is that efficient sequentialization is desirable, but not by what factor. In [\[18\]](#page-56-4) from which our implementation is based, they use 4 elements pr. thread and so will we. Finally, the factor of 23 might seem odd but was found by NVIDIA to yield the best performance in their implementation of radix sort [\[1\]](#page-55-10).

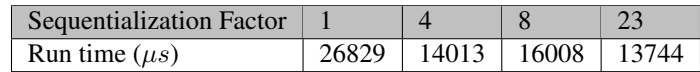

<span id="page-20-1"></span>Table 3: Run time of running or implementation on a size of  $2^{27}$ , with 256 threads pr. block and differing sequentialization factors. Run on NVIDIA A100.

### <span id="page-21-0"></span>5 Transformation Rules

This section will present the derived transformation rules for efficient sequentialization of the SOACs. Before introducing the transformation rules some notation will be defined that allows us to view the transformation through different lenses. First, a functional Futhark-like language is used as this gives the most intuitive idea of what the transformation is to achieve at a high-level. Second, a language similar to that of the *intermediate representation* used within the compiler where *segmented operators* are now the main parallel constructs will be used. As this is most similar to the representation the transformation is going to be applied to within the compiler it can be used to guide the implementation. Finally, these intermediate rules will also be expressed more imperatively with parallel loops and more explicit memory management for clarity's sake.

Originally formal rules were developed to be in line with already existing notation, like the one used for describing Futharks flattening algorithm [\[11\]](#page-55-5). However, these turned out to be more complex than needed for the transformations of this thesis. That said, they are still to be found in appendix [A](#page-57-0) for the curious reader.

### <span id="page-21-1"></span>5.1 Notation

Neither of the languages used for the transformations needs a completely formal definition. The highlevel language is essentially Futhark with some added benefits that allow us to focus on the problem at hand and not get bogged down in language specifics. Likewise, the intermediate language is much like the intermediate representation within the compiler but with a much simpler syntax similar to that of the high-level language. But as this language is a bit more esoteric still, more time will be spent on it, with imperative examples.

### <span id="page-21-2"></span>5.1.1 High Level Language

The high-level language is essentially Futhark. Variables are bound in let-statements and the parallel operators are the SOACs with the same semantics as described in section [3.1.](#page-6-1) To explain the efficient sequentialization transformation we introduce the  $split_{p}$  function, which given some array splits it up into p chunks of equal size. The type is;

$$
\textbf{split}_p : [n] \alpha \rightarrow [n/p] [p] \alpha
$$

#### <span id="page-21-3"></span>5.1.2 Intermediate Language

The intermediate language has all the same syntax as the high-level one, but with the modified semantics in that, all the SOACs are now considered sequential. Further, we also allow the use of **redomap** and **scanomap** as a composition of **map**-**reduce** and **map**-**scan** composition respectively. They are defined as

**redomap** 
$$
\oplus
$$
 f  $0_{\oplus}$   $\equiv$  (**reduce**  $\oplus$   $0_{\oplus}$ ) o (**map** f)  
**scanomap**  $\oplus$  f  $0_{\oplus}$   $\equiv$  (**scan**  $\oplus$   $0_{\oplus}$ ) o (**map** f)

Additionally, three new *segmented* operators **segmap**, **segred** and **segscan** are introduced as the parallel constructs. Formally they are to be considered a perfect map-nest on top of some bottommost computation of a **map**, **redomap** or **scanomap** respectively.

As we are working in a setting where there will always be two levels of parallelism, we will express these segmented operators in style with the actual intermediate representation. This is also more in line with how you would write an actual kernel in e.g. CUDA as launch parameters for the number of blocks and block sizes will be specified. Note, that the Futhark compiler conventionally uses OpenCL naming conventions where instead of *block*, *group* is used. Thus, to denote a segmented operator operating at the group(block) level, we will write

**segmap**(group, n, m): **let** x = ... **in** f x

where n specifies the number of groups and m the number of threads pr. group. The mapping part consists of reading and computing some value which is finally returned. However, before returning the map function f has to be applied on the value. All segmented operators nested inside will implicitly have m threads. We also use the magic variables gid and tid to denote the group id and thread id of the current group and thread respectively. This is akin to the blockIdx.x and threadIdx.x in CUDA.

As we are working on the intra-group version the outermost segmented operator, that is at group level, will always be a **segmap**. As such **segred** and **segscan** can only be defined on thread level. Like **redomap** and **scanomap** their segmented counterparts also require some binary operator ⊕ and neutral elements  $0_{\oplus}$ . For a segmented reduction, we would e.g. write;

```
segmap(group, n, m):
   segred(thread) ⊕ 0⊕:
      let x = ...
      in f x
```
in which each thread cooperating on the segmented reduce will read and compute some value  $x$  which is returned for the inter-thread reduction for the final result. However, note that before returning  $x$  some function f is applied to it. This is because a **segred** is in the end is a **redomap** which has a map function f. If f is simply the identity function, this would result in an inter-thread reduction of their respective elements.

Values can be read with the *slice* syntax, in which the total number of elements in each dimensions to be read has to be specified. For some array xss of shape [n][m], xss[i][j], would simply return a scalar, while  $x \leq \lfloor i \rfloor$  [0:m:1] would return the entirety of the i'th inner array. Note that in the slice syntax  $x: y: z$ , x is the starting position of the slice, y is the number of elements to be read, and z is the stride to use when reading those elements.

### Imperative

To solidify the semantics of nested segmented operators we will use a simplified, imperative-like language

in which the segmented operators have been replaced with parallel **forall** loops. That is, the loops can be understood sequentially, but they are executed in parallel. As an example the above **segmap**-**segred** nest can be described in terms of parallel loops as

```
forall gid < n do
   let ac = 0_{\oplus}forall tid < m :
       let x = ...
       ac = ac \oplus (f x)
```
Furthermore, the imperative rules have been extended with a function  $barrier()$  that indicates where thread synchronization would be required. scratch n creates an array of size n. Finally, the following three functions **map** , **redomap** , **scanomap** are defined as following imperatively:

```
redomap ⊕ f 0⊕ xs
≡
let ac = 0_{\oplus}for i = 0 < length xs doac = ac \oplus (f xs[i])scanomap ⊕ f 0⊕ xs
                                          ≡
                                          let tmp = scratch (length xs)
                                          let ac = 0_{\oplus}for i = 0 < length xs do
                                              ac = ac \oplus (f xs[i])tmp[i] = ac
```
Listing 5: Imperative definition of **redomap**.

Listing 6: Imperative definition of **scanomap**.

```
map f xs
≡
let tmp = scratch (length xs)
for i = 0 to length xs do
   tmp[i] = f xs[i]
```
Listing 7: Imperative definition of **map**.

### <span id="page-23-0"></span>5.2 Rules

This section will introduce the transformation rules for each SOAC. They will be presented in both the high-level functional language and the one similar to the intermediate representation used inside of the compiler. Following these, we will also have the intermediate representation rules expressed as parallel loops with explicit barriers, to further solidify the understanding of the transformation. Having the rules at a high level gives the best intuition, coming from Futhark, on what the transformation is doing, while the intermediate rules are closer to the format that we are going to be working with within the compiler. They are however still high level enough that we do not need explicit memory allocation and can thus focus on the transformations themselves.

```
Input: array xss[n][m]
Output: array of size [n][m]
map (\lambda xs \rightarrow map f xs) xss≡
map (\lambdaxs \rightarrowmap (\lambda x \rightarrowmap f x
  ) (\text{split}_{m/a} xs)
  ) xss
```

```
Input: array xss[n][m]
Output: array of size [n][m]
segmap(group, n, m):
   segmap(thread):
      let x = xss[gid, tid]
      in f x
≡
let m' = \lceil m/q \rceilsegmap(group, n, m'):
   let tile = xss[qid, 0:m:1]segmap(thread):
      let idx = tid·q
      let chunk = tile[idx:q:1]in map f chunk
```
Listing 8: High-level map transformation rule.

Listing 9: Intermediate map transformation rule. f is the mapping function of the **segmap** in the original program.

The transformation rule for **map** in both formats can be seen in listings [8](#page-24-1) and [9.](#page-24-2) It is assumed the array xss has shape  $[n] [m]$ . This is the most simple of all the transformations as we do not require any intermediate steps. All that is happening is that the mapped over array  $\times$  s is split into chunks on which the function  $f$  is then mapped. The transformation in the intermediate rules sheds some more light on how the data will be read and which parts are parallel and which are sequential. There, it is also possible to see explicitly that the number of threads has been reduced to  $m'$ . The final thing worth noting is that the splitting up of  $x$ s happens implicitly as each thread simply reads the elements needed directly from the tile which just comes from the xss array. A rule showing the imperative semantics is shown in listing [10.](#page-25-0)

### Work

Assuming the work complexity of the map function f is constant, we have a work complexity of  $W(nm)$ as each inner **map** maps over a size m and that is done n times. In the transformed program the inner-most map works on x of size q, which is done  $m<sup>r</sup>$  times, which is all done n times, giving a work complexity of  $W(nm)$  as well.

It is worth noting why the reading of tile and the sequential **map** in the transformed program of the intermediate rule do not add to the work complexity. For the former, we are only reading m elements which is also linear. For the latter, it is simply because sequential work does not add to the work complexity. We will look at this again for the depth.

### Depth

Assuming the depth complexity of the map function f is constant, we have a depth of  $D(1)$ . All nm elements can be processed in parallel so no sequential steps are needed. Now, recall that in the high-level

rules, we assume all SOACs are parallel meaning the depth of the transformed program is also  $D(1)$ . We can however see from the intermediate rule that not all parts are parallel. First, the reading of tile of size m happens using only m' threads. As such some of those elements must be read sequentially, but at most q elements pr. thread. However, as q is considered constant for any program, i.e. it does not depend on the input size, the reading of tile is constant depth. The same logic applies to the sequential **map**, which maps over an array of size  $q$ , but as  $q$  is constant this is also constant depth. As such, the transformation preserves the depth complexity of the program.

### Imperative **map** rule

```
Input: array xss[n][m]
Output: array out[n][m]
forall gid = 0 to n do
   forall tid = 0 to m do
      let x = xss[gid, tid]
      out [gid, tid] = f x≡
let m' = \lceil m/q \rceilforall gid = 0 to n do
   let tile = xss[gid, 0:m:1]
   barrier()
   forall tid = 0 to m' do
      let idx = tid·q
      let chunk = tile[idx:q:1]
      tile[idx:q:1] = map f chunk
   barrier()
   out[gid, 0:m:1] = tile
```
Listing 10: Imperative version of the map transformation rule. barrier() indicates a thread synchronization step. f is the mapping function.  $q$  is the sequentialization factor.

```
Input: array xss[n][m]
Output: array of size [n]
map \ (\lambda xs \rightarrow reduce \oplus 0_{\oplus} xs) xss≡
map (\lambdaxs \rightarrowlet ys = map (\lambda x \rightarrowreduce ⊕ 0⊕ x
    ) (\text{split}_{m/q} xs)
    in reduce ⊕ 0⊕ ys
) xss
```

```
Input: array xss[n][m]
Output: array of size [n]
segmap(group, n, m):
   segred(thread) ⊕ 0⊕:
      let x = xss[qid, tid]in f x
≡
let m' = \lceil m/q \rceilsegmap(group, n, m'):
   let tile = xss[gid, 0:m:1]let ys =segmap(thread):
         let idx = tid·qlet chunk = tile[idx:q:1]in redomap ⊕ f 0⊕ chunk
   in segred(thread) oplus 0_{\oplus}:
      let x = ys[tid]in x
```
Listing 11: High-level reduce transformation rule.

Listing 12: Intermediate reduce transformation rule. f is the mapping function of the **segred** in the original program.

The transformation rule for **reduce** in both formats can be seen in listings [11](#page-26-1) and [12.](#page-26-2) It is assumed the array  $x \leq s$  has shape  $[n]$  [m]. As there is a dependency between the computation of earlier elements and later, the rule needs to produce code to handle this. As the inner **reduce** computes the reduction of x of size q we will end up having a pr. chunk reduction, which is saved in  $\vee$ s. Once this is done, the reduction across all chunks can occur using the same operator and neutral element. A rule showing the imperative semantics is shown in listing [10.](#page-25-0)

Note that in the intermediate rule, we also have a function  $f$  applied to the element x before it is reduced. This is the case since **segred** is just a perfect map nest on top of some bottommost **redomap** that applies the function f before reducing. For the same reason a **redomap** is used in the transformed program, so that  $f$  can applied. If  $f$  is simply the identity function, this would just be a normal reduction. Finally, a **segred** can be used to compute the reduction result across threads, but note here that  $f$  is not applied, since it already was on the intermediate results.

### Work

The work complexity of the program is  $W(nm)$  as we have nm elements to process. In the transformed program the first reduction happens on  $x$  of size q, but happens m' times giving  $W(m)$  which happens n times, giving a final work complexity of  $W(\text{nm})$  as in the original program. As explained for the **map** rule, the reading of tiles and the sequential SOACs do not affect the work complexity.

### Depth

For the high-level rule, the depth complexity is  $D(\lg m)$  as each inner **reduce** performs a reduction on an array of size m. In the transformed, this is the case as well since the inner **reduce** works on a chunk of size q giving  $D(\lg q)$ . These, pr. chunk reduction results are then reduced, and as there are m/q of these, this gives  $D(\lg m/q)$ . Adding this up we finally have  $D(\lg q + \lg m/q)$ , but since q is considered constant this is  $D(\lg m)$ .

In the intermediate rule, the depth is also  $D(\lg m)$ , as this is the size of the segmented reduction. It is however now as clear for this rule that the depth is not altered by the transformation. In the first **segmap** each inner **redomap** works on a chunk of size q, but now sequentially giving  $D(q)$ . This gives the  $m/q$ intermediate results that are reduced in parallel, giving  $D(\lg m/q)$ . Adding this up we have  $D(q+\lg m/q)$ , but since q is constant, this is still  $D(\lg m)$  meaning the depth is unaltered by the transformation.

### Imperative **reduce** rule

```
Input: array xss[n][m],
        reduce operator ⊕,
        neutral element 0_{\oplus}Output: array out[n]
forall gid = 0 to n do
   ac = 0_{\oplus}forall tid = 0 to m do
       let x = xss[qid, tid]ac = ac \oplus (f x)out[gid] = ac≡
let m' = \lceil m/q \rceilforall gid = 0 to n do
   let tile = xss[gid, 0:m:1]
   barrier()
   let tmp = scratch m'
   forall tid = 0 to m' do
       let idx = tid·q
       let chunk = \text{tile}[\text{idx}:q:1]\text{tmp}[\text{tid}] = \text{redomap} \oplus f \theta_{\oplus} chunk
   barrier()
   ac = 0_{\oplus}forall tid = 0 to m' do
       let x = \text{tmp}[\text{tid}]ac = ac \oplus xout[gid] = ac
```
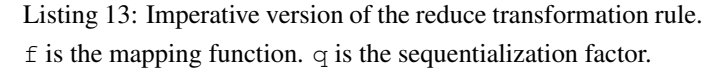

```
Input: array xss[n][m]
Output: array of size [n][m]
map \ (\lambda xs \rightarrow scan \oplus 0_{\oplus} xs) xss≡
map (\lambdaxs \rightarrowlet ys = map (\lambda x \rightarrowreduce ⊕ 0⊕ 
  ) (\text{split}_{m/q} xs)
  let zs = scan_{excl} \oplus 0_{\oplus} ys
  in map2 (\lambdax z \rightarrowscan ⊕ z x
  ) (\text{split}_{m/q} xs) zs
) xss
```
Listing 14: High-level scan transformation rule. **map2** maps over two arrays of equal size.

```
Input: array xss[n][m]
Output: array of size [n][m]
segmap(group, n, m):
```

```
segscan(thread) ⊕ 0⊕:
       let x = xss[qid, tid]in f x
≡
let m' = \lceil m/q \rceilsegmap(group, n, m'):
   let tile = xss[gid, 0:m:1]
   let ys =
       segmap(thread):
          let idx = tid \cdot qlet chunk = \text{tile}[\text{idx}:q:1]in redomap ⊕ f 0⊕ chunk
   let zs =
       segscanexcl(thread) ⊕ 0⊕:
          let x = ys[tid]in x
   in segmap(thread):
       let d = zs[tid]let idx = tid \cdot qlet chunk = \text{tile}[\text{idx}:q:1]in scanomap ⊕ f d chunk
```
Listing 15: Intermediate scan transformation rule. f is the mapping function of the **segscan** in the original program.

The transformation rule for **scan** in both formats can be seen in listings [14](#page-28-1) and [15.](#page-28-2) It is assumed xss has shape [n] [m]. To successfully split the scan up between multiple chunks, each chunk needs to know the final result of the previous chunk to use as the accumulator. This can be achieved by first computing a reduction of each chunk which is stored in ys. This is, however, on a pr. chunk basis. To add the results of the previous chunks so that it becomes a running accumulator across chunks a **scan** (exclusive) is performed, which then computes the starting accumulator of each chunk. Finally, the chunks can be scanned with this accumulator. A rule showing the imperative semantics is shown in listing [10.](#page-25-0)

It should be noted how the **scan** transformation rule presented here differs slightly from the sequentialized intra-block version shown in figure [4.](#page-19-1) Rather than doing an initial reduction using **redomap** as in the first **segmap** at the thread level, a scan could also be performed using a **scanomap** instead. This way no scan would have to be done in the final **segmap** which could save some computations of applying f. If  $f$  is some expensive computation, this would be the preferred implementation. However, when  $f$  is small, i.e. a simple arithmetic operator, this version did not show any performance improvement and compiled to CUDA code that used more registers. For this reason, and since the version shown in listing [15](#page-28-2) allowed for code reuse in the eventual implementation, see section [7.2.3,](#page-39-1) this was chosen.

### Work

The work complexity of the original programs is  $W(nm)$  as we have nm elements to process. In the transformed program, the first **map-reduce** nest has  $W(m)$ , the intermediate scan  $W(m')$  and the final **mapscan** nest has  $W(m)$ , as m' depends on m, adding all these up we have  $W(m)$ , but it happens n times giving a final work complexity of  $W(nm)$ .

### Depth

For the high-level transformation rule, the depth complexity of the original program is  $D(\lg m)$  as each inner **scan** process m elements. For the transformed program we have the **map**-**reduce** nest has a depth of  $D(\lg q)$  as each reduction reduces q elements. The intermediate **scan** has a depth of  $D(\lg m/q)$ , and finally the **map-scan** nest has a depth of  $D(\lg q)$ . Adding II these up gives  $D(\lg q + \lg m/q + \lg q)$ , but since q is constant this is  $D(\lg m)$ .

For the intermediate transformation rule, the depth complexity of the original program is  $D(\lg m)$  as each inner **scan** process m elements. We know from the analysis of **reduce** that the depth of the sequential **redomap** is  $D(q)$ . The depth of the intermediate scan is  $D(\lg m/q)$  and the depth of the sequential **scanomap** depth is also  $D(q)$ . Adding these up we have a depth of  $D(\lg m + q + q)$ , but as q is constant, we still have a depth of  $D(\lg m)$ .

### Imperative **scan** rule

```
Input: array xss[n][m],
     scan operator ⊕,
     neutral element 0⊕
Output: out [n] [m]
forall gid = 0 to n do
   let ac = 0_{\oplus}forall tid = 0 to m do
      let x = xss[gid, tid]
      ac = ac \oplus (f x)out[gid, tid] = ac
≡
let m' = \lceil m/q \rceilforall gid = 0 to n do
   let tile = xss[qid, 0:m:1]barrier()
   let ys = scratch m'
   forall tid = 0 to m' do
      let idx = tid·q
      let chunk = \text{tile}[\text{idx}:q:1]ys[tid] = redomap ⊕ f 0⊕ chunk
   barrier()
   let zs = scratch m'
   let ac = 0_{\oplus}forall tid = 0 to m' do
      zs[tid] = aclet x = ys[tid]ac = ac + xbarrier()
   forall tid = 0 to m' do
      let d = zs[tid]let idx = tid·q
      let chunk = ys[idx:q:1]tile[tid] = scanomap ⊕ f d chunk
   barrier()
   out[gid, 0:m:1] = tile
```
Listing 16: Imperative version of the scan transformation rule. Barrier() indicates a thread synchronization step. f is the mapping function.  $q$  is the sequentialization factor.

```
Input: array xss[n][m]
Output: array of size [n][m]
map (\lambda ds is vs \rightarrowscatter ds is vs
) dss iss vss
≡
map (\lambda ds is vs \rightarrowmap (\lambda \pm v \rightarrowscatter ds i v
   ) (split<sub>m/q</sub> is vs)
) dss iss vss
```
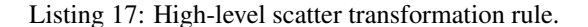

```
Input: array xss[n][m]
Output: array of size [n][m]
segmap(group, n, m):
   let ds = dss[gid, 0:m:1]
   segmap(thread):
      let i = iss[gid, tid]
      let v = vss[gid, tid]
      in ds with [i] = v≡
let m' = \lceil m/q \rceilsegmap(group, n, m'):
   let ds = dss[gid, 0:m:1]
   let is = iss[qid, 0:m:1]
   let vs = vss[qid, 0:m:1]loop ds' = ds
   for j = 0 < q do:
      segmap(thread):
         let idx = tid·q+<sub>j</sub>let i = is[idx]let v = vs[idx]in ds' with [i] = v
```

```
Listing 18: Intermediate scatter transformation
rule. q is the sequentialization factor.
```
The transformation rule for **scatter** can be seen in listings [17](#page-31-1) and [18.](#page-31-2) Here we have three arrays. First is dss of shape [n][k] which is the destination array of the **scatter**. Second is both iss and vss of shape  $[n]$  [m], where k might be different from m. Note that in the transformed program, the inner **map** is only over the chunks of is and vs, as we still want to be able to scatter to all locations within the original ds and not just a chunk of it. A rule showing the imperative semantics is shown in listing [19.](#page-32-0)

There is no actual segmented scatter operator present in the intermediate representation. Instead a **scatter** is represented with a **segmap** that does an in-place update instead of returning a value. Also note that in the intermediate rule in the original program, ds is already implicitly a tile of dss, so in the transformed program we only need to tile the remaining two. Now, as we do not know to which indices the scatter is going to write, we have to update the array using a sequential loop with  $\sigma$  iterations, where each iteration of a thread reads a new element of iss and vss to scatter to the array.

#### Work

The work complexity of the original program is  $W(nm)$ . The inner size k of dss does not affect the complexity. For the transformed program, the analysis is much the same as for **map**. Each inner **scatter** now processes q elements, this is done m' times which is done a total of n times across all groups. As such the work complexity of the transformed program is also  $W(\text{nm})$ .

### Depth

The depth complexity of the original program is  $D(1)$ . Each thread reads a single index and value and writes it to the output array. The same can be said for the transformed program in the high-level rule. However, in the intermediate rule we now have a loop representing the sequential part, rather than a SOAC as in previous rules, which wraps the inner **segmap**. But even here the same logic applies in that  $q$  is considered constant, meaning the loop executes a constant amount of times. It is not dependent on the input size.

Imperative **scatter** rule

```
Input: array dss[n][k], iss[n][m], vss[n][m]
Output: dss[n][k]
forall gid = 0 to n do
   forall tid = 0 to m do
      let i = iss[gid, tid]
      let v = vss[gid, tid]
      dss[qid,i] = v≡
let m' = \lceil m/q \rceilforall gid = 0 to n do
   let ds = dss[gid, 0:m:1]
   let is = iss[gid, 0:m:1]
   let vs = vss[qid, 0:m:1]forall tid = 0 to m' do
      forall j = 0 to q do
         let idx = tid.q+jlet i = is[idx]let v = vs[idx]ds[i] = v
```
Listing 19: Imperative version of the scatter transformation rule. Barrier() indicates a thread synchronization step. q is the sequentialization factor.

### <span id="page-33-0"></span>6 Compiler Internals

While the rules of the previous sections serve their purpose well for explaining how the transformations work both at a high abstraction and also at a lower level, the internals of the compiler are a bit more abstract and have slightly different semantics. This section will go over how the different concepts discussed so far map to internal structures in the compiler and where their semantics differ.

### <span id="page-33-1"></span>6.1 SOACs

The semantics used for the SOACs, both normal and segmented, so far do not match exactly the semantics of the ones used in the compiler. The compiler uses a *tuple-of-arrays* representation for arrays of tuples, meaning all SOACs accept multiple parameters and can produce multiple values. Further, **redomap** and **scanomap** both accepts multiple binary operators and can produce both *reduced*/*scanned results* and *mapped results*. For some binary operators  $\overline{\oplus} = \oplus_1 \cdots \oplus_k$  with corresponding neutral elements  $\overline{0_{\oplus}} = 0_{\oplus_1} \cdots 0_{\oplus_k}$  and some arrays  $\overline{x} \overline{s} = x s_1 \cdots x s_j$  for some  $j \ge k$ , the semantics of **redomap** can be understood as;

```
redomap ⊕ f 0⊕ xs
               ⇓
let x_1 \ldots x_k \ldots x_j = \text{map } f \overline{x s}let y_1 = reduce \oplus_1 0_{\oplus_1} x_1...
...
...
let y_k = reduce \oplus_k 0\oplus_k x<sub>k</sub>
in y_1 \ldots y_k x_{k+1} \ldots x_j
```
That is, the **map** produces  $j$  different elements, of which the first  $k$  are passed to the binary operators in order. The remaining  $j - k$  results are simply returned as one of the mapped results. The same applies to **scanomap**. The semantics of **segred** and **segscan** are altered accordingly as they are still a perfect map nest on top of either a **redomap** or **scanomap**. Note that when there is only a single binary operator and neutral element, it has the same semantics as when used in the rules.

### <span id="page-33-2"></span>6.2 Intermediate Representation

At the most basic level, the *intermediate representation* (IR) is a textual representation of the abstract syntax tree of the program. This representation is morally identical to the one introduced in section [5.1.2,](#page-21-3) but with the new semantics, meaning that segmented operators are used to express parallel operations and it is these that represent the kernels that will ultimately be generated by the compiler. We will spend some time going over the most essential data structures inside the compiler that are needed to apply the optimization.

The SegOp type, representing a segmented operator and seen in listing [20,](#page-34-0) is generic over some types lvl and rep. The rep type is not that important for the transformations as they do not change the internal representation of the program. Just know that it is set to represent that we are working at GPU representation. The  $1v1$  type is to represent at which hardware level the segmented operator is to be mapped. Since the GPU has two levels, this can either be the block level (named Group inside the compiler) or the thread level. For this project, the  $1v1$  type is always set to that of  $SeqLevel$  which has two constructors, mapping the SegOp to either hardware level. With all this, the concrete type of the segmented operators is SegOp SegLevel GPU.

<span id="page-34-0"></span>

|          | l data SegOp lvl rep                                            |
|----------|-----------------------------------------------------------------|
| $2\vert$ | = SeqMap lvl SeqSpace [Type] (KernelBody rep)                   |
|          | 3   SegRed lvl SegSpace [SegBinOp rep] [Type] (KernelBody rep)  |
|          | 4   SegScan lvl SegSpace [SegBinOp rep] [Type] (KernelBody rep) |
|          | SegHist lvl SegSpace [HistOp rep] [Type] (KernelBody rep)       |
| 6        | deriving (Eq, Ord, Show)                                        |

Listing 20: Type definition of a SegOp

The SegSpace type encodes the shape of the segmented operators. Say if we had a kernel operating on two dimensional array, then the outer SegOp at group level would encode the first dimension, and inner SegOps the inner dimensions. The  $\text{SeqBinOp}$  type represents the binary operator of the segmented operator, which is why it is only present for SegRed and SegScan. Note that it is an array of SegBinOps as there can be multiple operators applied. Also, note that despite the name, a single  $\text{SeqBinOp}$  might take more than two arguments due to being fused. The Type type represents the types of the results produced by the SegOp, and as it can produce multiple results this is an array. Finally, the KernelBody represents the body of the kernel produced. It is here it will read the values from different arrays, maybe do some prepossessing on them, before handing them off to the SegBinOps.

Another internal compiler construct of significance to this project is the SOAC type and specifically its value constructor Screma. A single Screma represents a combination of scans, reduce, and maps. A Screma contains a ScremaForm that describes its functionality. It is illustrated in listing [21.](#page-34-1) This construct allows the new semantics described earlier. The Lambda is the map part, and then it can contain any number of scans and reductions. That is, if it contained some map function and some reductions then it would represent a **redomap** , while if the Lambda was the identity function and it contained only one Scan then it would have the semantics of a scan as described at the beginning of the report.

```
data ScremaForm rep
2 = ScremaForm
3 [Scan rep]
4 [Reduce rep]
5 (Lambda rep)
   6 deriving (Eq, Ord, Show)
```
Listing 21: Type definition of a ScremaForm

The semantics of a SegOp, or more precisely the two SegOps to contain SegBinOps have very similar semantics to that of a Screma except they are exclusive to only do scans or reductions. Each SeqBinOp takes two or more arguments, some of which are the neutral element/accumulator and they are fed the remaining arguments from the KernelBody which might produce multiple values.

With these similar semantics between SeqOps and Scremas, and the fact that they both mostly consist of inner Lambdas makes it fairly trivial to convert from SegOp to Screma which is what we want for the sequential parts illustrated in the transformation rules.

We have the structure for an actual statement within the IR reproduced in listing [22.](#page-35-0) The  $strmPart$  contains the left-hand side of the binding along with information on which type each bound variable in the pattern should have. stmExp represents the expression that produces the values to be bound to the pattern. All the segmented operators can be used as an expression, but we also have basic expressions for arithmetic, loops, branches and so on.

```
data Stm rep = Let
2 \mid \{- - | Pat.
3 stmPat :: Pat (LetDec rep),
4 -- | Auxiliary information statement.
5 stmAux :: StmAux (ExpDec rep),
6 -- | Expression.
7 stmExp :: Exp rep
8 }
```
#### Listing 22: The structure of a statement in the IR is a let-binding with type information and an expression.

The Futhark compiler has a set of core representations of which we are interested in the ones related to GPU code generation, namely the GPU representation and the GPUMem representation. In the GPU representation flat segmented operations, as those from section [5.1.2,](#page-21-3) are used to express parallelism [\[19\]](#page-56-0) and can be considered a pre-stage to the GPUMem representation as this is where memory information is added. For this project, it was decided to work on the GPU representation, as this is considerably more straightforward than the GPUMem representation and it should be sufficient for demonstrating the effects of the optimization. Furthermore, while the optimization is concerned with how data is stored in memory, i.e. operating on shared memory as opposed to global memory and keeping intermediate thread local results in registers, this can still be somewhat controlled at the GPU representation. Results of segmented operators can be instructed to be kept in registers, and since we are in the intra-group version intermediate arrays can be allocated in shared memory [\[11\]](#page-55-5).
# 7 Implementation

This section will cover the most interesting implementation-specific details of our transformations. Some of these details are not specific to the transformation of any specific operation but are something the implementation needs to be aware of. Next, the specific transformations for each operator will be explained. Finally, we will describe how our optimization decides whether it should apply itself to the program, both at compile time and at run time.

## 7.1 Optimization Passes

The Futhark compiler can roughly be broken down into three parts: frontend, middle-end, and backend. The frontend is responsible for parsing the source language, type-checking, and generating the core IR which is then passed to the middle-end. The middle-end transforms the IR through a set of *optimization passes*, based on the backend chosen. This middle-end is the part of the compiler we concern ourselves with, as this is where the optimization will be added. Finally, the backend is responsible for the final code generation based on the IR passed from the middle-end. [\[19\]](#page-56-0)

In short, a compiler pass is a pure function that when given a program as input produces another program as output. Since the Futhark compiler is heavily optimizing and can produce code for multiple backends with different hardware specifics, this is a convenient way of structuring the architecture as it enables constructing *pipelines*. A pipeline is a composition of passes that dictates how an IR program should be transformed into another IR program. This makes it easy to extend the compiler with new transformation techniques, as one can extend a pipeline with the given transformation.

Our optimization has been implemented as a single module in the file IntraSeq.hs, which exposes a function that is added as a pass to the GPU pipeline. The implementation relies on two other passes, namely simplifyGPU and unstreamGPU. The simplifyGPU pass does what the name implies, including removing dead bindings. This simplifies the implementation of our pass, as then we can create statements that might or might not be used later on, letting the simplifyGPU pass remove them if they are not. For the code that is to be executed sequentially, we use the built in SOACs as these are simple to work with but they cannot be translated to actual GPU code. As such the unstreamGPU pass is used to convert these SOACs into loops which can be translated. Ultimately, the required pipeline for running the IntraSeq optimization is seen below.

- simplifyGPU: It is assumed a simplifyGPU runs before our optimization pass. This is mostly for precaution to make sure that there a no leftover statements from an earlier pass that the code might not know how to handle and fail when it could have produced a working program.
- intraSeq: This is our optimization pass. As we shall see shortly this will potentially generate redundant code which makes the implementation more straight forward.
- simplifyGPU: Another simplify pass is added after our to ensure that the program is left in a clean state, with no dead bindings and redundant computation before the next pass takes over.
- **unstreamGPU:** This pass is needed to convert the generated Screma to sequential loops. Later on in the compilation process, Futhark will throw an error if any SOACs remain.

## 7.2 Code generation

This section will outline the main implementation details of the transformations. There are multiple common transformations regardless of the operator which will be introduced first, after which details of each operator will be looked at.

During the transformation, some information about the context in which the transformation is happening is needed. This is encoded in the  $Env$  data type shown in listing [23.](#page-37-0) The two variables,  $qrpId$  and threadId, are equivalent with CUDA blockIdx.x and threadIdx.x, and are needed to know from where data should be read. The group size of the original  $SeqOp$  and the updated one after sequentialization are stored in grpSize and grpsizeOld respectively. nameMap is a mapping from arrays used in the original program to the tiles produced for them. Finally, the sequentialization factor decided by the programmer is stored in  $seqFactor.$  seqFactor is the same value that is denoted as q in the transformation rules and pseudocode presented in this thesis.

```
data Env = Env {
2 q grpId :: SubExp, -- The group id
3 grpSize :: SubExp, -- The group size after sequentialization
4 grpsizeOld :: SubExp, - The group size before sequentialization
5 threadId :: Maybe VName, - The thread id if available
6 nameMap :: M.Map VName VName, - Mapping from arrays to tiles
   seqFactor :: SubExp -- The sequentialization factor
8 }
```
Listing 23: Environment data type

#### 7.2.1 Tiles and Chunks

Tiling is the process of copying data from global memory to shared memory, such that a kernel has access to all the data it needs in shared memory. This is an important step in the transformations to ensure that the number of accesses to the slow global memory is minimized. When introducing sequentialization, care must be taken with regard to the access pattern. Before the sequentialization transformation has been applied, the kernel has implicit coalesced access to global memory as each thread simply accesses a single element, and all adjacent threads access adjacent elements. This is however not necessarily the case after the transformation has been applied. If a thread is simply instructed to read consecutive elements into shared memory then the access will not be coalesced as the threads in the same warp will then access elements with a stride. Instead, all threads will first cooperate to move the data from global to shared memory, as illustrated in figure [5.](#page-38-0) Once in shared memory, the threads are free to read a chunk of consecutive elements to process.

Another important job of the tiling code is to ensure that once an array is loaded into shared memory, it is padded to ensure its size is a multiple of the sequentialization factor, this is also illustrated in figure [5.](#page-38-0) This is to avoid any potential out-of-bounds access and will be discussed in more detail.

<span id="page-38-0"></span>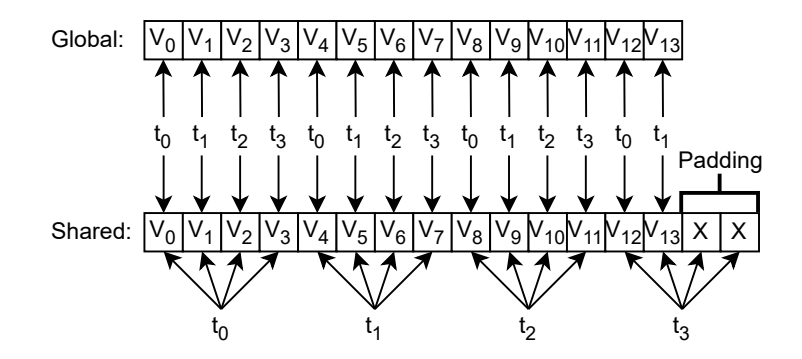

Figure 5: Coalesced access to global memory for 4 threads with a sequentialization factor of 4. In a single access, the warp with threads  $t_1, \ldots, t_4$  accesses consecutive elements in global memory. From shared memory, each thread can then read its chunk of consecutive elements.

The actual IR code generated to allow for this access pattern is fairly simple as by using the internal compiler construct for slices, Futhark will already compile this to a coalesced access pattern. The pseudo-IR of listing [24](#page-38-1) illustrates the IR generated by the optimization pass. An intermediate scratch array of size tile\_size, which is the size of the data rounded up to the closest multiple of the sequentialization factor, q, is allocated. Then the data is read from the global array a and is put in the scratch array. As these statements are at the group level Futhark knows how to use the threads available to read the data coalesced based on the slice. Finally, the **segmap** at the thread level is used to get each thread to read their respective chunks of the tile and save them into registers as indicated by the private annotation.

```
let m' = \lceil m/q \rceillet tile size = m' \cdot qsegmap(group, n, m'):
  ...
 let tile_scratch = scratch(tile_size)
 let slice = a[gid, 0:m:1]
 let staging = (tile_scratch with [0:m:1] = slice)
 let tile =
   segmap(thread):
     let start = q·tid
     in private chunk = stagning[start:q:1]
 ...
```
Listing 24: Pseudo tiling code generated for an array  $a: [m]$  [m]. q is the sequentialization factor.

The optimization also has to determine which arrays to create tiles for by identifying the arrays read that are currently not stored in shared memory. To determine this, we take advantage of the invariant that once we encounter SegMap at group level, i.e. signaling the start of a new kernel, then all arrays in scope must necessarily be located in global memory and should be tiled. If tiling code is generated for an array that is unused in the kernel, then the simplifyGPU pass can be relied on to remove it.

#### Transposed Tiles

Initially, the tiling code did not work for transposed arrays. Once a source Futhark program that uses transpose has been compiled to IR code, the transposition is implicit, as all future accesses to the transposed arrays just have their indices flipped. This means that during the generation of the tiling code, it has to be detected if the array being tiled has in fact been transposed. For two-dimensional arrays, this can be done by looking at the shape of the SegMap at the group level and comparing it to the type of the array. If we have some array a of shape  $[n]$  [m], but the SegMap is mapped across the m dimension, then it means the array has been transposed, and we need to fix the indices accordingly.

### 7.2.2 Reshaping results

When applying the optimization on a kernel it will inevitably change the return type of that kernel. Assume we had an array a of size  $[n]$  [m]. This will result in a kernel with n blocks with m threads each before sequentialization and  $m' = \lfloor m/q \rfloor$  threads after. However, after sequentialization, each thread now potentially produces arrays rather than single values which causes type errors. The problem is illustrated below in listing [25](#page-39-0) where the pseudocode has been extended with type annotations. In the original, a **segmap** at thread level produced an intermediate array of type  $[m]\alpha$ , but after sequentialization, it now produces an intermediate array of type  $[m']$  [q] $\alpha$ . This gives a type error, but it is not possible to simply change the type of xs since it might be used by statements later in the program, so a pass over all statements would be required to adjust this. Instead, it is ensured that the type of the original bound variable remains unchanged by first saving the result of the inner **segmap** in zs which can then be flattened to the original and correct size before returning.

```
let xs : [n][m]\alpha = \text{segmap}(group, n, m):
    let ys : [m]\alpha = \text{seqmap}(\text{thread}):<body>
    in ys
        ⇓
let xs : [n][m]\alpha = \text{segmap}(group, n, m'):
    let zs : [m'] [q] \alpha = \text{segmap}(\text{thread}):<optimized body>
    let \text{ys : } [m] \alpha = \text{flatten } zsin ys
```
Listing 25: IR showing how the flattening of results is used to keep the program type safe.

#### <span id="page-39-1"></span>7.2.3 Transformations of SOACs

This section will present an outline of the implementation-specific details for each of the operators. The implementation is largely a direct mapping of the intermediate-level rules presented in section [5.2](#page-23-0) and thus focus will be on the specific parts that deviate from these.

#### Common Transformations

There are a couple of common transformations that need to be applied to all the operators. First, the SegSpace has to be modified to reflect that we now have  $m' = \lfloor m/q \rfloor$  threads, where m was the original amount of threads.

Secondly, if any statement inside of a sequentialized SeqOp uses the original tid in some computation, then this must be replaced by the new thread ID multiplied by the index of the element in its chunk the thread is currently processing. To see this, look at the following example using **iota**[1](#page-0-0)operator. Much like with transpose, the usage of **iota** can be made implicit in the generated IR without any explicit invocation of **iota**. An example is illustrated in listing [26](#page-40-0) which maps over an array xss of shape [n][m] and uses **iota** inside of the outer map to add the values  $0, \ldots, m-1$  to each respective value of xs. This program, when translated to an intra-group kernel in the IR is equivalent to the one in listing [27.](#page-40-1) As can be seen, the threadID tid of the inner **segmap** is used in place of the reading an actual value from some **iota** array. This optimization saves on the memory used by the program but causes the program to produce incorrect results after sequentialization since each thread now processes consecutive elements. This means that thread with ID 0 should add the values, 0, 1, 2, and 3 to its elements, the thread with ID 1 should add 4, 5, 6, and 7 to its elements, and so on.

```
let xss' = map (\x\ssim s \rightarrow2 let xs' = map2 (\x i \rightarrow x + i) xs (iota m)3 in xs'
4 ) xss
```
Listing 26: Simple Futhark program utilizing **iota**

```
segmap(group, n, m):
  segmap(thread):
     let x = xss[gtid, tid]
      let res = x + tidin res
```
Listing 27: IR code generated for the program from listing [26](#page-40-0)

To solve this issue, an **iota** over the sequentialization factor,  $q$ , is created producing an array of the values  $0, \ldots, q - 1$  which each thread can then use to get the correct offset. If unused, the SimplifyGPU pass will remove it.

#### Map

The implementation of the **map** rule essentially follows the transformation rule. The body of the **segmap**, namely the statements that read elements and the application of the map function f, is split up. The latter is converted to a sequential map, and the former is now replaced with statements that read from the respective tile instead of directly from the input array.

<sup>&</sup>lt;sup>1</sup>iota is a function that takes an integer *n* and returns an array of consecutive integers from  $0, \ldots, n-1$ 

#### Reduce

The implementation of the **reduce** rule does not follow the transformation rule exactly due to technical limitations within the compiler. As mentioned, if the size of the array is not a multiple of the sequentialization factor  $\sigma$  then the last thread might have fewer elements to process. At a glance, it would seem simple to just have each thread compute the size of its chunk to be reduced and simply perform a reduction of that size. However, Futhark does not currently support this kind of irregularity of the threads, resulting in a compiler error. This implies that a thread that does not have  $q$  elements to process sequentially will still have to loop q times. This is no issue for the other operators since padding is added to the tiles, so the threads that do not have  $q$  elements to process will simply produce some unused results. However, since a reduction produces a single value as its result, these excess computations will corrupt the reduction result of the thread that does not have  $q$  elements to process. A straightforward way to handle this is to simply generate a **scanomap** instead of the **redomap**, utilizing that a **scan** is essentially the same as a **reduce** that just produces all the intermediate results. Each thread then simply has to return the result of the **scanomap** that corresponds to its final reduction result. This index can be calculated with some simple arithmetic instructions to avoid the use of a branching instruction.

For example, since a thread now uses a **scanomap** instead of a **redomap**, it produces an array of size instead of a single result. To find the element in the array of scan results that corresponds to the last valid reduction result for a thread that has processed  $q'$  elements sequentially, its reduction result would be that at index  $[q' - 1]$  of the **scanomap** result.

Pseudo IR code representing the actual implementation of the **reduce** transformation rule is given in listing [28.](#page-42-0)

```
segmap(group, n, m):
   segred(thread) ⊕ 0⊕:
      let x = xss[qid, tid]in f x
≡
let m' = \lceil m/q \rceilsegmap(group, n, m'):
   let tile = xss[qid, 0:m:1]let ys =
      segmap(thread):
          let idx = tid \cdot qlet chunk = tile[idx:q:1]
          let tmp = m - idxlet size = min(q, tmp)let redi = size - 1let res = scanomap \oplus f 0_{\oplus} chunk
          in res[redi]
   in segred(thread) ⊕ 0⊕:
      let x = ys[tid]in x
```
Listing 28: Reduce transformation implementation.

Since the **scanomap** is produced at the level where each thread is operating sequentially inside of registers, there is not much downside to this in terms of execution time as opposed to producing a **redomap** besides having to do the additional arithmetic instructions. However, the scan does require additional registers which could potentially cause some slow-down on large workloads.

## Scan

Similar to **map**, the implementation for **scan** closely follows the intermediate-level transformation rule. The **segscan** is essentially split up into three steps. First, a reduction from which code can be reused from the **reduce** implementation. This also means that similar to **reduce**, the **scan** implementation generates a **scanomap** instead of a **redomap** in this step. A **segscan** is then generated to perform a blockwide scan over the reduction results which can then finally be used in a sequential scan through a **scanomap** to generate the final scan results.

#### **Scatter**

The implementation of **scatter** follows the transformation rule closely. However, extra care has to be taken when the size m is not a multiple of sequentialization factor q. If this is the case, the chunks of the last thread, i.e. the indices and values it has to write, will be padded with undefined values. This means that if a thread detects that the current loop counter is larger than the number of actual elements in its chunk, it should not perform the write. As such if this is detected it will simply write the value at the index it did the previous iteration. This is not a problem, since if multiple threads were to write to the same position in the output array, it is undefined which one will end up there.

Another thing worth mentioning is how a **scatter** operation is detected. There is no segmented **scatter** operation, but rather just a map not directly returning any values but performing an update. This means that each time a **segmap** is encountered, we first have to inspect the return statements of the operation to see if it is a **segmap** or if it is a **scatter** in disguise. From testing different combinations of maps and scatters, we were not able to get the compiler to fuse any such **segmap** with the different return functions. This means our implementation assumes the return statements will always be one kind or the other.

## 7.3 Conditional Optimization

The optimization is only going to target the intra-group kernels of the program. As such the first step of the implementation should be to identify which of the generated code versions is the intra-group one and apply the transformation there. However, to focus on the task at hand we have implemented a new attribute called  $seq_f$  factor(x). Attributes allow the programmer to annotate their programs in order to instruct the compiler to perform specific tasks. In the seq  $factor(x)$  attribute, x can be any positive integer and determines the sequentialization factor to use during the code transformation. This attribute should be applied to a **map** in the source language along with the attribute incremential\_falttening(only\_intra) to enable only the generation of intra-group kernels. See listing [29](#page-43-0) for an example. This attribute has to be present for our optimization to be performed. This means if applied to something that will not be an intra-group kernel it is considered a user error. This should of course be changed if the optimization is to be merged into the main Futhark compiler, but allowed for easy experimentation during development. Besides this attribute, a series of other properties has to be fulfilled which can be divided into compile-time properties and run-time properties.

```
1 #[incremental_flattening(only_intra)]
2 | \# [seq_factor(4)]
3 \times 3 (\ xs ->
      let ys = scan (+) 0 xs5 in reduce (+) 0 ys
 6 ) xss
```
Listing 29: Program which will only generate an intra-group code version and to which our implementation will be applied with a sequentialization factor of 4.

#### 7.3.1 Compile time

Besides requiring the seq\_factor attribute to be set, there is also a restriction on the shape of the input.

The shape of the input has to be two-dimensional. Assume we had an array a with dimensions  $\lceil n \rceil \lceil m \rceil$ and that the sequentialization factor is 4. The outer dimension of size n would be mapped to blocks in the hardware, and the remaining two to the threads. It is however not entirely clear what should happen with the remaining two dimensions when applying the transformation. Should it sequentialize over the dimension

of m meaning each thread would now process 4 arrays each of size k or should you maybe flatten out the inner dimension to be  $[nk]$ ? For the former, if k is big, this is probably not what we want as then each thread would have to sequentially process  $4 \cdot k$  elements each. For the latter, the issues are most clear with an example.

Assume the shape of a is  $[n]$ [5][3], a sequentialization factor of 4, and that we want to reduce across the third dimension. If a is flattened to have the shape  $\lceil n \rceil [5*3]$ , then the program still spawns n blocks, each with  $\left[15/4\right] = 4$  threads. Each of these threads will process 4 sequential elements, but the inner dimension was only 3. As such, all threads will not have access to the 3 elements they need to perform their reduction. This is illustrated in figure [6,](#page-44-0) where the brackets denote the elements distributed to each thread. Consecutive elements of the same color should be reduced, but as is clear from the figure, not all threads have access to the elements needed to perform the reduction.

<span id="page-44-0"></span>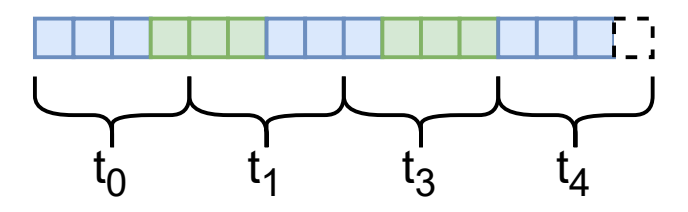

Figure 6: Figure illustrating the issues with flattening the inner two dimensions of a three dimensional array.

If the seq  $f$  factor attribute is set, but the input shape is not two-dimensional, the compiler will not give an error but resort to compiling without the efficient sequentialization optimization.

### 7.3.2 Run time

Even if the optimization is successfully applied to some program, it might not be more efficient than the original one. As such, in the spirit of the incremental flattening framework already present in the compiler, it will create two code versions and discriminate between them at run time. The transformation is illustrated in listing [30](#page-45-0) below. That is, after the transformation has been applied a conditional statement is inserted to discriminate between the two versions at run time. In the condition  $T \leq m'$ , T denotes some fixed threshold of threads that need to be used in the optimized program before it chooses this. Otherwise, it will just execute the original program. Were T to be set to e.g. 64, the optimized version would only run when using 64 or more threads.

```
segmap(group, n, m):
   <body>
≡
let m' = \lceil m/q \rceilif T \le m' thenlet x = segment(group, n, m'):<optimized body>
   in x
else
   let x = \text{segmap}(group, n, m):
              <body>
   in x
```
Listing 30: Transformation showing how the two generated code versions are inserted.

# 8 Experimental Results

This section will examine the performance results of applying the efficient sequentialization optimization presented to a series of programs exhibiting intra-group parallelism.

## 8.1 Method

A comprehensive suite of small Futhark programs using the four parallel operators, **map**, **reduce**, **scan**, and **scatter**, has been developed with a twofold purpose, both serving as correctness tests and for benchmarking the performance of the transformations. A small subset of these were then selected to demonstrate the effects of the transformation for each operator. The initial benchmark results for a larger portion of the benchmark suite, once the transformation for each operator was implemented, can be seen in appendix [F.](#page-99-0) Finally, to show the effects of the transformation on 'real' programs, benchmarks are presented of big-integer addition and intra-block radix sort.

The tests can be reproduced by using Futhark's built-in testing and benchmarking functionality [\[5\]](#page-55-0). First, clone and build the repository containing the modified compiler, then clone the repository containing the test suite, see section [1.2.](#page-5-0) Using cabal [\[8\]](#page-55-1) a given benchmark can then be run from within the compiler project folder with the command:

```
cabal run futhark -- bench --backend=cuda ../path/to/benchmark.fut
```
As the optimization only targets intra-group kernels, the results will be compared to the run time of the equivalent intra-group kernel without efficient sequentialization applied. To ensure that only the intragroup versions are run, all tests are annotated appropriately with the incremental\_flattening and seq\_factor attributes. Finally, the goal of this section is to present the overall results in terms of applying efficient sequentialization, but not fine-tuning the performance of each specific program. A sequentialization factor of 4 has been chosen for all benchmarks. This value was chosen empirically, as it generally showed consistent improvements, balancing the trade-offs of increasing the amount of sequential work. Finally, all values used are 32-bit.

For the experiments, given the execution time of a program without the optimization applied,  $et$ , and the execution time of the same program with the optimization applied,  $et'$ , the speedup was calculated as:

$$
speedup = \frac{et}{et'}
$$

and the bandwidth was calculated as:

$$
bandwidth(GB/s) = \frac{(b_r + b_w)/et_{\mu}}{1000}
$$

where  $b_r$  is the number of bytes read from global memory by the program,  $b_w$  is the number of bytes written to global memory, and  $et_{\mu}$  is the execution time in microseconds.

All tests are run on an NVIDIA A100 [\[15\]](#page-56-1) with 80GB VRAM offering up to 2 TB/s of bandwidth.

## 8.2 SOACs

This section will examine the performance gains of applying the transformations to each of the four SOACs with minimal other factors influencing the results. Like the small programs presented in section [3.1,](#page-6-0) each test consists of a single outer **map** with the specific SOAC as the inner function, meaning the only code that is executed is the tiling code and the actual SOAC computation. As the transformation is applied on a per-SOAC basis, this will give the most clear indication of the performance gains of each of them.

Two different test setups have been created. For the first one, we keep a constant inner dimension of 1024, meaning the intra-group code version will run with 1024 threads in the original program and 256 in the optimized one. The purpose of this test is to see the impact of having more blocks doing the same amount of work. The second test keeps the workload constant but distributes it differently across blocks and block sizes. With this test, it should be possible to see if having more blocks with fewer threads or fewer blocks with more threads is most desirable. As an added benefit, for the version without sequentialization, the inner dimension is at most 1024 elements due to the CUDA cap of 1024 threads per block, but for the sequentialized version, larger sizes can be explored as each thread now processes multiple elements.

The results of both test setups can be seen below in table [4](#page-47-0) and [5.](#page-47-1)

<span id="page-47-0"></span>

| Number of blocks |            | 100k    | 200k    | 300k    | 400k    | 500 <sub>k</sub> |
|------------------|------------|---------|---------|---------|---------|------------------|
| map              | org (GB/s) | 1260.53 | 1268.15 | 1268.78 | 1267.41 | 1267.68          |
|                  | seq(GB/s)  | 1359.4  | 1368.37 | 1374.45 | 1377.69 | 1378.16          |
|                  | speedup    | 1.0784  | 1.0790  | 1.0832  | 1.0870  | 1.0871           |
| reduce           | org (GB/s) | 366.98  | 369.41  | 370.45  | 370.62  | 371.00           |
|                  | seq(GB/s)  | 977.43  | 942.67  | 925.6   | 920.62  | 914.08           |
|                  | speedup    | 2.6634  | 2.5518  | 2.4986  | 2.4839  | 2.4638           |
| scan             | org (GB/s) | 421.67  | 420.16  | 420.08  | 420.35  | 420.33           |
|                  | seq(GB/s)  | 825.99  | 808.12  | 802.79  | 798.91  | 799.40           |
|                  | speedup    | 1.9588  | 1.9233  | 1.9110  | 1.9005  | 1.9018           |

Table 4: The effective bandwidth in GB/s and speedup for all the SOACs with 1024 threads pr. block. The *org* row is the bandwidth before optimization and the *seq* row after. All tests are with 32-bit values.

<span id="page-47-1"></span>

| <b>Sizes</b> |            | [1048576]<br>[128]u32 | [524288]<br>[256]u32 | [262144]<br>[512]u32 | [131072]<br>$[1024]$ u32 | [65536]<br>$[2046]$ u32 | [32768]<br>[4096]u32     |
|--------------|------------|-----------------------|----------------------|----------------------|--------------------------|-------------------------|--------------------------|
|              | org (GB/s) | 1311.27               | 1327.95              | 1318.81              | 1268.12                  |                         |                          |
| map          | seq(GB/s)  | 1254.16               | 1358.17              | 1361.12              | 1357.26                  | 1349.49                 | 1320.84                  |
|              | speedup    | 0.9564                | 1.0227               | 1.0320               | 1.0702                   |                         |                          |
| reduce       | org (GB/s) | 552.34                | 523.84               | 450.46               | 368.78                   |                         | $\overline{\phantom{a}}$ |
|              | seq(GB/s)  | 684.95                | 1026.37              | 1008.49              | 954.75                   | 880.67                  | 753.93                   |
|              | speedup    | 1.2400                | 1.9593               | 2.2387               | 2.5889                   |                         | -                        |
| scan         | org (GB/s) | 420.54                | 422.06               | 422.14               | 422.15                   |                         | $\overline{\phantom{a}}$ |
|              | seq(GB/s)  | 820.32                | 840.86               | 855.08               | 814.75                   | 728.21                  | 597.40                   |
|              | speedup    | 1.9506                | 1.9922               | 2.0255               | 1.9300                   | $\qquad \qquad$         | $\overline{\phantom{0}}$ |

Table 5: The effective bandwidth and speedup of each SOAC when the workload remains constant but is distributed differently across different amounts of blocks. A '-' means no result. All tests use 32-bit values.

Both tables show that the performance of **map** is only slightly improved from the original program, with only the test having an inner dimension of 128 showing some loss in performance. At this inner dimension size, the group size of the generated kernels will have only 32 threads, which might be to blame for the slight performance hit. However, table [5](#page-47-1) shows that even when going above the normal cap of 1024 on the inner dimension, it still keeps a high effective bandwidth, indicating that **map** is well suited for having these larger workloads. At a size of 4096, resulting in a group size of 1024 threads, it still outperforms the original version at only 1024 elements pr. block. The slight performance hit going from 1024 to 4096 is also to be expected as there is more work for each block to do. The **map** tests also tell us that the tiling code does not seem to slow down the program in any considerable way. It still reads the same amount but stages it in shared memory before starting the actual computation.

**reduce** benefits from considerable speedup following the optimization. Keeping a constant inner dimension of 1024 and only increasing the number of blocks, the speedup of the optimized version sits solidly around a factor of 2.5. **reduce** was expected to be the operator to gain the most from the transformation, since, besides benefitting from the general properties of sequentialization, the size of the reduction tree to be done in shared memory is also shrunk from  $\log n$  to  $\log(n/q)$ , where q is the sequentialization factor, as outlined in section [7.2.3.](#page-39-1) There is however a steady decline in the effective bandwidth when increasing the amount of blocks which is not the case for the original program. One factor here might be the occupancy of the GPU in the transformed program. After transformation, all blocks require more resources in the form of registers and shared memory, meaning that a single SM might not be able to support the same amount of blocks as it could for the original program. Further, some resources might go to waste if the required resources for all the blocks an SM can support do not take up all available resources. As such, having more blocks will decrease the effective bandwidth if fewer blocks are running in parallel but still have more blocks to process. Furthermore, the second test shows that the effective bandwidth of **reduce** peaks when the inner dimension is 256 but the size at which it is the fastest compared to the original version is 1024. We also see the bandwidth when going beyond the original cap of 1024 where it is still quite good compared to the original program within the cap.

**scan** also gets a considerable speedup after the optimization, sitting at a factor of  $\approx 1.9 - 2$  for all tests, comparable to what was found in the initial experiments with CUDA **scan** in section [4.1.](#page-18-0) **scan** was also expected to benefit from the optimizations for the same reasons as for **reduce** albeit not as much as it has to perform more intermediate steps. This can be seen, as the same trends appear for **scan** as they did for **reduce** but with a slightly lower bandwidth overall. From the first test, we see that we again have a decline in bandwidth, and also slightly in speedup, when increasing the amount of blocks to be processed. Again, this is believed to be an occupancy issue, but for **scan** this might be an even greater issue as it uses both more shared memory and more registers. Also, **scan** just has more intermediate steps than **reduce**, which will also factor into the lower performance gains. From the second test, it seems there is a steep performance drop when going beyond the original cap of 1024. That said, at those sizes, the bandwidth is still an improvement from the ones of the original program within the cap.

## 8.3 Scatter

The same two test setups were used for **scatter** as for the other SOACs with a few minor modifications. First, in the first test set-up, the number of blocks has been decreased to not exceed the amount of available memory on the system, since the **scatter** kernel consumes considerably more than the others as it reads in 2-3 matrices of size [n][m], since a single **scatter** operation needs an array to update, an array of which indices to update, and an array with the values to be written. These will be staged in shared memory whereas the other SOACs simply read in a single matrix of size [n] [m] on which they should operate. For this same reason, tests were not run on matrices with an inner size larger than 2048. Secondly, for each setup, two different test programs were used for **scatter** with the only difference being how the indices to update are calculated. One version reads in a randomly generated matrix of indices of size  $[n]$   $[m]$ . The other version uses an **iota** operator to generate indices from  $0, \ldots, M-1$  such that each element of each block is updated. Ultimately, both versions update the same number of indices with one version using completely random indices and the other consecutive in-bounds indices.

The results for the **scatter** benchmarks can be seen below in tables [6](#page-49-0) and [7.](#page-49-1)

<span id="page-49-0"></span>

| Number of blocks |           | 50k     | 100k    | 150k    | 200k    | 250k    |
|------------------|-----------|---------|---------|---------|---------|---------|
| scatter          | org(GB/s) | 1666.46 | 1662.51 | 1670.88 | 1670.87 | 1672.25 |
| random           | seq(GB/s) | 1062.77 | 1071.47 | 1072.38 | 1069.39 | 1073.10 |
|                  | speedup   | 0.6377  | 0.6444  | 0.6418  | 0.6400  | 0.6417  |
| scatter<br>iota  | org(GB/s) | 1187.97 | 1200.16 | 1208.19 | 1213.12 | 1214.17 |
|                  | seq(GB/s) | 1339.32 | 1353.96 | 1359.57 | 1357.55 | 1361.41 |
|                  | speedup   | 1.1274  | 1.1279  | 1.1252  | 1.1190  | 1.1212  |

Table 6: The effective bandwidth in GB/s and speedup for **scatter** with 1024 threads pr. block. The *org* row is the bandwidth before optimization and the *seq* row after. *Random* is with updates to random indices, *iota* updates all indices from  $0, \ldots, M-1$  where M is the inner size of the matrix. All tests are with 32-bit values, 64-bit indices.

<span id="page-49-1"></span>

| <b>Sizes</b>      |            | [1048576] | [524288] | [262144] | [131072]  | [65536]                  |
|-------------------|------------|-----------|----------|----------|-----------|--------------------------|
|                   |            | [128]u32  | [256]u32 | [512]u32 | [1024]u32 | [2046]u32                |
| scatter<br>random | org (GB/s) | 1601.55   | 1680.91  | 1677.28  | 1670.64   |                          |
|                   | seq(GB/s)  | 1285.23   | 1063.17  | 1070.63  | 1071.78   | 1094.43                  |
|                   | speedup    | 0.7668    | 0.6324   | 0.6383   | 0.6415    |                          |
| scatter<br>iota   | org (GB/s) | 1294.57   | 1289.86  | 1273.00  | 1197.95   |                          |
|                   | seq(GB/s)  | 1293.59   | 1361.43  | 1362.03  | 1358.43   | 1342.62                  |
|                   | speedup    | 0.9992    | 1.0554   | 1.0699   | 1.1339    | $\overline{\phantom{0}}$ |

Table 7: The effective bandwidth and speedup of **scatter** when the workload remains constant but is distributed differently across different amounts of blocks. '-' is no result. *Random* is with updates to random indices, *iota* updates all indices from  $0, \ldots, M - 1$  where M is the inner size of the matrix. All tests use 32-bit values, 64-bit indices.

For **scatter** there is a large difference between the version using random indices and the iota version using consecutive indices. The iota version generally shows good results with a slight speedup and performs best with a block size of 1024 where the speedup is  $\approx 13\%$ . This is close to the results achieved with **map** which is to be expected as **map** and **scatter** are similar in the sense that the transformation does not add any intermediate steps, but simply incorporates a loop into each thread to have them process several elements consecutively.

Interestingly, for the tests using random indices, the optimized version is significantly slower than the original one. This slowdown is not because the optimized version is particularly slow but because the original one has an incredibly high effective bandwidth. Exactly why this is the case for the original program is not entirely clear. One reason could be that the original program starts by reading in the indices and if it can determine that all or some of these are out of bounds, then it does not need to load and write the values, meaning less access to global memory. The optimized version will however always read a tile of all three input arrays, meaning more access to global memory than the original. For this reason, the iota tests are probably more indicative of the actual performance gains as you would assume that most, if not all, of the indices are valid.

### 8.4 Big Number Addition

Big number addition is a practical example of a program where the transformation is expected to have a significant impact. The implementation consists only of an outer **map**, with a nested **map**, **scan** and **map**, matching perfectly the two-level parallelism of the hardware. For this program, we have a single test where the workload is kept constant and distributed across a different number of blocks and group sizes like for the SOAC tests. The results can be seen in table [8.](#page-50-0) Note that only the transformed program is run with an inner size of 2048, as this would be too great for the original version. The reason for not having tests with sizes greater than 2048, is because the transformed program begins to encounter shared memory shortage. It is also worth noting that this program takes two two-dimensional arrays as input, so the size of the array for each of the test cases is read twice, but only written once. This also means that the transformed program will tile both input arrays, further increasing the impact on the amount of shared memory used.

<span id="page-50-0"></span>

| <b>Sizes</b> | [1048576][128]u32 | [524288][256]u32 | [262144][512]u32 | [131072][1024]u32 | [65536][2048]u32 |
|--------------|-------------------|------------------|------------------|-------------------|------------------|
| org (GB/s)   | 458.80            | 457.96           | 452.62           | 422.18            |                  |
| seq $(GB/s)$ | 805.90            | 824.04           | 841.60           | 782.81            | 677.00           |
| speedup      | 1.7565            | . 7993           | 1.8593           | .8541             |                  |

Table 8: The results of our transformation on the big number addition program when distributing the workload differently across a number of blocks and block sizes.

The results show a good speedup ranging from 75% to 85% based on the size of the inner dimension. The speedup peaks with an inner size of 512 which is in line with results observed from the tests of **scan** in table [5](#page-47-1) which is the dominating SOAC used in the computation. As we also saw, the inner **maps** do not affect the overall speedup a great deal. Finally, we have the test where the inner dimension is above the previous cap of 1024 where we see a fairly large drop off in the effective bandwidth. Again, this is in line with the results observed for **scan** but might be further amplified by the use of additional registers needed by the **maps**.

### 8.5 Intra-block Radix Sort

Finally, benchmarks were run on an intra-block version of radix sort, implemented using partition2 [\[16\]](#page-56-2). It was decided to run on an intra-block version as opposed to doing a full grid-wide sort as in the CUDA version [4.2,](#page-20-0) to focus on demonstrating the results of the optimization. partition2 takes a predicate and an array and returns an array of the same size where all the elements that succeed in the predicate come first, followed by all that fail. Using a bit split as in the CUDA version of radix sort, this can be used for general sorting. This way of implementing radix sort is a prime candidate for efficient sequentialization, as partition2 can be implemented through the use of **map** , **scan** , and **scatter** . The results can be seen below in table [9.](#page-51-0)

Before discussing the results of the test there is one thing to note. Futharks own testing framework can compute the amount of bytes read and written to global memory from a specific kernel. However, we found that it thought 50% more bytes was transferred than was the case, meaning it thought that some data had to either be read twice or written twice. Examining the generated CUDA code, showed that only two accesses to global memory are present. One at the beginning to load the tile to shared memory and one at the end

<span id="page-51-0"></span>

| <b>Sizes</b> | [1048576][128]u32 | [524288][256]u32 | [262144][512]u32 | [131072] [1024] u 32 |
|--------------|-------------------|------------------|------------------|----------------------|
| org (GB/s)   | 70.09             | 69.09            | 64.68            | 54.22                |
| seq $(GB/s)$ | 94.68             | 107.05           | 112.91           | 112.29               |
| speedup      | 1.3352            | 1.5493           | 1.7619           | 2.0693               |

Table 9: The results of our transformation on the intra-group radix program when distributing the workload differently across a number of blocks and clock sizes.

to write, the now sorted tile, back to global memory. Further, it only listed the amount of bytes transferred for a single invocation of the kernel, but here the kernel is wrapped in a loop with 8 iterations so we have scaled the results accordingly.

The results show that the program has the largest speedup when the inner dimension size is 1024. With the optimization applied this results in a kernel with a block size of 256 threads, and it is also at this inner size the original program performs well, with only a size of 128 performing slightly better, but this might just be noise. So with optimization or not, the program seems to favor a block size of around 256 threads.

## 9 Discussion

## 9.1 Results

Overall the results demonstrate how programs that exhibit intra-group parallelism can benefit considerably from the efficient sequentialization optimization. **scan** and **reduce** are two of the most commonly used parallel operators in this style of data-parallel programming and both benefit from considerable speed-up. Furthermore, while not as prominently, both **map** and **scatter** using consecutive indices, also benefit from a speed-up. Secondly, the optimization allows for even larger inner sizes as each thread can now process multiple elements leading to a smaller number of total blocks needed for the kernel. Larger inner sizes like 2048 and 4096 are not possible without sequentialization as the CUDA programming model caps the maximum number of threads per block at 1024. Having a larger range of inner sizes available to the programmer allows a larger degree of freedom in tailoring the kernel parameters specifically to the given program.

However, the benchmarks have also shown a couple of downsides to the implementation. First, applying sequentialization results in kernels that use considerably more shared memory. In itself, this is not an issue, but it is one thing to be wary of when running programs with large input sizes as it can cap the inner sizes as seen in the results. Furthermore, applying the optimization to programs dominated by the use of **scatter** to write to non-consecutive indices should be done with caution and accompanied by tests that investigate the execution time before and after applying the optimization, as random indices have been shown to potentially cause some slow-down.

Normally a Futhark program will contain multiple different code versions utilizing different amounts of the nested parallelism available. In this project, we have forced it to only produce the one that results in an intra-group kernel, as this was the target for our transformation. This allowed for easy testing of different inputs on the original and optimized versions. However, Futhark might normally have decided for some input that one of the other produced code version were a better fit, but since it only now had the intra-group one that was chosen instead. Therefore, while our results show overall good results compared to the intragroup kernel, it might not be faster than the one Futhark would normally have chosen. Further, the addition of our optimization should likely have an effect on the threshold used when Futhark discriminates which version to choose. Right now the threshold is based on if the data fits within an intra-group kernel, but as seen we can now go up to higher inner sizes than before, but this is not reflected in the threshold.

We suspected that some of the performance losses when increasing the inner size were due to occupancy issues. There is however no explicit way of knowing exactly how much shared memory or how many registers the kernels we generate are going to use. For this, we imagine you would have to implement the optimization at the GPUmem representation rather than just GPU and keep track of how much-shared memory is allocated and how many registers are used. This however introduces the question of what should happen if we at some point reach the maximum amount of resources used. Should any further encountered arrays just not be tiled or the chunks not be loaded to registers? The best solution would probably be some form of analysis to see which arrays have the most reads and writes and move those to shared memory, while once that are rarely used could be kept in global memory. This is however far outside the scope of this project.

## 9.2 Future Work

While our results show that the project has been an overall success, there are still areas where additional performance might be possible. Additionally, there are still some cases that the current implementation is unable to handle. As such suggestions for future work are;

- Tiling: The code generated for tiling some piece of an array is the same no matter the base primitive type of the array. This means that whether they are 1-byte or 8-byte elements they are all read one by one. For small-size elements, it would however be possible to read multiple values at once. If the smallest size the hardware can read is 4 bytes and the primitive type of the array is 1 byte in size, then all 4 elements could be transferred in one go by a single thread. This would have the additional benefit of reducing the amount of bank conflicts.
- **SegHist**: The compiler contains an additional SegOp called SegHist which is not currently handled by our implementation. It was not needed to examine this operator in detail to see that it was not needed to implement the transformations for the SOACs, but it should still be handled in some way to make the implementation complete.
- Multiple dimensions: The current implementation falls back to the original program if an array of more than two dimensions is encountered. The reason for this is, that it is not clear at which dimension efficient sequentialization should take place and as discussed simply flattening the inner dimensions does not seem to be the solution. A more thorough analysis of what should happen in such a case is needed after which the implementation could be extended to handle it.
- **Registers:** There might be more opportunity to keep values in registers rather than staging them in shared memory between operations. When applying the transformation on e.g. a **segscan** multiple new segmented operators are created, between which data could potentially be kept in registers. Even between multiple already existing segmented operators at the thread level, it might be possible to see if the data needs to be staged or if the same threads will work with the results they produced for the previous operator.
- Better analysis: When the transformation is successfully applied it produces code that discriminates between the sequentialized version and the original version. The way this is currently done is by having a fixed threshold  $T$  and comparing that to the number of threads the optimized version would use. If the number of threads is greater than or equal to  $T$ , then our version is run otherwise the original one is run. Not much time was spent examining what this threshold should be as both code versions should be put in line with the rest of the code versions generated by incremental flattening.
- Representation: Implementing the transformation at the GPU representation level inside the compiler means we do not have any explicit memory control. As such it is very difficult to estimate the amount of shared memory or registers that the program is going to use when compiled. One could consider moving the optimization to the GPUmem representation to have better control over this, which might allow for even more optimization as then it would be possible to explicitly reuse shared memory buffers, reducing the resource usage of each block.

Investigating performance of **scatter** : More experiments should be conducted to clarify when applying the optimization to a **scatter** operation results in speedup and when and why it sometimes results in slow-down.

# 10 Conclusion

This thesis has shown how efficient sequentialization can be implemented as a code transformation technique by implementing it as an optimization targeting intra-group kernels in the Futhark programming language. Specifically, transformations for the SOACs **map**, **reduce**, **scan** and **scatter** have been shown, achieving significant speedups while allowing the intra-group code versions of Futhark programs to work on larger sizes than they were able to before and at higher bandwidths. The compiler has further been extended to allow for a seq\_factor attribute in the source language, allowing the end user to control the amount of sequentialization to be performed and enabling the optimization in the first place.

We described how the transformations rest on the mathematical foundation of list homomorphisms, which in itself enables the program to take better advantage of the hardware by using shared memory and reducing the number of intermediate buffers needed. However, this also causes the transformed programs to consume considerably more shared memory which is a limited resource and should be taken into account at large input sizes.

Finally, suggestions for future work have been laid out to fully integrate the optimization into the main Futhark compiler, such as modifying the thresholds for determining which code version should be run in order to reflect the new capabilities of the intra-group kernels.

# References

- [1] ADINETS, A. A faster radix sort implementation. [https://developer.](https://developer.download.nvidia.com/video/gputechconf/gtc/2020/presentations/s21572-a-faster-radix-sort-implementation.pdf) [download.nvidia.com/video/gputechconf/gtc/2020/presentations/](https://developer.download.nvidia.com/video/gputechconf/gtc/2020/presentations/s21572-a-faster-radix-sort-implementation.pdf) [s21572-a-faster-radix-sort-implementation.pdf](https://developer.download.nvidia.com/video/gputechconf/gtc/2020/presentations/s21572-a-faster-radix-sort-implementation.pdf). Accessed: 16.12.2023.
- [2] BEN-NUN, T., DE FINE LICHT, J., ZIOGAS, A. N., SCHNEIDER, T., AND HOEFLER, T. Stateful dataflow multigraphs: A data-centric model for performance portability on heterogeneous architectures. In *Proceedings of the International Conference for High Performance Computing, Networking, Storage and Analysis* (New York, NY, USA, 2019), SC '19, Association for Computing Machinery.
- [3] BIRD, R. S. An introduction to the theory of lists. Tech. Rep. PRG56, OUCL, October 1986.
- <span id="page-55-0"></span>[4] BLELLOCH, G. E. Programming parallel algorithms. *Commun. ACM 39*, 3 (mar 1996), 85–97.
- [5] DOCS, F. Futhark user's guide: futhark-test. [https://futhark.readthedocs.io/en/](https://futhark.readthedocs.io/en/latest/man/futhark-test.html) [latest/man/futhark-test.html](https://futhark.readthedocs.io/en/latest/man/futhark-test.html). Accessed: 10.12.2023.
- [6] FUTHARK-LANG. Futhark library documentation. [https://futhark-lang.org/docs/](https://futhark-lang.org/docs/prelude/) [prelude/](https://futhark-lang.org/docs/prelude/). Accessed: 10.12.2023.
- [7] GORLATCH, S. Systematic extraction and implementation of divide-and-conquer parallelism. In *Programming Languages: Implementations, Logics, and Programs* (Berlin, Heidelberg, 1996), H. Kuchen and S. Doaitse Swierstra, Eds., Springer Berlin Heidelberg, pp. 274–288.
- <span id="page-55-1"></span>[8] HASKELL.ORG. The haskell cabal | overview. <https://www.haskell.org/cabal>. Accessed: 13.12.2023.
- [9] HENRIKSEN, T., AND OANCEA, C. E. A t2 graph-reduction approach to fusion. In *Proceedings of the 2Nd ACM SIGPLAN Workshop on Functional High-performance Computing* (New York, NY, USA, 2013), FHPC '13, ACM, pp. 47–58.
- [10] HENRIKSEN, T., SERUP, N. G. W., ELSMAN, M., HENGLEIN, F., AND OANCEA, C. E. Futhark: Purely functional gpu-programming with nested parallelism and in-place array updates. In *Proceedings of the 38th ACM SIGPLAN Conference on Programming Language Design and Implementation* (New York, NY, USA, 2017), PLDI 2017, Association for Computing Machinery, p. 556–571.
- <span id="page-55-2"></span>[11] HENRIKSEN, T., THORØE, F., ELSMAN, M., AND OANCEA, C. Incremental flattening for nested data parallelism. In *Proceedings of the 24th Symposium on Principles and Practice of Parallel Programming* (New York, NY, USA, 2019), PPoPP '19, ACM, pp. 53–67.
- [12] MOSES, W. S., CHURAVY, V., PAEHLER, L., HÜCKELHEIM, J., NARAYANAN, S. H. K., SCHA-NEN, M., AND DOERFERT, J. Reverse-mode automatic differentiation and optimization of gpu kernels via enzyme. In *Proceedings of the International Conference for High Performance Computing, Networking, Storage and Analysis* (New York, NY, USA, 2021), SC '21, Association for Computing Machinery.
- [13] MOSES, W. S., IVANOV, I. R., DOMKE, J., ENDO, T., DOERFERT, J., AND ZINENKO, O. Highperformance gpu-to-cpu transpilation and optimization via high-level parallel constructs. In *Proceed-*

*ings of the 28th ACM SIGPLAN Annual Symposium on Principles and Practice of Parallel Programming* (New York, NY, USA, 2023), PPoPP '23, Association for Computing Machinery, p. 119–134.

- [14] NVIDIA. Cuda c++ programming guide. [https://docs.nvidia.com/cuda/](https://docs.nvidia.com/cuda/cuda-c-programming-guide/index.html) [cuda-c-programming-guide/index.html](https://docs.nvidia.com/cuda/cuda-c-programming-guide/index.html). Accessed: 16.12.2023.
- <span id="page-56-1"></span>[15] NVIDIA. Nvidia a100 tensor core gpu. [https://www.nvidia.com/en-us/](https://www.nvidia.com/en-us/data-center/a100/) [data-center/a100/](https://www.nvidia.com/en-us/data-center/a100/). Accessed: 13.12.2023.
- <span id="page-56-2"></span>[16] OANCEA, C. E. Lecture notes for the software track of the pmph course. PDF, 2018. University of Copenhagen.
- [17] OANCEA, C. E., AND HENRIKSEN, T. On the cuda implementation of reduce and scan. PDF, 2022. University of Copenhagen.
- [18] SATISH, N., HARRIS, M., AND GARLAND, M. Designing efficient sorting algorithms for manycore gpus. *Proc. 23rd IEEE International Parallel and Distributed Processing Symposium* (2009).
- <span id="page-56-0"></span>[19] TROELS, H. Futhark: An optimising compiler for a functional, array-oriented language. [https:](https://hackage.haskell.org/package/futhark) [//hackage.haskell.org/package/futhark](https://hackage.haskell.org/package/futhark). Accessed: 14.11.2023.

# A Transformation Rules

This appendix describes the notation originally used for the transformation rules. They are more closely based on the concepts from [\[11\]](#page-55-2), which describes the *incremental flattening* algorithm used in Futhark to generate multiple code versions utilizing different amounts of parallelism. This notation was however found to be far more complex than needed for the transformation rules of the report, so we opted for the more simplified notation that closely resembles the actual intermediate representation of the compiler. These rules are simply here since they were already developed.

## A.1 Notation

In the following sections we will use an extended version of two languages described in [\[11\]](#page-55-2) as a means to create and discuss the transformation rules for the different operators. These two languages are particularly suitable as the first one, called the *source language* is morally a subset of Futhark, and the second, called the *target language*, is morally equivalent to the intermediate representation that the Futhark compiler works with internally [\[11\]](#page-55-2).

In the languages x, y, and z are used to range over a denumerable infinite set of variables, d over integers, p over variables or integers, b over bools, and  $\bar{q}$  to denote a sequence of objects of some kind. The context in which  $\bar{q}$  is used denotes whether the separating character is a comma or simply a white space [\[11\]](#page-55-2).

We will extend the languages with two new operators and a new expression. The first operator is **scatter** , with the same type and semantics as in section [3.1.2.](#page-8-0) The second is the  $split<sub>p</sub>$  operator with type as shown below. The intuition is that it splits some array into  $p$  chunks of equal size. The extended syntax is shown in figure [7.](#page-57-0)

$$
\texttt{split}_p: [n] \alpha \rightarrow [n/p][p] \alpha
$$

```
bop ::= + | - | / | > | · · ·
op ::= transpose | rearrange (d, ..., d) | replicate | split<sub>p</sub> | scatter
 ::= map | scan | reduce | redomap | scanomap
e ::= x | d | b | (e, \ldots, e) | e [e] | e b o p e | o p e \cdots e\textbf{loop}~{x_1\cdots x_n}=e~\textbf{for}~y< e~\textbf{do}~e\textbf{let } x_1 \cdots x_n = e \mid \textbf{if } e \textbf{ then } e \textbf{ else } e| \quad soac f e \cdots e \mid x with [y_1 \cdots y_n] = z_1 \cdots z_nf ::= \lambda x_1 \cdots x_n \to e \mid \text{soac } f \text{ } e \cdots e \mid e \text{ } \text{loop} \mid \text{ } \text{loop } e
```
Figure 7: Extended syntax of the source language [\[11\]](#page-55-2)

We also have **redomap** and **scanomap** as the composition of **map** /**reduce** and **map** /**scan** respectively. These are defined as follows. Note how **redomap** is the same composition used in the optimized map reduce lemma.

**scanomap** 
$$
\odot
$$
  $\overline{f} \overline{d} \overline{x} \overline{s} \equiv \text{scan} \odot \overline{d} \text{ (map } f \overline{x} \overline{s})$   
\n**redomap**  $\odot$   $\overline{f} \overline{d} \overline{x} \overline{s} \equiv \text{reduce} \odot \overline{d} \text{ (map } f \overline{x} \overline{s})$ 

Like in [\[11\]](#page-55-2) the target language has the same syntax as the source language with added segmented operators of **segmap segred** and **segscan** and the modified semantics where the normal SOACs, **map** , **scan** and **reduce** are now sequential. However, We extend the notation for segmented SOACs such that we also denote the number of workers as a subscript to the operator. That is in  $\text{segment}_n \Sigma e$ , *n* denotes the number of workers for that segmented operation. In OpenCL terms with  $l = 1$ , n would denote the group size and if  $l = 0$ , n would denote the number of threads. The extended syntax for the target language is reproduced in figure [8](#page-58-0)

<span id="page-58-0"></span>
$$
\begin{array}{ll}\n e & ::= & \cdots \\
 & | & \text{segmap}_n^l \Sigma e \mid \text{segred}_n^l \Sigma f \overline{d} e \mid \text{segscan}_n^l \Sigma f \overline{d} e \\
 \Sigma & ::= & \bullet | \Sigma, \langle \overline{x} \in \overline{y} \rangle\n\end{array}
$$

Figure 8: Extended syntax for the target language [\[11\]](#page-55-2)

Here  $\Sigma$  is the mapnest context of which the domain,  $Dom(\Sigma)$  where  $\Sigma = \Sigma'$ ,  $\langle \overline{x} \in \overline{y} \rangle$  is defined inductively as the set  $\{\overline{x}\} \cup Dom(\Sigma')$ , where  $Dom(\bullet) = \emptyset$  as the base case [\[11\]](#page-55-2).

The parallel segmented operators corresponds to a *perfect parallel nest* in which the innermost parallel construct is a **map** , **scanomap** or **redomap** for a **segmap** , **segscan** and **segred** respectively [\[11\]](#page-55-2). That is. if we have  $\Sigma = \langle \overline{x_p} \in \overline{y_p} \rangle, \cdots, \langle \overline{x_1} \in \overline{y_1} \rangle$  for some  $p \ge 1$  then we have

 $\texttt{segmap}_n^l~~\Sigma~e \equiv \texttt{map}~(\lambda \overline{x_p} \to \texttt{map}~(\lambda \overline{x_{p-1}} \to \cdots \texttt{map}~(\lambda \overline{x_1} \to e) \overline{y_1}) \overline{y_{p-1}} \cdots)~\overline{y_p}$  $\texttt{segred}_n^l~~\Sigma~\odot~~\overline{d}~e \equiv \texttt{map}~\left(\lambda \overline{x_p} \to \texttt{map}~\left(\lambda \overline{x_{p-1}} \to \cdots \texttt{redomap}~~\odot(\lambda \overline{x_1} \to e) \overline{d}~\overline{y_1} \right) \overline{y_{p-1}} \cdots \right) \overline{y_p}$  $\texttt{segscan}_n^l~~\Sigma~\odot~~\overline{d}~e \equiv \texttt{map}~(\lambda \overline{x_p} \rightarrow \texttt{map}~(\lambda \overline{x_{p-1}} \rightarrow \cdots \texttt{scanomap}~~\odot (\lambda \overline{x_1} \rightarrow e) \overline{d}~\overline{y_1}) \overline{y_{p-1}} \cdots )~\overline{y_p}$ 

## A.2 Rules

This section will introduce the transformation rules for the three SOACs. They will be presented in both the source and target language described. Having the rules in the source language gives the best intuition on what the transformation is supposed to do, but the rules in the target language are more detailed and closer to the intermediate representation in the actual Futhark compiler and can thus help guide the implementation. Explaining the rules in these higher-level languages also means we can focus on the semantics and do not need to concern ourselves with where arrays are allocated on the GPU. Following each rule we will also argue that the semantics of the programs stay the same and that the work and depth complexity are not affected.

A.2.1 Map

```
\mathbf{map} \left( \lambda \overline{x} \overline{s} \rightarrow \mathbf{map} \ f \ \overline{x} \overline{s} \right) \ \overline{x} \overline{s} \overline{s}≡
map (\lambda \overline{x} \overline{s} \rightarrowmap (\lambda \bar{x} \rightarrowmap f \overline{x}\mathcal{L}(\texttt{split}_{m/q} \ \overline{x s})\frac{1}{xss}
```

```
\texttt{seqmap}_n^1 \ \langle xs \in xss \rangle (
        \texttt{segmap}^0_m \ \langle x \in xs \rangle \ e)
≡
\texttt{seqmap}_n^1 \ \langle xs \in xss \rangle (
       \text{let } m' = \lceil m/q \rceil\texttt{in} \texttt{segment}_{m'}^0 \langle x \in \texttt{split}_{m'} | xs \rangle (
               map (\lambda y \to e) x
        )
)
```
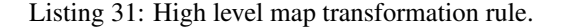

```
Listing 32: Low level map transformation rule.
```
The high-level and low-level transformation rules for map can be seen in listing [8](#page-24-0) and [9](#page-24-1) respectively, where xss has two dimensions. Looking at the high-level rule does not convey much new information except that xs is further split up into chunks which are then mapped over. However, in the low-level rule, we see that the two outer maps are segmented maps at two different levels of hardware parallelism with the innermost being a sequential map, now working on the chunk of xs. Further the outermost **segmap** has had its number of workers reduced by the sequentialization factor  $\epsilon$ .

### A.2.2 Reduce

```
\mathbf{map} (\lambda xs \to \mathbf{reduce} \oplus 0_{\oplus} xs) xss≡
map (\lambda xs \rightarrow\text{let } ys = \text{map } (\lambda x \rightarrowreduce ⊕ 0⊕ 
     ) (\texttt{split}_{m/q} xs)in reduce ⊕ 0⊕ 
) xss
```
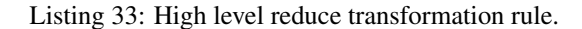

```
\texttt{segmap}_n^1 \ \langle xs \in xss \rangle (
        \texttt{segred}_m^0 \langle x \in xs \rangle \text{ } \oplus \text{ } d \text{ } e)
≡
\texttt{segmap}_n^1 \ \langle xs \in xss \rangle (
       \text{let } m' = \lceil m/q \rceil\text{let} ys =\texttt{segmap}^0_{m'} \ \ \langle x \in \texttt{split}_{m'} \ \ x s \rangle (
                        redomap \oplus (\lambda y \to e) d x
                )
        in \texttt{sepred}_{m'}^0 \langle y \in ys \rangle \oplus d y)
```
Listing 34: Low level reduce transformation rule.

The two transformation rules for reduce can be seen in figure [33](#page-59-0) and [34.](#page-59-1) In the high-level rule we manifest a new map on top of the reduction, which now reduces over a chunk of the original  $xs$  array. That gives a reduction result for each chunk, which is then reduced over with the same operator and neutral element to get the final result.

The second rule for the target language is a bit more involved. The same intuition exists in that the original

 $\hat{x}$  is split up into chunks which are then reduced over, sequentially, in the **redomap** and the result of this is then reduced over in parallel in the final **segred**. However, to see why the original expression  $e$  ends up in the **redomap** and the expression in the final **segred** is simply we will use the rewrite rules for **segred** along with the optimized map-reduce lemma.

$$
\begin{aligned} \texttt{segred}\ \langle x \in xs \rangle \oplus d\ e &\equiv \texttt{redomap}\ \oplus (\lambda x \to e)\ d\ xs \\ &\equiv (\texttt{reduce}\ \oplus d) \circ (\texttt{map}\ (\lambda x \to e))\ xs \\ &\equiv (\texttt{reduce}\ \oplus d) \circ (\texttt{map}\ (\texttt{redomap}\ \oplus (\lambda x \to e)\ d)) \circ \texttt{split}_{m/q}\ xs \\ &\equiv \texttt{segred}\ \langle x \in \texttt{split}_{m/q}\ xs > \oplus d\ (\texttt{redomap}\ \oplus (\lambda x \to e)\ d) \end{aligned}
$$

which is the first part of the transformed program.

Secondly we have that;

$$
\begin{aligned} \texttt{reduce} \: \oplus \: \overline{d} \: \overline{ys} & \equiv \texttt{redomap} \: \oplus (\lambda y \to y) \: \overline{d} \: \overline{ys} \\ & \equiv \texttt{segred} \: \langle y \in \overline{ys} \rangle \oplus \: \overline{d} \: y \end{aligned}
$$

which is the second part of the transformed program

### A.2.3 Scan

```
\text{map } (\lambda \overline{x}\overline{s} \rightarrow \texttt{scan } \oplus \texttt{ 0}_{\oplus} \texttt{ }\overline{x}\overline{s}) \texttt{ } \overline{x}\overline{s}\overline{s}≡
map (\lambda \overline{x} \overline{s} \rightarrowlet \overline{ys} = \text{map } (\lambda x \rightarrowreduce ⊕ 0⊕ 
       ) (\texttt{split}_{\varepsilon} \overline{xs})
       let \overline{zs} = \textbf{scan} \oplus 0_{\oplus} \overline{ys}in map (\lambda \overline{x} z \rightarrow\texttt{scan} \oplus z \overline{x}) (\text{split}_{\varepsilon} \overline{xs}) \overline{zs}\overline{xss})
                                                                                                                                                ≡
```

```
\texttt{segmap}_n^1 \ \langle xs \in xss \rangle (
        \texttt{segscan}^0_m \ \langle x \in xs \rangle \ \oplus \ d \ \ e\texttt{segmap}_n^1 \ \langle xs \in xss \rangle (
       \text{let } m' = \lceil m/q \rceil\text{let} ys =\texttt{segmap}^0_{m'} \ \ \langle x \in \texttt{split}_q \ \ x s \rangle (

                )
        let zs =
                 \texttt{segscan}_{incl}^{0}_{m'} \hspace{0.2cm} \langle y \in ys \rangle \hspace{0.2cm} \oplus \hspace{0.2cm} d \hspace{0.2cm} y\texttt{in} \texttt{segment}_{m'}^0, \langle z \in zs \rangle \langle x \in \texttt{split}_q xs \rangle (
                scanomap \oplus (\lambda y \to e) d x
        )
\lambda
```
Listing 35: High level scan transformation rule.

Listing 36: Low level scan transformation rule.

The transformation rules can be seen in figure [35](#page-60-0) and [36.](#page-60-1) To successfully split the scan up between multiple chunks, each chunk needs to know the final sum of the previous chunks. The, pr. chunk sums are first computed with the reduce, which is then scanned across, to get the sum of previous chunks concerning all the chunks. Then these, cross-chunk scan results, can then be used to perform the final scan.

### A.2.4 Scatter

```
map (\lambda \ ds \ is \ vs \rightarrowscatter ds is vs
) dss iss vss
≡
map (\lambda \ ds \ is \ vs \rightarrow\textbf{loop} ds' = dsfor j < q do
          map (\lambda i v \rightarrowscatter ds i v
          ) (\text{split}_{m/q} is) (\text{split}_{m/q} vs)
) dss iss vss
```

```
\texttt{segmap}_n^1 \ \langle ds \in dss \rangle \langle is \in iss \rangle \langle vs \in vss \rangle (
        \texttt{segmap}_{m}^{0} \ \ \langle i \in is \rangle \langle v \in vs \rangle (
               ds with [i] = v)
)
≡
\texttt{segmap}_n^1 \ \langle ds \in dss \rangle \langle is \in iss \rangle \langle vs \in vss \rangle (
        \text{let } m' = \lceil m/q \rceil\textbf{loop} ds' = dsfor j < q do
                \texttt{segmap}^0_{m'} \hspace{2mm} \langle i \in \texttt{split}_{m'} is \rangle\langle v \in \textbf{split}_{m'} v s \rangle (
                       ds' with [i] = v)
)
```
Listing 37: High level scatter transformation rule.

Listing 38: Low level scatter transformation rule.

Neither notation lends itself particularly well to describe the transformation for **scatter**. The general idea is that **scatter** distributes the indices from  $is$  and values from  $vs$  into chunks for each thread to process. The reason the destination  $ds$  is not chunked is that a thread might need to scatter elements to indices that would be out of the bounds of the said chunk. All threads have access to all of  $ds$ . There is no actual segmented scatter operator in the intermediate representation. Instead, a **scatter** is represented with a **segmap** which does not return anything but rather performs an in-place update of some array.

# B IntraSeq Module

```
1 {-# OPTIONS_GHC -Wno-unrecognised-pragmas #-}
 2 \div 4 HLINT ignore "Use zipWith" \# -}
 3 {-# HLINT ignore "Use uncurry" #-}
4 \div 4 OPTIONS GHC -Wno-name-shadowing \pm -}
5 {-# HLINT ignore "Use lambda-case" #-}
 6 {-# HLINT ignore "Replace case with maybe" #-}
7 {-# LANGUAGE TypeFamilies #-}
8 {-# OPTIONS GHC -Wno-orphans #-}
9 module Futhark. Optimise. IntraSeq (intraSeq) where
10
11 import Language. Futhark. Core
12 import Futhark.Pass
13 import Futhark. IR. GPU
14 import Futhark.Builder.Class
15 import Futhark. Construct
16 import Futhark. Transform. Rename
17
18 import Control.Monad.Reader
19 import Control.Monad.State
20
21 import Data.Map as M
22 import Data. IntMap. Strict as IM
23 import Data. List as L
24 import Data.Set as S
25
26 import Debug.Pretty.Simple
27 import Debug. Trace
28 import Data.Sequence
29 import Control.Monad.Trans.Except
30 import Control.Monad.Except
31 import Futhark. Transform. Substitute
32 import Futhark.IR.GPU.Simplify (simplifyGPU)
33
34 \text{ type} SeqM a = ReaderT (Scope GPU) (State VNameSource) a
35
36 -- | A builder with additional fail functionality
37 type SeqBuilder a = ExceptT () (Builder GPU) a
38
39 runSeqBuilder ::
40 (MonadFreshNames m, HasScope GPU m, SameScope GPU GPU) =>
```

```
41 SeqBuilder a ->
42 m (Maybe (Stms GPU))
43 runSeqBuilder (ExceptT b) = do
44 (tmp, stms) <- runBuilder b
45 case tmp of
46 Left - > pure Nothing
47 Right _-> pure . Just $ stms
48
49
50 collectSeqBuilder ::
51 SeqBuilder a \rightarrow52 SeqBuilder (a, Stms GPU)
53 collectSeqBuilder (ExceptT b) = do
54 (tmp, stms) \le lift \frac{1}{2} do collectStms b
55 case tmp of
56 Left \ge \rightarrow throwError ()
57 Right x \rightarrow pure (x, \text{stm})58
59 collectSeqBuilder' ::
60 SeqBuilder a \rightarrow61 SeqBuilder (Stms GPU)
62 collectSeqBuilder' (ExceptT b) = do
63 (tmp, stms) \leftarrow lift \frac{1}{2} do collectStms b
64 case tmp of
65 Left - > throwError ()
66 Right _ -> pure stms
67
68
69
70
71 runSeqMExtendedScope :: SeqM a -> Scope GPU -> Builder GPU a
72 runSeqMExtendedScope m sc = do
73 scp \leftarrow askScope
74 let sc' = sc \Leftrightarrow \text{scp}75 let tmp = runReaderT m sc'
76 st \leftarrow get
77 let tmp' = runState tmp st
78 pure $ fst tmp'
79
80
81 -- | A structure for convenient passing of different information needed
       at
```

```
|82| -- various stages during the pass.
83 data Env = Env {
84 grpId :: SubExp, - The group id
85 grpSize :: SubExp, -- The group size after seq
86 grpsizeOld :: SubExp, -- The group size before seq
87 threadId :: Maybe VName, - the thread id if available
88 nameMap :: M.Map VName VName, -- Mapping from arrays to tiles
89 seqFactor :: SubExp
90 }
91 deriving (Show)
92
93 setMapping :: Env \rightarrow M.Map VName VName \rightarrow Env
94 setMapping (Env gid gSize gSizeOld tid \_ factor) mapping =
95 Env gid gSize gSizeOld tid mapping factor
96
97 updateMapping :: Env -> M.Map VName VName -> Env
98 updateMapping env mapping =
99 let mapping' = mapping M.union nameMap env
100 in setMapping env mapping'
101
102 memberMapping :: Env -> VName -> Bool
103 memberMapping env name = M.member name (nameMap env)
104
105 lookupMapping :: Env -> VName -> Maybe VName
106 lookupMapping env name
107 | M.member name (nameMap env) = do
108 case M.lookup name (nameMap env) of
109 Just n \rightarrow110 case lookupMapping env n of
111 Nothing -> Just n
112 n' \to n'113 Nothing -> Nothing
114 lookupMapping = = = Nothing
115
116 updateEnvTid :: Env \rightarrow VName \rightarrow Env
117 updateEnvTid (Env gid sz szo _ tm sq) tid = Env gid sz szo (Just tid)
      tm sq
118
119 getThreadId :: Env \rightarrow VName
120 getThreadId env =
121 case threadId env of
122 (Just tid ) \rightarrow tid
```

```
123 \sim -> error "No tid to get"
124
125 findSeqAttr :: Attrs -> Maybe Attr
126 findSeqAttr (Attrs attrs) =
127 let attrs' = S.tolist attrs
128 in case L.findIndex isSeqFactor attrs' of
129 Just i \rightarrow Just \frac{1}{2} attrs' !! i
130 Nothing -> Nothing
131 where
132 isSeqFactor :: Attr -> Bool
133 isSeqFactor (AttrComp "seq_factor" [AttrInt _]) = True
134 isSeqFactor = False
135
136 getSeqFactor :: Attrs -> SubExp
137 getSeqFactor attrs =
138 case findSeqAttr attrs of
139 Just i' ->
140 let (\text{AttrComp} \_ [\text{AttrInt } x]) = i'141 in intConst Int64 x
142 Nothing -> intConst Int64 4
143
144 shouldSequentialize :: Attrs -> Bool
145 shouldSequentialize attrs =
146 case findSeqAttr attrs of
147 Just - > True
148 Nothing -> False
149
150
151 intraSeq :: Pass GPU GPU
152 intraSeq =
153 Pass "name" "description" $
154 intraproceduralTransformation onStms
155 >=> simplifyGPU
156 where
157 onStms scope stms =
158 modifyNameSource $
159 runState $
160 runReaderT (seqStms stms) scope
161
162 -- SeqStms is only to be used for top level statements. To
      sequentialize
|163| -- statements within a body use seqStms'
```

```
164 seqStms ::
165 Stms GPU ->
166 SeqM (Stms GPU)
167 seqStms stms = do
168 tmp <- runSeqBuilder $ forM (stmsToList stms) seqStm
169 case tmp of
170 Nothing -> pure stms
171 Just stms' -> pure stms'
172
173 -- | Matches against singular statements at the group level. That is
     statements
174 -- that are either SegOps at group level or intermediate statements
     between
|175| -- such statements
176 seqStm ::
177 Stm GPU ->
178 SeqBuilder ()
179 seqStm stm@(Let pat aux (Op (SegOp (
180 SegMap (SegGroup virt (Just grid)) space ts
181 (KernelBody _ stms kres)))))
182 | L.length (unSegSpace space) /= 1 = lift $ do addStm stm
183 | not $ shouldSequentialize (stmAuxAttrs aux) = lift $ do addStm stm
184 | otherwise = do
185
186 let seqFactor = getSeqFactor $ stmAuxAttrs aux
187 let grpId = fst $ head $ unSegSpace space
188 let sizeOld = unCount \frac{1}{2} gridGroupSize grid
189 sizeNew <- lift $ do letSubExp "group_size" =<< eBinOp (SDivUp
     Int64 Unsafe)
190 (eSubExp sizeOld)
191 (eSubExp seqFactor)
192
193 let env = Env (Var grpId) sizeNew sizeOld Nothing mempty seqFactor
194
195 -- As we need to catch 'internal' errors we use runSeqBuilder here
196 res <- runSeqBuilder $ do
197
198
199 exp' <- buildSegMap' $ do
200 env' <- mkTiles env
201
```
202 let grid' = Just \$ KernelGrid (gridNumGroups grid) (Count sizeNew) 203 let lvl' = SegGroup virt grid' 204  $205$   $\leq$  seqStms' env' stms 206 207 kres' <- lift \$ do flattenResults pat kres 208 pure (kres', lvl', space, ts) 209 210  $\vert$  lift  $\frac{1}{2}$  do addStm  $\frac{1}{2}$  Let pat aux exp' 211 212 -- Based on error or not we now return the correct program 213 case res of 214 Nothing  $\rightarrow$  lift  $\frac{1}{2}$  do addStm stm 215  $-$  Just stms'  $\rightarrow$  lift  $\frac{1}{2}$  do addStms stms' 216 Just stms' 217 | not \$ isOneStm (stmsToList stms') -> lift \$ do addStm stm 218 | otherwise -> do 219 let [stm'] = stmsToList stms' 220 221 -- Create the braches with each code version 222 body1 <- lift \$ do mkMatchBody stm' 223 body2 <- lift \$ do mkMatchBody stm 224  $225$  -- Create the conditional statements 226 cond <- lift \$ do eCmpOp (CmpSle Int64) (eSubExp \$ intConst Int64 32) (eSubExp \$ grpSize env) 227 228 matchExp <- lift \$ do eIf' (pure cond) (pure body1) (pure body2) MatchEquiv 229 230 lift \$ do addStm (Let pat aux matchExp) 231 232 where 233 isOneStm :: [Stm GPU] -> Bool 234 isOneStm [\_] = True  $235$  isOneStm  $=$  False 236 237 mkMatchBody :: Stm GPU -> Builder GPU (Body GPU) 238 mkMatchBody stm = do 239 let (Let pat' aux' exp') = stm 240 newPat <- renamePat pat'

```
241 newExp <- renameExp exp'
242 let newStm = Let newPat aux' newExp
243 let \begin{bmatrix} \text{Let } \text{[} \text{Let } \text{[} \text{Let } \244 let pNames = L.map patElemName $ patElems pat'
245 let res = L.map (SubExpRes mempty . Var) pNames
246 pure $ Body mempty (stmsFromList [newStm]) res
247
248
249
250
251 seqStm (Let pat aux (Match scrutinee cases def dec)) = do
252 cases' <- forM cases seqCase
253 let (Body ddec dstms dres) = def
254 dstms' <- collectSeqBuilder' $ forM (stmsToList dstms) seqStm
255 (dres', stms') \le collectSeqBuilder $ localScope (scopeOf dstms') $
       fixReturnTypes pat dres
256 let def' = Body ddec (dstms' \langle \rangle stms') dres'
257 lift $ do addStm $ Let pat aux (Match scrutinee cases' def' dec)
258 where
259 seqCase :: Case (Body GPU) -> SeqBuilder (Case (Body GPU))
260 seqCase (Case cpat body) = do
261 let (Body bdec bstms bres) = body
262 bstms' <- collectSeqBuilder' $
263 forM (stmsToList bstms) seqStm
264 (bres', stms') <- collectSeqBuilder $ localScope (scopeOf bstms')
         $ fixReturnTypes pat bres
265 let body' = Body bdec (bstms' \langle \rangle stms') bres'
266 pure $ Case cpat body'
267
268 seqStm (Let pat aux (Loop header form body)) = do
269 let fparams = L.map fst header
270 let (Body bdec bstms bres) = body
271 bstms' <- collectSeqBuilder' $
272 localScope (scopeOfFParams fparams) $
273 forM_ (stmsToList bstms) seqStm
274 (bres', stms') \leq collectSeqBuilder $
275 localScope (scopeOf bstms') $
276 and the state of the state of the state of the state of the state of the state of the state of the state o
277 let body' = Body bdec (bstms' <> stms') bres'
278 lift $ do addStm $ let pat aux (Loop header form body')279
```

```
280 - Catch all pattern. This will mainly just tell us if we encounter
      some
281 -- statement in a test program so that we know that we will have to
      handle it
282 seqStm stm = lift $ do addStm stm
283
284
285 -- | Much like seqStms but now carries an Env
286 seqStms' ::
287 Env \rightarrow288 Stms GPU ->
289 SeqBuilder ()
290 seqStms' env stms = do forM_ (stmsToList stms) (seqStm' env)
291
292
293
294 -- |Expects to only match on statements at thread level. That is SegOps
       at
295 -- thread level or statements between such SegOps
296 seqStm' ::
297 Env \rightarrow298 Stm GPU ->
299 SeqBuilder ()
300 seqStm' env (Let pat aux
301 (Op (SegOp (SegRed lvl@(SegThread {}) space binops ts kbody
      ))))
302 | L.length (unSegSpace space) /= 1 = throwError ()
303 | differentSize space env = throwError ()
304 | otherwise = do
305 let tid = fst $ head $ unSegSpace space
306 let env' = updateEnvTid env tid
307
308 -- thread local reduction
309 reds <- lift $ do mkIntmRed env' kbody ts binops
310 kbody' <- lift $ do mkResultKBody env' kbody reds
311
312 -- Update existing SegRed
313 -- we need numResConsumed because reduction result types are
      unchanged
314 let numResConsumed = numArgsConsumedBySegop binops
315 let space' = SegSpace (segFlat space) [(tid, grpSize env')]
316
```

```
317 tps <- mapM lookupType reds
318 let ts' = L.map (stripArray 1) tps
319 pat' <- updateSegOpPatTypes numResConsumed pat tps
320 lift $ do addStm $ Let pat' aux (Op (SegOp (SegRed lvl space'
      binops ts' kbody')))
321
322 seqStm' env stm@(Let pat _ (Op (SegOp
323 (SegMap lvl@(SegThread {}) space ts kbody))))
324 | L.length (unSegSpace space) /= 1 = throwError ()
325 | differentSize space env = throwError ()
326 | isScatter kbody = seqScatter env stm
327 | otherwise = do
328 let tid = fst $ head $ unSegSpace space
329 exp <- buildSegMap' $ do
330 phys <- newVName "phys_tid"
331 let env' = updateEnvTid env tid
332 usedArrays <- lift $ do getUsedArraysIn env kbody
333 iot <- lift $ do buildSeqFactorIota env
334 lambSOAC <- lift $ do buildSOACLambda env' usedArrays iot kbody
      ts
335 let screma = mapSOAC lambSOAC
336 chunks <- lift $ do mapM (getChunk env') usedArrays
337 res <- lift $ do letTupExp' "res" $ Op $ OtherOp $
338 Screma (seqFactor env) (chunks ++ [iot])
      screma
339 let space' = SegSpace phys [(tid, grpSize env)]
340 let types' = scremaType (seqFactor env) screma
341 let kres = L.map (Returns ResultMaySimplify mempty) res
342 pure (kres, lvl, space', types')
343
344 let names = patNames pat
345 lift $ do letBindNames names exp
346
347 seqStm' env (Let pat aux
348 (Op (SegOp (SegScan (SegThread {}) space binops ts kbody)))
      )
349 | L.length (unSegSpace space) /= 1 = throwError ()
350 | differentSize space env = throwError ()
351 | otherwise = do
352 usedArrays <- lift $ do getUsedArraysIn env kbody
353
354 - do local reduction
```

```
355 let tid = fst $ head $ unSegSpace space
356 let env' = updateEnvTid env tid
357 reds <- lift $ do mkIntmRed env' kbody ts binops
358 let numResConsumed = numArgsConsumedBySegop binops
359 let (scanReds, fusedReds) = L.splitAt numResConsumed reds
360
361 -- scan over reduction results
362 imScan <- lift . buildSegScan "scan_agg" $ do
363 tid' <- newVName "tid"
364 let env'' = updateEnvTid env tid'
365 phys <- newVName "phys_tid"
366 binops' <- renameSegBinOp binops
367
368 let lvl' = SegThread SegNoVirt Nothing
369 let space' = SegSpace phys [(tid', grpSize env'')]
370 results <- mapM (buildKernelResult env'') scanReds
371 let ts' = L.take numResConsumed ts
372 pure (results, lvl', space', binops', ts')
373
374 scans' <- lift . buildSegMapTup_ "scan_res" $ do
375 tid' <- newVName "tid"
376 phys <- newVName "phys_tid"
377
378 let neutrals = L.map segBinOpNeutral binops
379 scanLambdas <- mapM (renameLambda . segBinOpLambda) binops
380
381 let scanNames = L.map getVName imScan
382
383 idx <- letSubExp "idx" =<< eBinOp (Sub Int64 OverflowUndef)
384 (eSubExp $ Var tid')
385 (eSubExp $ intConst Int64 1)
386 nes <- forM neutrals (\n -> letTupExp' "ne" =<< eIf (eCmpOp (
     CmpEq $ IntType Int64)
387 (eSubExp $ Var tid')
388 (eSubExp $ intConst Int64 0)
389 )
390 (eBody $ L.map to Exp n)
391 (eBody $ L.map (\s -> eIndex s [
     eSubExp idx]) scanNames))
392
393 let tidMap = M.singleton tid tid'
394 let kbody' = substituteNames tidMap kbody
```
```
395 iot <- buildSeqFactorIota env
396 let env'' = updateEnvTid env tid'
397 lambSOAC <- buildSOACLambda env'' usedArrays iot kbody' ts
398 let scans = L.map (\{1, n\} \rightarrow Scan 1 n) $ L.zip scanLambdas nes
399 let scanSoac = scanomapSOAC scans lambSOAC
400 es <- mapM (getChunk env'') usedArrays
401 res <- letTupExp' "res" $ Op $ OtherOp $ Screma (seqFactor env)
       (es ++ [iot]) scanSoac
402 let usedRes = L.map (Returns ResultMaySimplify mempty) $ L.take
       numResConsumed res
403 fused <- mapM (buildKernelResult env'') fusedReds
404
405 let lvl' = SegThread SegNoVirt Nothing
406 let space' = SegSpace phys [(tid', grpSize env)]
407 let types' = scremaType (seqFactor env) scanSoac
408 pure (usedRes ++ fused, lvl', space', types')
409
410 tps \leq mapM lookupType scans'
411 let shapes = L.map arrayShape tps
412 let shapes' = L.map \langle \simeq \rangle setOuterDims s 2 (Shape [grpsizeOld]
      env])) shapes
413 let tps' = L.map (\lambda(t, s) \rightarrow setArrayShape t s) (L.zip tps shapes
      ')
414 - -- let tps' = mapM setArrayShape tps (Shape [qrpsizeOld env])
415 pat' <- updateSegOpPatTypes 0 pat tps'
416 lift $
417 do form (L.zip (patElems pat') scans') (\{p, s\} \rightarrow d\sigma)418 let shape = arrayShape $ patternType p
419 let exp' = BasicOp $ Reshape ReshapeArbitrary shape s
420 addStm $ Let (Pat [p]) aux exp')
421
422 seqStm' env (Let pat aux (Match scrutinee cases def dec)) = do
423 \cos' <- forM cases seqCase
424 let (Body ddec dstms dres) = def
425 dstms' <- collectSeqBuilder' $ forM (stmsToList dstms) (seqStm' env)
426 (dres', stms') \leq collectSeqBuilder $ localScope (scopeOf dstms') $
      fixReturnTypes pat dres
427 let def' = Body ddec (dstms' \langle \rangle stms') dres'
428 lift $ do addStm $ Let pat aux (Match scrutinee cases' def' dec)
429 where
430 seqCase :: Case (Body GPU) -> SeqBuilder (Case (Body GPU))
431 seqCase (Case cpat body) = do
```

```
432 let (Body bdec bstms bres) = body
433 bstms' <- collectSeqBuilder' $
434 forM (stmsToList bstms) (seqStm' env)
435 (bres', stms') <- collectSeqBuilder $ localScope (scopeOf bstms')
       $ fixReturnTypes pat bres
436 let body' = Body bdec (bstms' \langle \rangle stms') bres'
437 pure $ Case cpat body'
438
439
440 seqStm' env (Let pat aux (Loop header form body)) = do
441 let fparams = L.map fst header
442 let (Body bdec bstms bres) = body
443 bstms' <- collectSeqBuilder' $
444 localScope (scopeOfFParams fparams) $
445 forM_ (stmsToList bstms) (seqStm' env)
446 (bres', stms') \leftarrow collectSeqBuilder $
447 localScope (scopeOf bstms') $
448 fixReturnTypes pat bres
449 let body' = Body bdec (bstms' \langle \rangle stms') bres'
450 lift $ do addStm $ Let pat aux (Loop header form body')
451
452
453
454 -- Catch all
455 seqStm' _ stm = lift $ do addStm stm
456
457 -- Update types of pat to match the return types of an intermediate
      SegOp
458 -- first keep patterns will not be changed
459 updateSegOpPatTypes :: Int -> Pat Type -> [Type] -> SeqBuilder(Pat Type
      )
460 updateSegOpPatTypes keep pat tps = do
461 let (patKeep, patUpdate) = L.splitAt keep $ patElems pat
462 pure $ Pat $ patKeep ++
463 L.map (\{(p, t) \rightarrow setPatternDec \ p \ t) (L.zip patUpdate (L.drop
      keep tps))
464
465
466
467 seqScatter :: Env -> Stm GPU -> SeqBuilder ()
468 seqScatter env (Let pat aux (Op (SegOp
469 (SegMap (SegThread {}) space ts kbody))))
```

```
470 | L.length (unSegSpace space) /= 1 = throwError ()
471 | otherwise = do
472
473 -- Create the Loop expression
474 let (dests, upds) = L.unzip $ L.map (\(WriteReturns \angle dest upds)
     -> (dest, upds)) (kernelBodyResult kbody)
475 loopInit \leftarrow476 476 forM dests \frac{1}{2} do
477 tp <- lookupType d
478 let decl = toDecl tp Unique
479 p \leftarrow newParam "loop_param" decl
480 pure (p, Var d)
481
482
483 -- Collect a set of all is and vs used in returns (only the Vars)
484 let upds' = L.concatMap (\ (slice, vs) -> do
485 let is = L \cdot \text{map} (\ dim ->
486 case dim of
487 DimFix d \rightarrow d
488 - -> error "please no"
489 (unSlice slice)
490 vs : is
491 ) $ concat upds
492 let upd'' = L.filter (\u -)493 case u of
494 Var _ -> True
495 -> False
496 ) upds'
497 let updNames = S.fromList $ L.map (\\(Var n) -> n) upd'498 -- Intersect it with all pattern names from the kbody
499 let names = S.fromList $ L.concatMap (\ (Let pat \_) ->
500 patNames pat
501 ) $ kernelBodyStms kbody
502 -- The names that should have "producing statements"
503 let pStms = S.toList $ S.difference updNames names
504
505 let paramMap = M.fromList $ L.max invert loopInit
506
507 i \leq newVName "loop i"
508 let loopForm = ForLoop i Int64 (seqFactor env)
509
510 body <- lift . buildBody_ $ do
```

```
511
512 mapRes <- buildSegMapTup "map_res" $ do
513 let tid = fst $ head $ unSegSpace space
514 phys <- newVName "phys_tid"
515
516 -- size <- mkChunkSize tid env
517 offset <- letSubExp "offset" $ BasicOp $
518 BinOp (Mul Int64 OverflowUndef) (Var tid) (
    seqFactor env)
519 tmp <- letSubExp "tmp" $ BasicOp $
520 BinOp (Sub Int64 OverflowUndef) (grpsizeOld env
    ) offset
521 size <- letSubExp "size" $ BasicOp $
522 BinOp (SMin Int64) tmp (seqFactor env)
523 size' <- letSubExp "size'" =<< eBinOp (Sub Int64
    OverflowUndef)
524 (eSubExp size)
525 (eSubExp $ intConst
    Int64 1)
526 i' <- letSubExp "loop_i'" $ BasicOp $
527 BinOp (SMin Int64) size' (Var i)
528 idx <- letSubExp "idx" =<< eBinOp (Add Int64 OverflowUndef)
529 (eSubExp i')
530 (eSubExp offset)
531
532 -- Modify original statements
533 forM_ (kernelBodyStms kbody) $ \ stm -> do
534 case stm of
535 (Let pat' aux' (BasicOp (Index arr _))) -> do
536 let arr' = M.findWithDefault arr arr (nameMap env
    )
537 tp' <- lookupType arr'
538 let slice' = case arrayRank tp' of
539 1 -> Slice [DimFix idx]
540 2 -> Slice [DimFix $ Var tid,
    DimFix i']
541 - -> error "Scatter more than two
     dimensions"
542 addStm $ Let pat' aux' (BasicOp (Index arr' slice
    '))
543 stm -> addStm stm
544
```
 -- Potentially create more statements and create a mapping from the -- original name to the new subExp 547 mapping  $\leftarrow$  forM pStms  $\frac{1}{2}$  nm -> do offset <- letSubExp "iota\_offset" =<< eBinOp (Mul Int64 OverflowUndef) (eSubExp  $\frac{2}{3}$ ) Var tid) (eSubExp \$ seqFactor env) val <- letSubExp "iota\_val" =<< eBinOp (Add Int64 OverflowUndef) (eSubExp offset) (eSubExp i') pure (Var nm, val) let valMap = M.fromList mapping -- Update the original WriteReturns to target the loop params instead res' <- forM (kernelBodyResult kbody) \$ \ res -> do case res of (WriteReturns \_ dest upd) -> do let (Just destParam) = M.lookup (Var dest) paramMap let dest' = paramName destParam let upd' = L.map (mapUpdates valMap) upd pure \$ WriteReturns mempty dest' upd' \_ -> error "Expected WriteReturns in scatter" -- Return the results of the update statements form the segmap let lvl' = SegThread SegNoVirt Nothing let space' = SegSpace phys [(tid, grpSize env)] 571 -- let res' = L.map (Returns ResultMaySimplify mempty) updates 572 pure (res', lvl', space', ts) -- Return the results from the segmap from the loop 576  $let res = Lmap (SubExpRes memory) maps$ 

```
577 pure res
578
579 -- Construct the final loop
580 let loopExp = Loop loopInit loopForm body
581
582 lift $ do addStm $ Let pat aux loopExp
583
584 where
585 invert (a, b) = (b, a)586
587 mapUpdates :: M.Map SubExp SubExp -> (Slice SubExp, SubExp) -> (
      Slice SubExp, SubExp)
588 mapUpdates mapping (Slice dims, vs) = do
589 let vs' = M.findWithDefault vs vs mapping
590 let dims' = L \cdot map (\d ->
591 case d of
592 DimFix d' -> DimFix $ M.findWithDefault d' d' mapping
d' \rightarrow d' \rightarrow should never happen
594 ) dims
595 (Slice dims', vs')
596
597
598 seqScatter \_ stm = error $
599 "SeqScatter error. Should be a map at thread level
      but got"
600 ++ show stm
601
602 buildSeqFactorIota :: Env -> Builder GPU VName
603 buildSeqFactorIota env = do
604 letExp "seq_index_iota" $ BasicOp $
605 Iota (seqFactor env) (intConst Int64 0) (intConst Int64 1) Int64
606
607
608 -- | Fixes the type of results and returns new results
609 fixReturnTypes :: Pat (LetDec GPU) -> Result -> SeqBuilder Result
610 fixReturnTypes pat result = do
611 let pelems = patElems pat
612 let pairs = L.zip pelems result
613 mapM fix pairs
614 where
615 fix :: (PatElem Type, SubExpRes) -> SeqBuilder SubExpRes
616 fix (pelem, subres) = do
```

```
617 let pdec = patElemDec pelem
618 sdec <- subExpResType subres
619
620 -- If the types differ create some statements to fix it
621 if sdec == pdec then
622 pure subres
623 else
624 case subExpResVName subres of
625 Nothing -> pure subres -- constant just return original
626 Just name \rightarrow lift $ do
627 let newShape = arrayShape pdec
628 resSubExp <- letSubExp "res_falt" $ BasicOp $
629 Reshape ReshapeArbitrary newShape name
630 pure $ subExpRes resSubExp
631
632 buildSOACLambda :: Env -> [VName] -> VName -> KernelBody GPU -> [Type]
     -> Builder GPU (Lambda GPU)
633 buildSOACLambda env usedArrs indexName kbody retTs = do
634 let tid = getThreadId env
635 ts <- mapM lookupType usedArrs
636 let ts' = L.map (Prim . elemType) ts
637 params <- mapM (newParam "par" ) ts'
638 itp <- lookupType indexName
639 indexParam <- newParam "par_index" $ Prim $ elemType itp
640 offset <- letSubExp "offset" =<< eBinOp (Mul Int64 OverflowUndef)
641 (eSubExp $ seqFactor env)
642 (eSubExp $ Var tid)
643 (gTid, stms') <- collectStms $ letExp "gtid" =<< eBinOp (Add Int64
     OverflowUndef)
644 (eSubExp
     offset)
645 (eSubExp \frac{2}{3})
     Var $ paramName indexParam)
646 let mapping = M.fromList $ L.zip (usedArrs ++ [tid]) $ L.mapparamName params ++ [gTid]
647 let env' = updateMapping env mapping
648
649 kbody' <- runSeqMExtendedScope (seqKernelBody' env' kbody) (
     scopeOfLParams params)
650 let body = kbodyToBodyWithStms kbody' stms'
651 renameLambda $
652 Lambda
```

```
653 { lambdaParams = params ++ \lceil \text{indexParam} \rceil,
654 lambdaBody = body,
655 lambdaReturnType = retTs
656 }
657
658 getVName :: SubExp -> VName
659 getVName (Var name) = name
660 getVName e = error $ "SubExp is not of type Var in getVName: \n" ++ show
       e
661
662 getTidIndexExp :: Env -> VName -> Builder GPU (Exp GPU)
663 getTidIndexExp env name = do
664 tp <- lookupType name
665 let outerDim = [DimFix $ Var $ getThreadId env]
666 let index =
667 case arrayRank tp of
668 0 -> SubExp $ Var name
669 1 -> Index name $ Slice outerDim
670 - > do
671 let dims = L.tail $ arrayDims tp
672 let innerDims = L.map (\d -> DimSlice (intConst Int64 0) d
      (intConst Int64 1)) dims
673 let allDims = outerDim ++ innerDims
674 Index name $ Slice allDims
675 pure $ BasicOp index
676
677 -- build a kernelresult from a single vName
678 buildKernelResult :: Env -> VName -> Builder GPU KernelResult
679 buildKernelResult env name = do
680 i \leftarrow getTidIndexExp env name
681 res <- letSubExp "res" i
682 pure $ Returns ResultMaySimplify mempty res
683
684 -- Creates a new kernelbody with the provided names as its results
685 mkResultKBody :: Env -> KernelBody GPU -> [VName] -> Builder GPU (
      KernelBody GPU)
686 mkResultKBody env (KernelBody dec \angle ) names = do
687 (res, stms) <- collectStms $ do mapM (buildKernelResult env) names
688 pure $ KernelBody dec stms res
689
690 -- get the number of results consumed by a segop
691 - i.e. the number of non-map results fed into the binops of the segop
```

```
692 numArgsConsumedBySegop :: [SeqBinOp GPU] \rightarrow Int693 numArgsConsumedBySegop binops =
694 let numResUsed = L.foldl
695 (\n\alpha \csc (SegBinOp _ (Lambda pairs _ )\n) neuts )696 -> acc + L.length pars - L.length neuts) 0 binops
697 in numResUsed
698
699 seqKernelBody' ::
700 Env \rightarrow701 KernelBody GPU \rightarrow702 SeqM (KernelBody GPU)
703 seqKernelBody' env (KernelBody dec stms results) = do
704 stms' <- seqStms'' env stms
705 pure $ KernelBody dec stms' results
706
707 seqStms'' ::
708 Env \rightarrow709 Stms GPU \rightarrow710 SeqM (Stms GPU)
711 seqStms'' env stms = do
712 foldM (\ss s -> do
713 ss' <- runBuilder_ $ localScope (scopeOf ss <> scopeOf s) $
      seqStm'' env s
714 pure \frac{1}{9} ss \leq ss'
715 ) mempty (stmsToList stms)
716
717 seqStm'' ::
718 Env \rightarrow719 Stm GPU \rightarrow720 Builder GPU ()
721 seqStm'' env (Let pat aux (BasicOp (Index arr _)))
722 | memberMapping env arr = do
723 let (Just name) = lookupMapping env arr
724 i \leq qetTidIndexExp env name
725 addStm $ Let pat aux i
726
727 seqStm'' env stm = do
728 let tid = getThreadId env
729 case lookupMapping env tid of
730 Just gtid -> addStm $ substituteNames (M.singleton tid gtid) stm
731 Nothing -> addStm stm
732
```

```
733 - create the intermediate reduction used in scan and reduce
734 mkIntmRed ::
735 Env \rightarrow736 KernelBody GPU ->
737 [Type] -> -- segmap return types
738 [SeqBinOp GPU] \rightarrow739 Builder GPU [VName]
740 mkIntmRed env kbody retTs binops = do
741 let ne = L.map segBinOpNeutral binops
742 lambda <- mapM (renameLambda . segBinOpLambda) binops
743
744 buildSegMapTup_ "red_intermediate" $ do
745 tid <- newVName "tid"
746 let env' = updateEnvTid env tid
747 phys <- newVName "phys_tid"
748 sz <- mkChunkSize tid env
749 usedArrs <- getUsedArraysIn env kbody
750 let tidMap = M.singleton (getThreadId env) tid
751 let kbody' = substituteNames tidMap kbody
752 iot <- buildSeqFactorIota env
753 lambSOAC <- buildSOACLambda env' usedArrs iot kbody' retTs
754 -- TODO analyze if any fused maps then produce reduce?
755 -- we build the reduce as a scan initially
756 let scans = L.map (\{(1, n) \rightarrow Scan l n) $ L.zip lambda ne
757 let screma = scanomapSOAC scans lambSOAC
758 chunks <- mapM (getChunk env') usedArrs
759
760 res <- letTupExp' "res" $ Op $ OtherOp $
761 Screma (seqFactor env) (chunks ++ [iot]) screma
762 let numRes = numArgsConsumedBySegop binops
763 let (scanRes, mapRes) = L.splitAt numRes res
764
765 -- get the reduction result from the scan
766 redIndex <- letSubExp "red_index" =<< eBinOp (Sub Int64
     OverflowUndef)
767 (eSubExp sz)
768 (eSubExp $ intConst
     Int64 1)
769 redRes \leftarrow forM scanRes (\rceil r \rceil > d_0)770 let rName = getVName r
771 rType <- lookupType rName
772 let rDims = L.tail $ arrayDims rType
```

```
773 let innerDims = L.map (\{d \rightarrow D\} DimSlice (intConst Int64 0) d (
      intConst Int64 1)) rDims
774 let newDims = DimFix redIndex : innerDims
775 letSubExp "red_res" $ BasicOp $ Index (getVName r) (Slice
      newDims)
776 )
777 let res' = redRes ++ mapRes
778 let lvl' = SegThread SegNoVirt Nothing
779 let space' = SegSpace phys [(tid, grpSize env)]
780 let kres = L.map (Returns ResultMaySimplify mempty) res'
781 types' <- mapM subExpType res'
782 pure (kres, lvl', space', types')
783
784 getUsedArraysIn ::
785 Env \rightarrow786 KernelBody GPU ->
787 Builder GPU [VName]
788 getUsedArraysIn env kbody = do
789 scope <- askScope
790 let (arrays, \Box) = L.unzip $ M.toList $ M.filter isArray scope
791 let free = IM.elems $ namesIntMap $ freeIn kbody
792 let freeArrays = arrays 'intersect' free
793 let arrays' =
794 L.map ( \arctan 794795 if M.member arr (nameMap env) then
796 let (Just tile) = M.lookup arr (nameMap env)
797 in tile
798 else arr
799 ) freeArrays
800 pure arrays'
801
802
803 getChunk ::
804 Env \rightarrow805 VName -> -- Array to get chunk from
806 Builder GPU VName
807 getChunk env arr = do
808 let tid = getThreadId env
809 let sz = seqFactor env
810 tp \leftarrow lookupType arr
811 offset <- letSubExp "offset" =<< eBinOp (Mul Int64 OverflowUndef)
812 (eSubExp $ seqFactor env)
```

```
813 (eSubExp $ Var tid)
814 let dims =
815 case arrayRank tp of
816 1 -> [DimSlice offset sz (intConst Int64 1)]
817 2 -> [DimFix $ Var tid, DimSlice (intConst Int64 0) sz (
     intConst Int64 1)]
818 _ -> error "unhandled dims in getChunk"
819
820 letExp "chunk" $ BasicOp $ Index arr (Slice dims)
821
822 - conver the kernelbody to a body prepended with the additional
      statements
823 kbodyToBodyWithStms :: KernelBody GPU -> Stms GPU -> Body GPU
824 kbodyToBodyWithStms (KernelBody dec stms res) stms' =
825 let res' = L.map (subExpRes . kernelResultSubExp) res
826 in Body
827 { bodyDec = dec,
828 bodyStms = stms' >< stms,
829 bodyResult = res'
830 }
831
832
833 flattenResults ::
834 Pat (LetDec GPU) ->
835 [KernelResult] ->
836 Builder GPU [KernelResult]
837 flattenResults pat kresults = do
838 subExps <- forM (L.zip kresults $ patTypes pat) $ \(res, tp) -> do
839 let resSubExp = kernelResultSubExp res
840 case resSubExp of
841 (Constant ) -> letSubExp "const res" $ BasicOp $ SubExp
     resSubExp
842 (Var name) \rightarrow do
843 resType <- lookupType name
844 if arrayRank resType == 0 then
845 letSubExp "scalar_res" $ BasicOp $ SubExp resSubExp
846 else
847 letSubExp "reshaped_res" $ BasicOp $
848 Reshape ReshapeArbitrary (arrayShape $
     stripArray 1 tp) name
849
850 let kresults' = L.map (Returns ResultMaySimplify mempty) subExps
```

```
851
852 pure kresults'
853
854 renameSegBinOp :: [SegBinOp GPU] -> Builder GPU [SegBinOp GPU]
855 renameSegBinOp segbinops =
856 forM segbinops $ \setminus (SegBinOp comm lam ne shape) -> do
857 lam' <- renameLambda lam
858 pure $ SegBinOp comm lam' ne shape
859
860 -- Generates statements that compute the pr. thread chunk size. This is
      needed
861 -- as the last thread in a block might not have seqFactor amount of
     elements
862 -- to read.
863 mkChunkSize ::
864 VName \rightarrow -- The thread id
865 Env \rightarrow866 Builder GPU SubExp -- Returns the SubExp in which the size is
867 mkChunkSize tid env = do
868 offset <- letSubExp "offset" $ BasicOp $
869 BinOp (Mul Int64 OverflowUndef) (Var tid) (seqFactor env)
870 tmp <- letSubExp "tmp" $ BasicOp $
871 BinOp (Sub Int64 OverflowUndef) (grpsizeOld env) offset
872 letSubExp "size" $ BasicOp $
873 BinOp (SMin Int64) tmp (seqFactor env)
874
875
876 -- | Creates a tile for each array in scope at the time of caling it.
877 -- That is if called at the correct time it will create a tile for each
878 -- global array
879 mkTiles ::
880 Env \rightarrow881 SeqBuilder Env
882 mkTiles env = do
883 scope <- askScope
884 let arrsInScope = M.toList $ M.filter isArray scope
885
886 tileSize <- lift $ do letSubExp "tile_size" =<< eBinOp (Mul Int64
      OverflowUndef)
887 (eSubExp $ seqFactor env
      )
888 (eSubExp $ grpSize env)
```

```
889
890 tiles <- forM arrsInScope \frac{1}{2} (arrName, arrInfo) -> do
891 let tp = elemType $ typeOf arrInfo
892
893 tileScratch <- lift $ do letExp "tile_scratch" $ BasicOp $
894 Scratch tp [tileSize]
895
896 -- Check the type of the array to see if has been transposed
897 arrType <- lookupType arrName
898 let arrShape = arrayShape arrType
899 let dim = DimSlice (intConst Int64 0) (grpsizeOld env) (intConst
     Int64 1)
900 slice' <- case arrShape of
901 (Shape [\ ]) -> pure $ Slice [dim]902 (Shape [n, -])
903 | grpsizeOld env /= n -> pure $ Slice [DimFix $
    grpId env, dim]
904 | otherwise -> pure $ Slice [dim, DimFix $ grpId
     env]
905 - \rightarrow throwError ()
906
907
908 tileSlice <- lift $ do letSubExp "tile_slice" $ BasicOp $ Index
     arrName slice'
909 tileStaging <- lift $ do letExp "tile_staging" $ BasicOp $
910 Update Unsafe tileScratch
911 (Slice [DimSlice (intConst Int64 0)
912 (grpsizeOld env)
913 (intConst Int64 1) ]
914 ) tileSlice
915
916 -- Now read the chunks using a segmap
917 let (VName n _) = arrName
918 tile <- lift $ buildSegMap_ ("tile_" ++ nameToString n) $ do
919 tid <- newVName "tid"
920 phys <- newVName "phys"
921
922 start <- letSubExp "start" =<< eBinOp (Mul Int64 OverflowUndef)
923 (eSubExp $ Var tid)
924 (eSubExp $ seqFactor env)
925
```

```
926 let slice = Slice [DimSlice\ start\ (seqFactor\ env)\ (intConst\ Int641)]
927 chunk <- letSubExp "chunk" $ BasicOp $ Index tileStaging slice
928
929 let lvl = SegThread SegNoVirt Nothing
930 let space = SegSpace phys [(tid, grpSize env)]
931 let types = [Array tp (Shape [seqFactor env]) NoUniqueness]
932 let res = [Returns ResultPrivate mempty chunk]
933 pure (res, lvl, space, types)
934
935
936 pure (arrName, tile)
937
938 pure $ setMapping env (M.fromList tiles)
939
940
941 isArray :: NameInfo GPU -> Bool
942 isArray info = arrayRank (typeOf info) > 0
943
944 -- Assumes the SegSpace to only have a single dimension
945 differentSize :: SegSpace -> Env -> Bool
946 differentSize space env =
947 let sz = snd $ head $ unSegSpace space
948 in sz /= qrpsizeOld env
949
950 -- | Checks if a kernel body ends in only WriteReturns results as then
      it
951 -- must be the body of a scatter
952 isScatter :: KernelBody GPU -> Bool
953 isScatter (KernelBody - - res) =
954 L.all isWriteReturns res
955 where
956 isWriteReturns (WriteReturns {}) = True
957 isWriteReturns = False
958
959 buildSegMap' ::
960 SeqBuilder ([KernelResult], SeqLevel, SeqSpace, [Type]) ->
961 SeqBuilder (Exp GPU)
962 buildSeqMap' (ExceptT m) = do
963 (tmp, stms) \leftarrow lift . collectStms $ m
964 case tmp of
965 Left \ge -> throwError ()
```

```
966 Right (kres, lvl, space, ts) -> do
967 let kbody = KernelBody () stms kres
968 pure $ Op $ SegOp $ SegMap lvl space ts kbody
969
970 - Builds a SeqMap at thread level containing all bindings created in m
971 - and returns the subExp which is the variable containing the result
972 buildSegMap ::
973 String \rightarrow974 Builder GPU ([KernelResult], SegLevel, SegSpace, [Type]) ->
975 Builder GPU SubExp
976 buildSegMap name m = do
977 ((res, lvl, space, ts), stms) <- collectStms m
978 let kbody = KernelBody () stms res
979 letSubExp name $ Op $ SegOp $ SegMap lvl space ts kbody
980
981 -- Like buildSeqMap but returns the VName instead of the actual
982 -- SubExp. Just for convenience
983 buildSegMap_ ::
984 String \rightarrow985 Builder GPU ([KernelResult], SegLevel, SegSpace, [Type]) ->
986 Builder GPU VName
987 buildSegMap_ name m = do
988 subExps <- buildSeqMap name m
989 pure $ varFromExp subExps
990 where
991 varFromExp :: SubExp -> VName
992 varFromExp (Var nm) = nm
993 varFromExp e = error $ "Expected SubExp of type Var, but qot:\n" ++
        show e
994
995 -- like buildSeqMap but builds a tup exp
996 buildSegMapTup ::
997 String \rightarrow998 Builder GPU ([KernelResult], SeqLevel, SeqSpace, [Type]) ->
999 Builder GPU [SubExp]
1000 buildSegMapTup name m = do
1001 ((res, \text{lvl}, space, ts), stms) <- collectStms m
1002 let kbody = KernelBody () stms res
1003 letTupExp' name $ Op $ SegOp $ SegMap lvl space ts kbody
1004
1005 -- Like buildSegMapTup but returns the VName instead of the actual
1006 -- SubExp. Just for convenience
```

```
1007 buildSegMapTup_ ::
1008 String \rightarrow1009 Builder GPU ([KernelResult], SegLevel, SegSpace, [Type]) ->
1010 Builder GPU [VName]
1011 buildSegMapTup_ name m = do
1012 subExps <- buildSegMapTup name m
1013 pure $ L.map varFromExp subExps
1014 where
1015 varFromExp :: SubExp -> VName
1016 varFromExp (Var nm) = nm
1017 varFromExp e = error $ "Expected SubExp of type Var, but got:\ln" ++
        show e
1018
1019 -- | The [KernelResult] from the input monad is what is being passed to
        the
|1020| -- segmented binops
1021 buildSegScan ::
1022 String -> -- SubExp name
1023 Builder GPU ([KernelResult], SegLevel, SegSpace, [SegBinOp GPU], [
       Type]) \rightarrow1024 Builder GPU [SubExp]
1025 buildSegScan name m = do
1026 ((results, lvl, space, bops, ts), stms) <- collectStms m
1027 let kbody = KernelBody () stms results
1028 letTupExp' name $ Op $ SegOp $ SegScan lvl space bops ts kbody
```
#### C Unit tests

#### C.1 Original

```
1| let main [n] [m] (a : [n][m]u32) =
2 # [incremental_flattening(only_intra)]
3 map (\ a_row ->
4 map (\{a \rightarrow a + 2\}) a_row
5 ) a
 6
7 -- Map-map-simple performance
8 -- ==
9 -- entry: testBlocks
10 -- compiled random input {[100000][1024]u32} auto output
11 -- compiled random input {[200000][1024]u32} auto output
|12| -- compiled random input {[300000][1024]u32} auto output
```

```
|13| -- compiled random input {[400000][1024]u32} auto output
14 -- compiled random input {[500000][1024]u32} auto output
15 entry testBlocks [n] [m] (a : [n][m]u32) = main a
16
17 --- ==18 -- entry: testThreads
19 -- compiled random input { [131072][1024]u32 }
20 -- compiled random input { [262144][512]u32 }
21 -- compiled random input { [524288][256]u32 }
22 -- compiled random input { [1048576][128]u32 }
23 entry testThreads [n] [m] (a : [n][m]u32) = main a
```

```
1 let main [n] [m] (a : [n][m]u32) =
 2 #[incremental_flattening(only_intra)]
3 map (\ a_row ->
4 reduce (+) 0 a_row
 5 ) a
 6
7 -- Map-reduce-simple performance
8 -- ==
9 -- entry: testBlocks
10 -- compiled random input {[100000][1024]u32} auto output
11 -- compiled random input {[200000][1024]u32} auto output
12 -- compiled random input {[300000][1024]u32} auto output
|13| -- compiled random input {[400000][1024]u32} auto output
14 -- compiled random input {[500000][1024]u32} auto output
15 entry testBlocks [n] [m] (a : [n][m]u32) = main a
16
17 --- ==18 -- entry: testThreads
19 -- compiled random input { [131072][1024]u32 }
20 -- compiled random input { [262144][512]u32 }
21 -- compiled random input { [524288][256]u32 }
22 -- compiled random input { [1048576] [128]u32 }
23 entry testThreads [n] [m] (a : [n][m]u32) = main a
```

```
1 let main [n] [m] (a : [n][m]u32) =
2 # [incremental_flattening(only_intra)]
3 map (\ a_row ->
4 \times scan (+) 0 a_row
5 ) a
6
```

```
7 -- Map-scan-simple performance
8 -- ==
9 -- entry: testBlocks
10 -- compiled random input {[100000][1024]u32} auto output
11 -- compiled random input {[200000][1024]u32}} auto output
12 -- compiled random input {[300000][1024]u32} auto output
|13| -- compiled random input {[400000][1024]u32} auto output
14 -- compiled random input {[500000][1024]u32} auto output
15 entry testBlocks [n] [m] (a : [n][m]u32) = main a
16
17 --- ==18 -- entry: testThreads
19 -- compiled random input { [131072][1024]u32 }
20 -- compiled random input { [262144][512]u32 }
21 -- compiled random input { [524288][256]u32 }
22 -- compiled random input { [1048576] [128]u32 }
23 entry testThreads [n] [m] (a : [n][m]u32) = main a
```

```
1|let main [n] [m] (dss: [n][m]u32) (vss: [n][m]u32) =
2 #[incremental_flattening(only_intra)]
3 map2 (\ ds vs ->
4 scatter (copy ds) (iota m) vs
5 ) dss vss
6
7 -- Map-scatter-simple performance
8 -- ==
9 -- entry: testBlocks
10 -- compiled random input {[50000][1024]u32 [50000][1024]u32} auto
     output
11 -- compiled random input {[100000][1024]u32 [100000][1024]u32} auto
     output
12 -- compiled random input {[150000][1024]u32 [150000][1024]u32} auto
     output
13 -- compiled random input {[200000][1024]u32 [200000][1024]u32} auto
     output
14 -- compiled random input {[250000][1024]u32 [250000][1024]u32} auto
     output
15 entry testBlocks [n] [m] (a : [n][m]u32) (c : [n][m]u32) = main a c
16
17 --- ==18 -- entry: testThreads
19 -- compiled random input { [131072][1024]u32 [131072][1024]u32 } auto
```

```
output
20 -- compiled random input { [262144][512]u32 [262144][512]u32 } auto
      output
21 \left| -\right| compiled random input { [524288][256]u32 [524288][256]u32 } auto
      output
22 -- compiled random input { [1048576][128]u32 [1048576][128]u32 } auto
      output
23 entry testThreads [n] [m] (a : [n][m]u32) (c : [n][m]u32) = main a c
 1 let main [n] [m] (dss: [n] [m]u32) (iss: [n] [m]i64) (vss: [n] [m]u32) =
```

```
2 #[incremental_flattening(only_intra)]
 3 map3 (\ ds is vs ->
4 scatter (copy ds) is vs
 5 ) dss iss vss
 6
7 - Map-scatter-simple performance
8 -- ==
9 -- entry: testBlocks
10 -- compiled random input {[50000][1024]u32 [50000][1024]i64
      [50000][1024]u32} auto output
11 \Big| - - compiled random input {[100000] [1024]u32 [100000] [1024]i64[100000][1024]u32} auto output
12 -- compiled random input {[150000][1024]u32 [150000][1024]i64
      [150000][1024]u32} auto output
13 -- compiled random input {[200000][1024]u32 [200000][1024]i64
      [200000][1024]u32} auto output
14 -- compiled random input {[250000][1024]u32 [250000][1024]i64
      [250000][1024]u32} auto output
15 entry testBlocks [n] [m] (a : [n][m]u32) (b : [n][m]i64) (c : [n][m]u32
      ) = \text{main} a b c
16
17 --- ==18 -- entry: testThreads
19 -- compiled random input { [131072][1024]u32 [131072][1024]i64
      [131072][1024]u32 }
20 \left| \left| \left| \right| - \right| compiled random input { [262144][512]u32 [262144][512]i64[262144][512]u32 }
21 -- compiled random input { [524288][256]u32 [524288][256]i64[524288][256]u32 }
22 -- compiled random input { [1048576][128]u32 [1048576][128]i64
      [1048576][128]u32 }
23 entry testThreads [n] [m] (a : [n][m]u32) (b : [n][m]i64) (c : [n][m]
```
#### C.2 Sequential

```
1 let main [n] [m] (a : [n][m]u32) =
 2 #[incremental_flattening(only_intra)]
3 \# [seq_factor(4)]
 4 map (\ a_row ->
 5 map (\{a \rightarrow a + 2\}) a_row
 6 ) a
 7
8 -- Map-map-simple performance
9 --- ==10 -- entry: testBlocks
11 -- compiled random input {[100000][1024]u32} auto output
12 - compiled random input {[200000][1024]u32} auto output
|13| -- compiled random input {[300000][1024]u32} auto output
14 -- compiled random input {[400000][1024]u32} auto output
|15| -- compiled random input {[500000][1024]u32} auto output
16 entry testBlocks [n] [m] (a : [n][m]u32) = main a
17
18 --- ==19 -- entry: testThreads
20 -- compiled random input { [32768][4096]u32 }
21 -- compiled random input { [65536][2048]u32 }
22 -- compiled random input { [131072][1024]u32 }
23 -- compiled random input { [262144][512]u32 }
24 -- compiled random input { [524288][256]u32 }
25 -- compiled random input { [1048576] [128]u32 }
26 entry testThreads [n] [m] (a : [n][m]u32) = main a
```

```
1| let main [n] [m] (a : [n][m]u32) =
2 #[incremental_flattening(only_intra)]
3 \# [seq_factor(4)]
4 map (\langle a_row ->
5 reduce (+) 0 a_row
6 ) a
7
8 -- Map-reduce-simple performance
9 -- ==
10 -- entry: testBlocks
11 -- compiled random input {[100000][1024]u32} auto output
```

```
|12| -- compiled random input {[200000][1024]u32} auto output
|13| -- compiled random input {[300000][1024]u32} auto output
14 -- compiled random input {[400000][1024]u32} auto output
|15| -- compiled random input {[500000][1024]u32} auto output
16 entry testBlocks [n] [m] (a : [n][m]u32) = main a
17
18 --- ==19 -- entry: testThreads
20 -- compiled random input { [32768] [4096] u32 }
21 -- compiled random input { [65536][2048]u32 }
22 -- compiled random input { [131072][1024]u32 }
23 -- compiled random input { [262144][512]u32 }
24 -- compiled random input { [524288][256]u32 }
25 -- compiled random input { [1048576] [128]u32 }
26 entry testThreads [n] [m] (a : [n][m]u32) = main a
```

```
1| let main [n] [m] (a : [n][m]u32) =
 2 # [incremental_flattening(only_intra)]
3 \# [seq_factor(4)]
4 map (\langle a_row ->
 5 scan (+) 0 a_row
 6 ) a
 7
8 -- Map-scan-simple performance
9 --- ==10 -- entry: testBlocks
11 -- compiled random input {[100000][1024]u32} auto output
|12| -- compiled random input {[200000][1024]u32} auto output
|13| -- compiled random input {[300000][1024]u32} auto output
14 -- compiled random input {[400000][1024]u32} auto output
15 - compiled random input {[500000][1024]u32} auto output
16 entry testBlocks [n] [m] (a : [n][m]u32) = main a
17
18 -- ==
19 -- entry: testThreads
20 -- compiled random input { [32768][4096]u32 }
21 -- compiled random input { [65536][2048]u32 }
22 -- compiled random input { [131072][1024]u32 }
23 -- compiled random input { [262144][512]u32 }
24 -- compiled random input { [524288][256]u32 }
25 -- compiled random input { [1048576] [128]u32 }
26 entry testThreads [n] [m] (a : [n][m]u32) = main a
```

```
1|let main [n] [m] (dss: [n][m]u32) (vss: [n][m]u32) =
 2 # [incremental_flattening(only_intra)]
3 \# [seq_factor(4)]
4 map2 (\ ds vs ->
 5 scatter (copy ds) (iota m) vs
 6 ) dss vss
 7
8 -- Map-scatter-simple performance
9 -- =10 -- entry: testBlocks
11 -- compiled random input {[50000][1024]u32 [50000][1024]u32} auto
      output
12 -- compiled random input {[100000][1024]u32 [100000][1024]u32} auto
      output
13 -- compiled random input {[150000][1024]u32 [150000][1024]u32} auto
      output
14 -- compiled random input {[200000][1024]u32 [200000][1024]u32} auto
     output
15 -- compiled random input {[250000][1024]u32 [250000][1024]u32} auto
      output
16 entry testBlocks [n] [m] (a : [n][m]u32) (c : [n][m]u32) = main a c
17
18 -- ==
19 -- entry: testThreads
20 \left| -\right| compiled random input { [65536][2048]u32 [65536][2048]u32 } auto
      output
21 \left| -\right| compiled random input { [131072][1024]u32 [131072][1024]u32 } auto
      output
22 \left| \left. \left. \right| - \right| compiled random input { [262144][512]u32 [262144][512]u32 } auto
      output
23 -- compiled random input { [524288][256]u32 [524288][256]u32 } auto
      output
24 -- compiled random input { [1048576][128]u32 [1048576][128]u32 } auto
      output
25 entry testThreads [n] [m] (a : [n][m]u32) (c : [n][m]u32) = main a c
 1 | let main [n] [m] (dss: [n] [m]u32) (iss: [n] [m]i64) (vss: [n] [m]u32) =
 2 #[incremental_flattening(only_intra)]
3 \# [seq_factor(4)]
4 map3 (\ ds is vs ->
 5 scatter (copy ds) is vs
```

```
95
```

```
6 ) dss iss vss
 7
8 -- Map-scatter-simple performance
9 --- ==10 -- entry: testBlocks
11 \vert -- compiled random input {[50000][1024]u32 [50000][1024]i64
      [50000][1024]u32} auto output
12 -- compiled random input {[100000][1024]u32 [100000][1024]i64
      [100000][1024]u32} auto output
13 -- compiled random input {[150000][1024]u32 [150000][1024]i64[150000][1024]u32} auto output
14 -- compiled random input {[200000][1024]u32 [200000][1024]i64
      [200000][1024]u32} auto output
15 -- compiled random input {[250000][1024]u32 [250000][1024]i64
      [250000][1024]u32} auto output
16 entry testBlocks [n] [m] (a : [n][m]u32) (b : [n][m]i64) (c : [n][m]u32
      ) = main a b c
17
18 --- ==19 -- entry: testThreads
20 -- compiled random input { [65536][2048]u32 [65536][2048]i64
      [65536][2048]u32 }
21 \left| \left. \begin{array}{cc} - & \text{compiled random input} \\ \text{[131072]} \left[ \text{1024} \right] \text{u32} \end{array} \right. \right. [131072][1024]i64
      [131072][1024]u32 }
22 -- compiled random input { [262144][512]u32 [262144][512]i64
      [262144][512]u32 }
23 -- compiled random input { [524288][256]u32 [524288][256]i64[524288][256]u32 }
24 -- compiled random input { [1048576][128]u32 [1048576][128]i64
      [1048576][128]u32 }
25 | entry testThreads [n] [m] (a : [n][m]u32) (b : [n][m]i64) (c : [n][m]
      u32) = main a b c
```
# D Big Number Addition

```
1 -----------------------------------------------------------------------------
2 --- Implementation took heavy inspiration from:
3 --- [1] Amar Topalovic, Walter Restelli-Nielsen, Kristian Olesen:
4 --- ``Multiple-precision Integer Arithmetic'', DPP'22 final project
     ,
```

```
5 --- https://futhark-lang.org/student-projects/dpp21-mpint.pdf
 6 -----------------------------------------------------------------------------
7 let imap2 as bs f = \text{map2 } f as bs
8
9 let imap2Seq f as bs =
10 \#[incremental_flattening(only_intra)]
11 \# [seq_factor(4)]
12 map2 f as bs
13
14 let imap20rg f as bs =
15 #[incremental_flattening(only_intra)]
16 map2 f as bs
17 ------------------------------------------------------------------------
|18| ---- prefix sum (scan) operator to propagate the carry
19 \mid -- \text{ let } add\_op (ov1 : bool, mx1: bool) (ov2 : bool, mx2: bool) : (bool,
    bool) =
20 -- ( (ov1 & mx2) || ov2, mx1 & mx2)
21 ------------------------------------------------------------------------
22
23 ---- prefix sum (scan) operator to propagate the curry:
24 ---- format: last digit set => overfolow
25 ---- ante-last digit set => one unit away from overflowing
26 let badd_op (c1 : u8) (c2: u8) : u8 =
27 (c1 & c2 & 2) | (( (c1 & (c2 >> 1)) | c2) & 1)
28
29 let badd [n] (as : [n]u32) (bs : [n]u32) : [n]u32 =
30 let (pres, cs) =
31 imap2 as bs
32 (\ a b -> let s = a + b
33 let b = u8 \cdot b \cdot a)
34 let b = b | ((u8.bool (s == u32.highest)) << 1)
35 in (s, b)36 ) |> unzip
37 let carries = scan badd_op 2u8 cs
38 in
39 imap2 (iota n) pres
40 (\iota \text{ if } r \to r + u32 \text{.} \text{bool } (i > 0 \& (#[unsafe] carries[i-1]) \& 1)u8 = 1u8)) )
41
```

```
|42| -- Big-Integer Addition: performance
43 -- ==
44 -- entry: mainSeq
45 -- compiled random input { [131072][1024]u32 [131072][1024]u32 }
46 -- compiled random input { [262144][512]u32 [262144][512]u32 }
47 -- compiled random input { [524288][256]u32 [524288][256]u32 }
48 -- compiled random input { [1048576][128]u32 [1048576][128]u32 }
49
50 -- Big-Integer Addition: performance
51 -- ==
52 -- entry: mainOrg
53 -- compiled random input { [131072][1024]u32 [131072][1024]u32 }
54 -- compiled random input { [262144][512]u32 [262144][512]u32 }
55 -- compiled random input { [524288][256]u32 [524288][256]u32 }
56 -- compiled random input { [1048576][128]u32 [1048576][128]u32 }
57
58 -- computes one batched multiplication: a*b59 entry mainSeq [m] [n] (ass: [m][n]u32) (bss: [m][n]u32) : [m][n]u32 =
60 imap2Seq badd ass bss
61
62 entry mainOrg [m][n] (ass: [m][n]u32) (bss: [m][n]u32) : [m][n]u32 =
63 imap2Org badd ass bss
```
### E Radix Futhark

```
1 let mapSeq as f =2 # [incremental_flattening(only_intra)]
3 \# [seq_factor(4)]
4 map f as
5
6 let mapOrq as f =7 #[incremental_flattening(only_intra)]
8 map f as
9
10 let partition2 [n] (p: u32 -> bool) (arr: [n]u32)
11 : (i64, *[n]u32) =12 let cs = map p arr
13 let tfs = map (\n\langle f->if f then 1i64
14 else 0i64) cs
15 let isT = scan (+) 0 tfs
16 let i = \text{isT}[n-1]
```

```
17
18 let ffs = map (\f->if f then 0
19 else 1) cs
20 let isF = map (+i) < scan (+) 0 ffs
21 let inds = map (\zeta)(c,iT,iF) ->
22 if c then iT-1
23 else iF-1
24 ) (zip3 cs isT isF)
25 let res = replicate n 0
26 in (i, scatter res inds arr)
27
28
29 let stepSeq [num_blocks] [num_elems] (digit : u32) (arr : *[num_blocks
    ][num_elems]u32)
30 : *[num_blocks][num_elems]u32 =
31 let b = 4
32 -- intra block sorting
33 let arr_intra = (mapSeq arr
34 (\row ->
35 let arr = loop row for j < b do
36 let (-, arr) = partition2 (\ele ->
37 if (ele >> (digit *4 + (u32.i64 j))) & 1 == 0 then true
    else false
38 ) row
39 in arr
40 in arr
41 ))
42 in arr_intra
43
44 let stepOrg [num_blocks] [num_elems] (digit : u32) (arr : *[num_blocks
    ][num_elems]u32)
45 : *[num_blocks][num_elems]u32 =
46 let b = 447 -- intra block sorting
48 let arr_intra = (mapOrg arr
49 (\text{row} ->
50 let arr = loop row for j < b do
51 let (, arr) = partition2 (\ele ->
52 if (ele >> (digit *4 + (u32.i64 j))) & 1 == 0 then true
    else false
53 ) row
54 in arr
```

```
55 in arr
56 ))
57 in arr intra
58
59 -- Intra-group radix sort: performance
60 -- ==
61 -- entry: mainSeq
62 -- compiled random input { [65536][2048]u32 } auto output
63 -- compiled random input { [131072] [1024]u32 } auto output
64 -- compiled random input { [262144][512]u32 } auto output
65 \vert -- compiled random input { [524288][256]u32 } auto output
66 -- compiled random input { [1048576] [128]u32 } auto output
67
68 -- Intra-group radix sort: performance
69 -- ==
70 -- entry: mainOrg
71 -- compiled random input { [131072][1024]u32 }
72 -- compiled random input { [262144][512]u32 }
73 -- compiled random input { [524288][256]u32 }
74 -- compiled random input { [1048576] [128]u32 }
75
76 entry mainSeq [num_blocks] [num_elems] (arr : *[num_blocks][num_elems]
     u32)
77 : *[num_blocks][num_elems]u32 =
78 let num_digits = 8
79 in loop arr for i < num_digits do
80 stepSeq (u32.i32 i) arr
81
82 entry mainOrg [num_blocks] [num_elems] (arr : *[num_blocks][num_elems]
     u32)
83 : *[num_blocks][num_elems]u32 =
84 let num_digits = 8
85 in loop arr for i < num_digits do
86 stepOrg (u32.i32 i) arr
```
# F Initial Benchmark Results

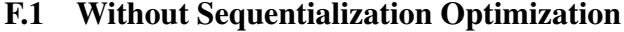

```
Reporting arithmetic mean runtime of at least 10 runs for each dataset (min 0.5 s).
More runs automatically performed for up to 300s to ensure accurate measurement.
../CUDA/bench/chain1.fut:fun1 (no tuning file):<br>[100000][1024]i64: 3572µs (95% CI: [3570.8, 3573.4])
```
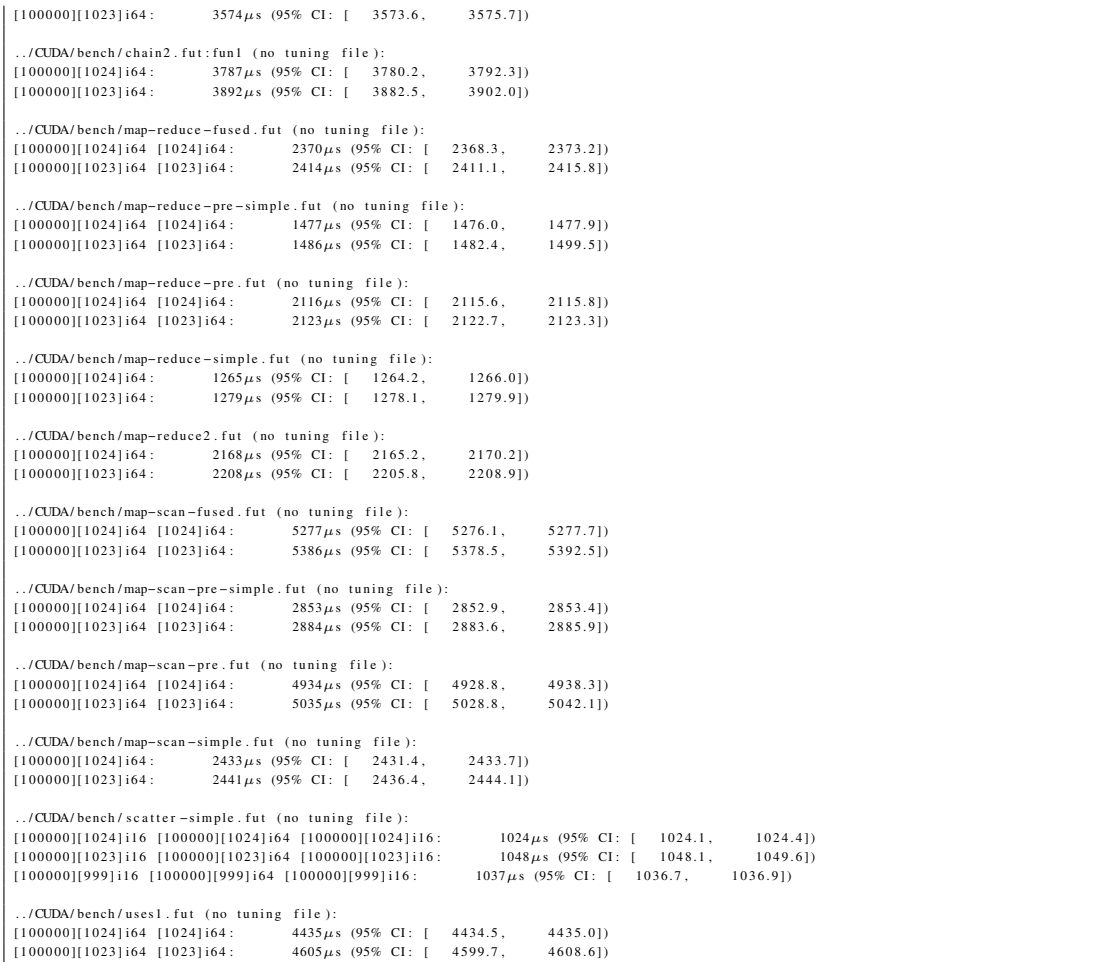

# F.2 With Sequentialization Optimization

Ē

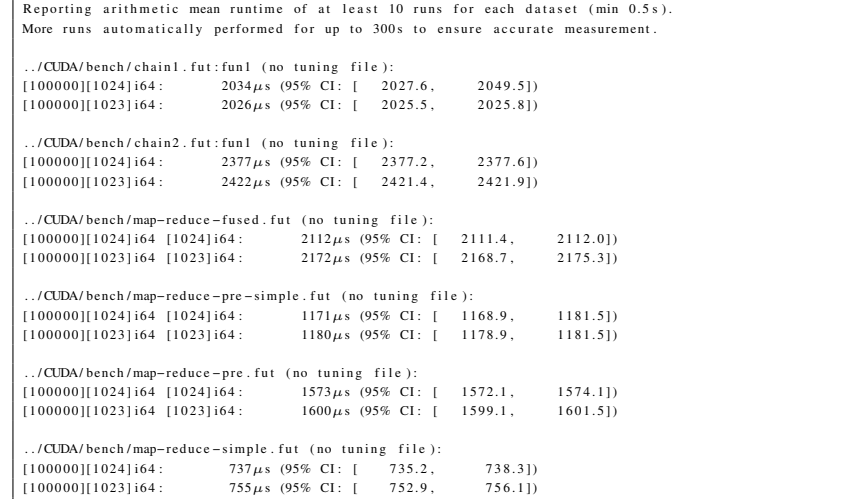

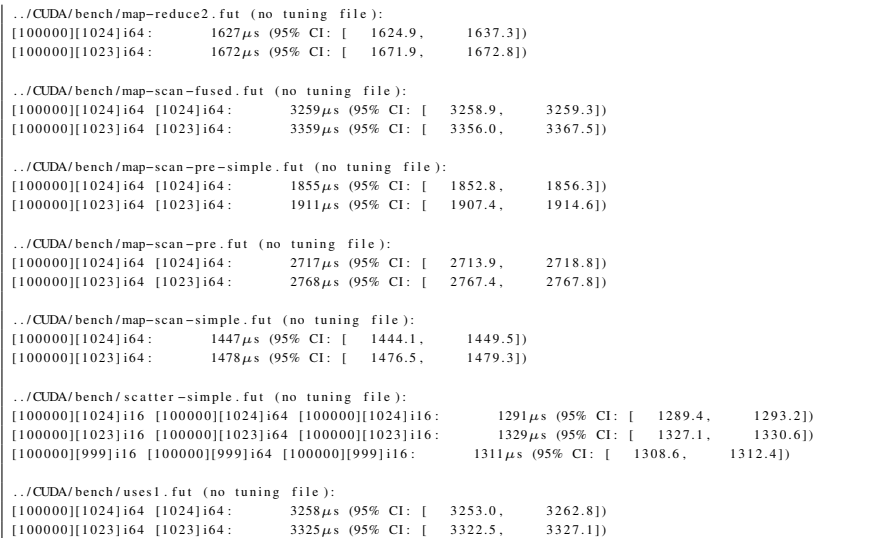